**Universidad de Costa Rica Facultad de Ingeniería Escuela de Ingeniería Civil**

**Diseño hidráulico de tragantes mediante el uso de modelo numérico**

# **Proyecto Final de Graduación**

Para obtener el grado de Licenciatura en Ingeniería Civil

Presenta: **Otto Aaróm Céspedes Fallas**

Director del proyecto de graduación: **Ing. Rafael Oreamuno Vega, M.Sc.**

Ciudad Universitaria Rodrigo Facio

# **Tribunal de Graduación**

<sup>t</sup>"lo ~OODog@

Ing. Rafael Oreamuno Vega, M.Sc. Director del proyecto

Ing. Alberto Serrano Pacheco, Ph.D.

Asesor del proyecto

Ing. Norman Aguilar Mora, Lic. Asesor del proyecto

Otto Adróm Céspedes Fallas

Estudiante

**Fecha:** 2020, febrero, 28

**El suscrito, Otto Aaróm Céspedes Falas,** cédula 1-1499-0217, estudiante de la carrera de Licenciatura en Ingeniería Civil de la Universidad de Costa Rica, con número de carné **B01630,**  manifiesta que es autor del Proyecto Final de Graduación **Diseño hidráulico de tragantes mediante el uso de modelo numérico**, bajo la Dirección del **Ing. Rafael Oreamuno Vega, M.Sc,** quien en consecuencia tiene derechos compartidos sobre los resultados de esta investigación.

Asimismo, hago traspaso de los derechos de utilización del presente trabajo a la Universidad de Costa Rica, para fines académicos: docencia, investigación, acción social y divulgación.

**Nota:** De acuerdo con la Ley de Derechos de Autor y Derechos Conexos Nº 6683, Artículo 7 (versión actualizada el 02 de julio de 2001); "no podrá suprimirse el nombre del autor en las publicaciones o reproducciones, ni hacer en ellas interpolaciones, sin una conveniente distinción entre el texto original y

las modificaciones o adiciones editoriales". Además, el autor conserva el derecho moral sobre la obra, Artículo 13 de esta ley, por lo que es obligatorio citar la fuente de origen cuando se utilice información contenida en esta obra.

# **Dedicatoria**

A mi familia y mi novia, por su incondicional apoyo en los momentos más difíciles de la carrera. Sin ellos no hubiera sido posible alcanzar esta meta.

# **Agradecimientos**

A mis compañeros de cursos, quienes me ayudaron a lo largo de todos estos años y con quiénes llegué a formar una segunda familia.

A mis compañeros de oficina de PHC Ingenieros Consultores, por su incondicional apoyo y ayuda en la realización de este trabajo, principalmente a la Ing. Carolina Herrero Madriz por todas las facilidades que me brindó para poder concluir el proyecto.

Al Ing. Rafael Oreamuno Vega por toda la confianza depositada en mí a lo largo de estos años, por su guía académica y profesional que me permitieron ser el profesional que soy hoy.

A todas las personas que de una u otra forma me apoyaron en la conclusión de este trabajo.

A todos ellos les agradezco profundamente.

# Índice de contenido

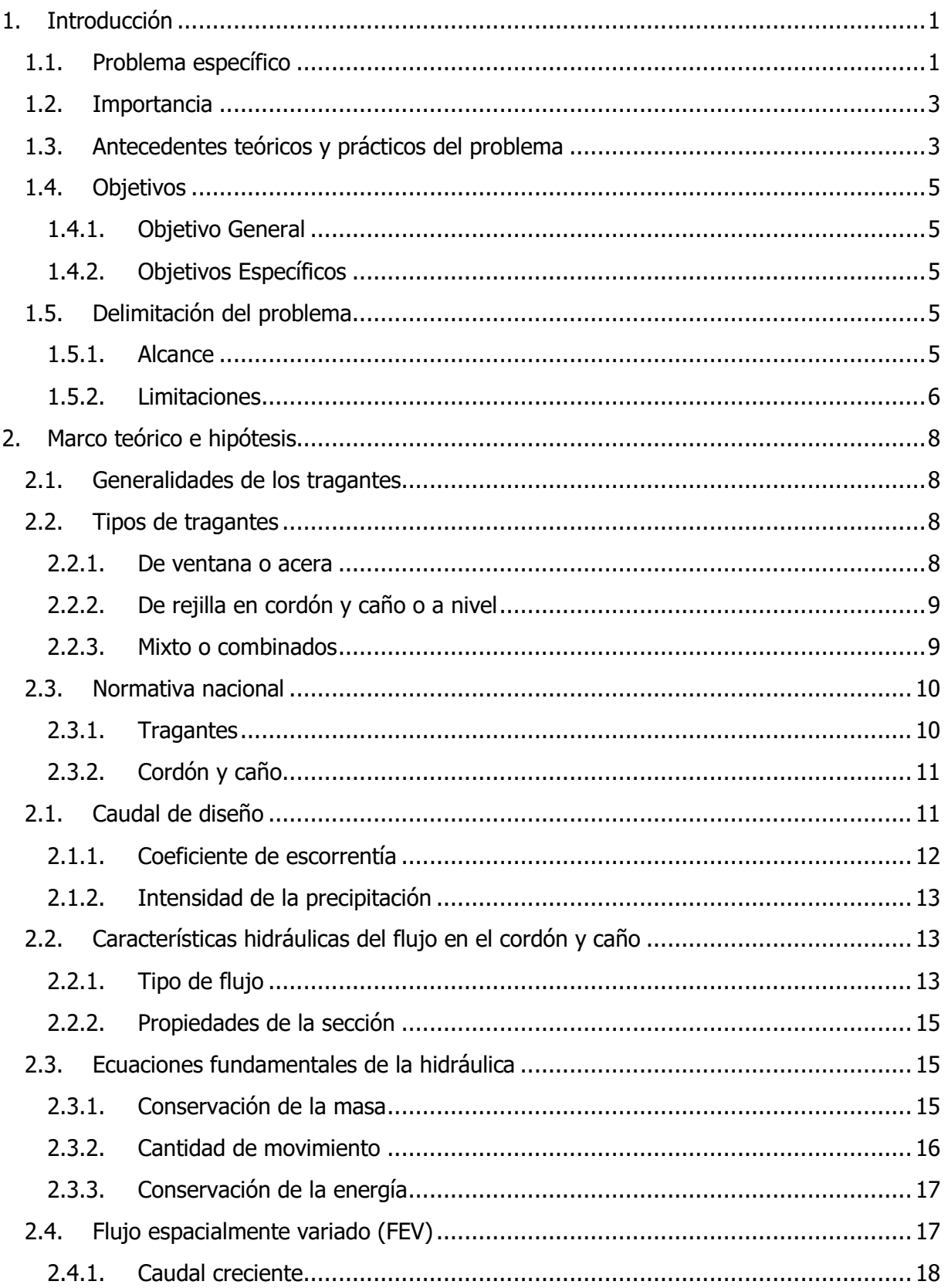

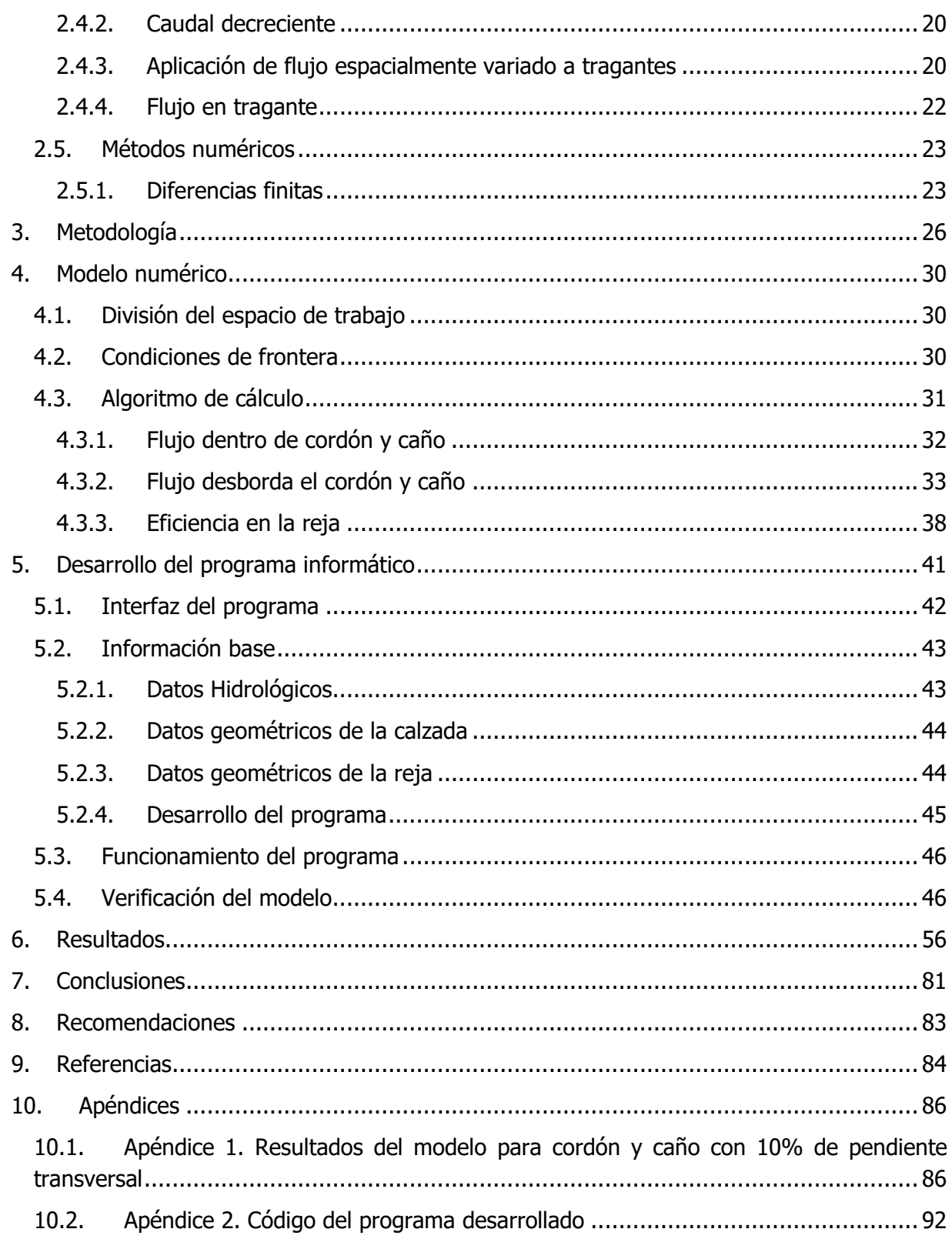

# **Índice de figuras**

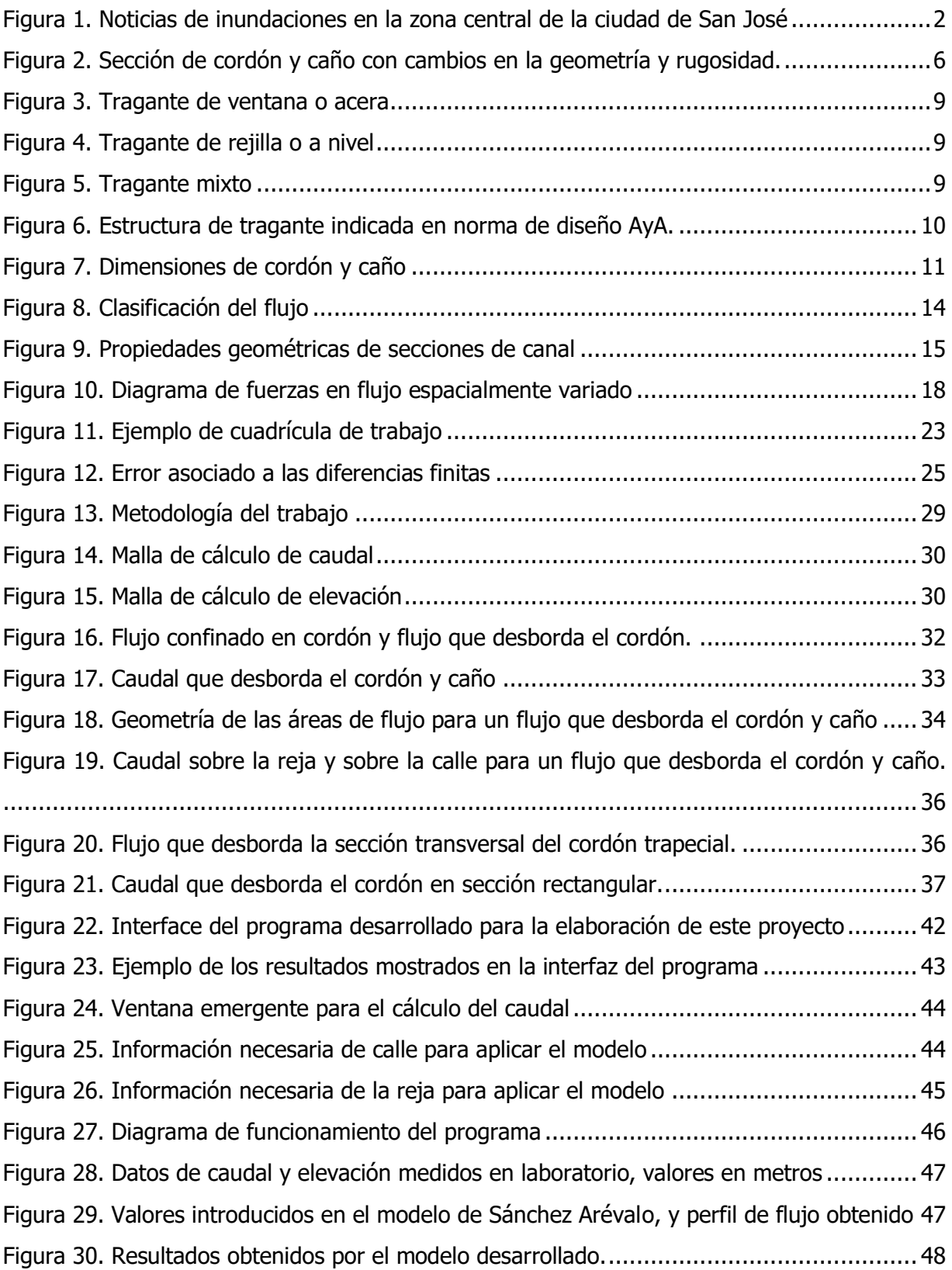

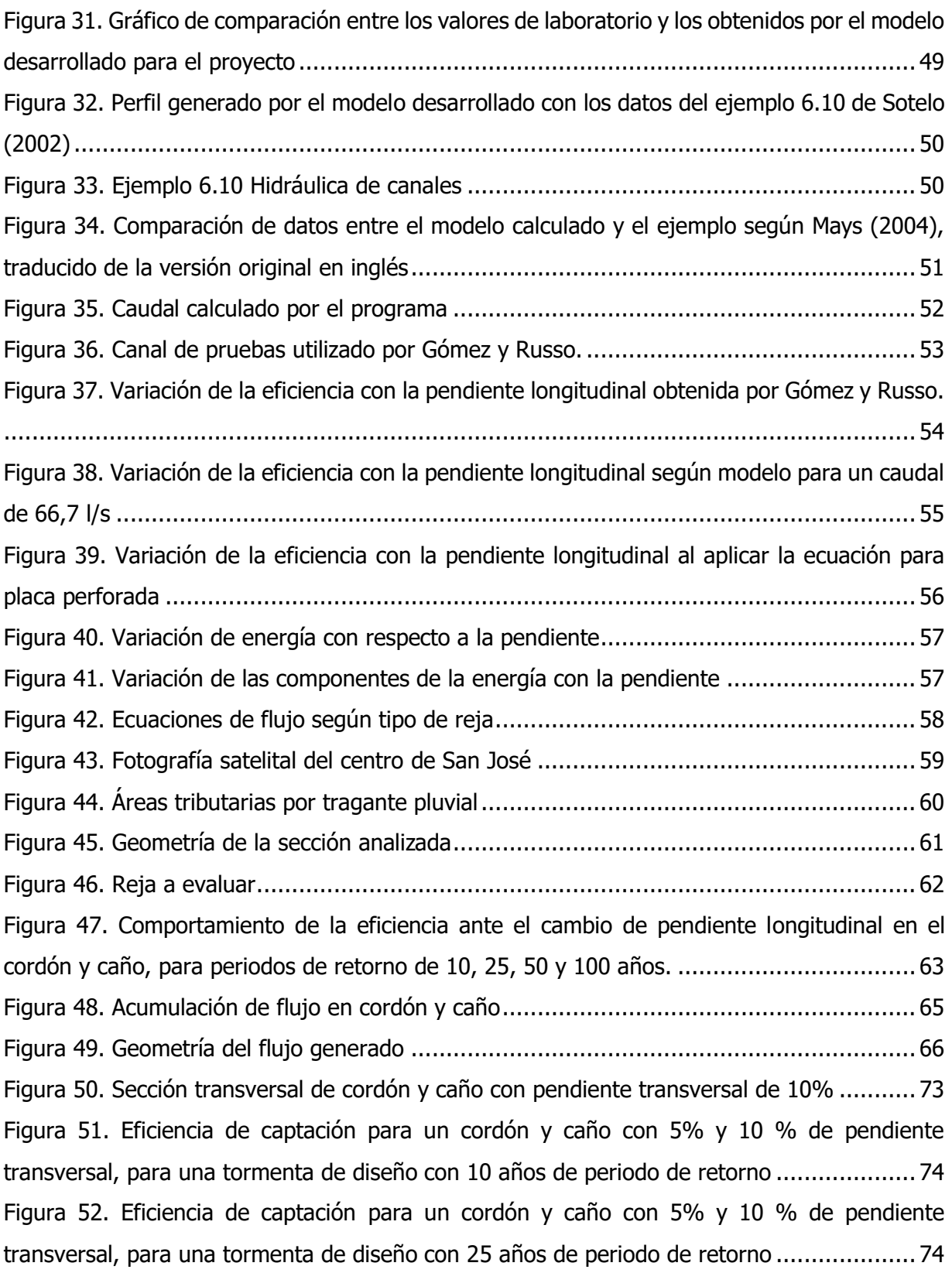

[Figura 53. Eficiencia de captación para un cordón y caño con 5% y 10](#page-86-0) % de pendiente [transversal, para una tormenta de diseño con 50 años de periodo de retorno](#page-86-0) .................... 75 [Figura 54. Eficiencia de captación para un cordón y caño con 5% y 10 % de pendiente](#page-86-1)  transversal, para [una tormenta de diseño con 100 años de periodo de retorno](#page-86-1) .................. 75 [Figura 55. Secciones de cordón y caño recomendables para zonas con alta impermeabilización](#page-88-0) [..................................................................................................................................](#page-88-0) 77 [Figura 56. Recolección de escorrentía superficial por medio de cuneta media caña](#page-88-1) ............. 77 [Figura 57. Obstrucción de rejillas...................................................................................](#page-90-0) 79 Figura 58. Ubicación inadecuada del tragante [.................................................................](#page-90-1) 79 [Figura 59. Obstrucción del cordón y caño.......................................................................](#page-91-0) 80 Figura 60. Pérdida de eficiencia por obstrucción en la reja [...............................................](#page-91-1) 80 [Figura 61. Rejas con área de orificios reducida](#page-92-1) ............................................................... 81 [Figura 62. Rejas con disipadores de energía que facilitan el ingreso..................................](#page-92-2) 81

# **Índice de cuadros**

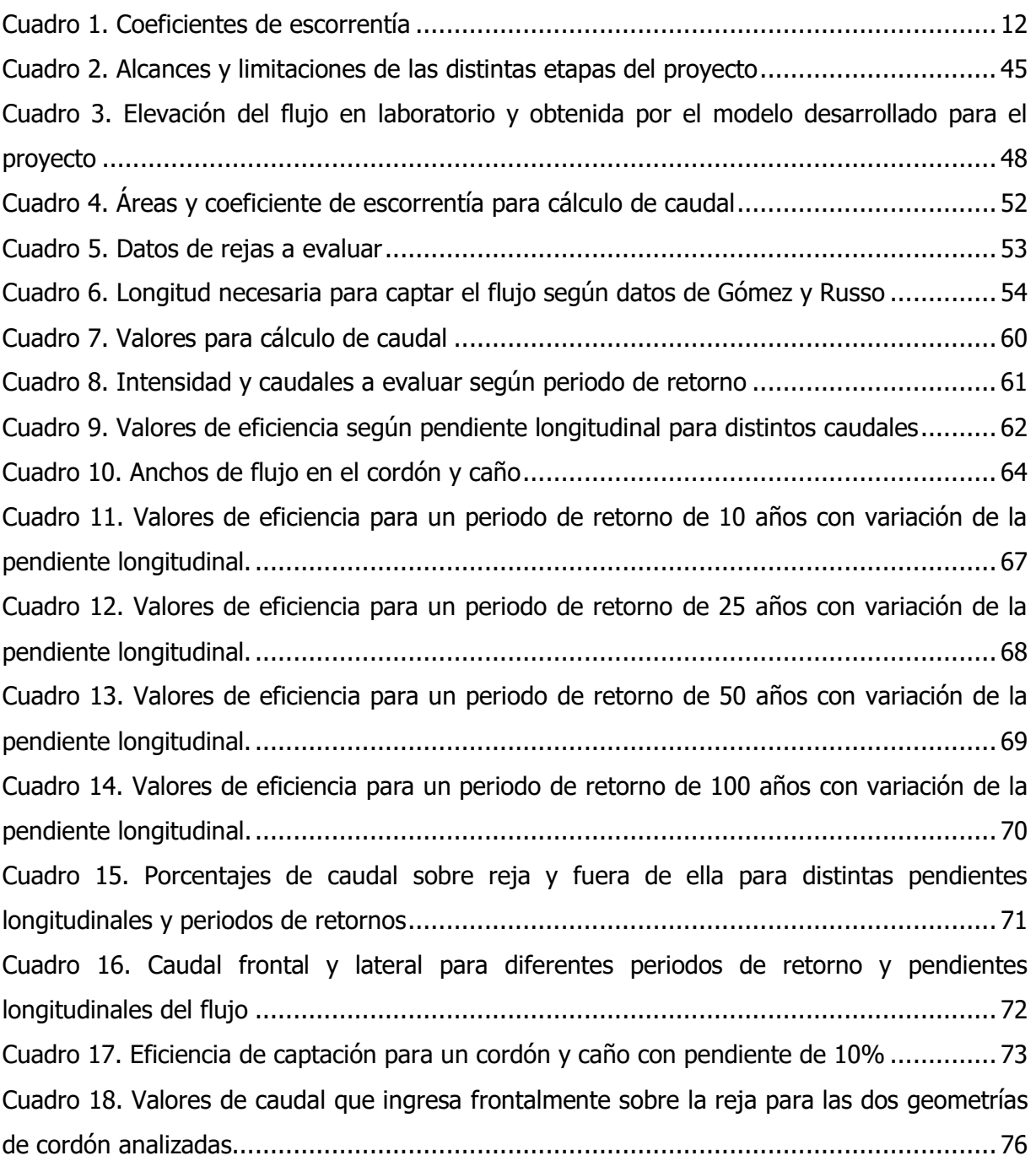

Céspedes Fallas, Otto Aaróm

Diseño hidráulico de tragantes mediante el uso de un modelo numérico

Proyecto de Graduación – Ingeniería Civil – San José. C.R.:

O. Céspedes F., 2020

xi, 86, [29]h; ils. col. – 20 refs.

# **Resumen**

En este proyecto se desarrolla un modelo numérico que permite evaluar la eficiencia de los tragantes a partir de las ecuaciones de flujo espacialmente variado. El objetivo del proyecto es determinar el dimensionamiento mínimo de la reja del tragante que permita captar el flujo generado por una tormenta de diseño según la normativa nacional aplicable, a partir de un modelo numérico que considere las características energéticas del flujo y físicas del entorno.

El proyecto se desarrolla a partir de una extensa revisión de información bibliográfica sobre flujo espacialmente variado, eficiencia de tragantes, modelos numéricos y programación. Para el desarrollo del proyecto se elabora un programa informático en lenguaje C#, con el cual se determina el efecto que tiene en la eficiencia del tragante el aumento de la pendiente longitudinal del cordón y caño. La validación de los datos se realiza mediante la comparación con valores que se tienen de ejemplos teóricos y de datos de laboratorio de proyectos similares. Como ejemplo de cálculo se utiliza una zona característica del centro de la ciudad de San José para determinar el caudal generado por una precipitación de diseño de acuerdo con los valores de intensidad que se indican en la tesis del Ing. Rafael Murillo Muñoz.

Como resultado principal se tiene que la eficiencia del tragante depende directamente de la capacidad del cordón de confinar el flujo para que este impacte frontalmente la reja, ya que la capacidad de captación frontal es mayor que la lateral. Se espera que el programa generado funcione de base para futuros proyectos que amplíen el análisis de la captación en tragantes a partir de ecuaciones teóricas, así como para diseño y análisis de sistemas pluviales. O.A.C.F.

TRAGANTE, TRAGANTE PLUVIAL, SUMIDERO, EFICIENCIA DE TRAGANTES, ESTRUCTURA HIDRÁULICA, MODELO NUMÉRICO, C#, DIFERENCIAS FINITAS.

Ing. Rafael Oreamuno Vega, M.Sc. Escuela de Ingeniería Civil

# <span id="page-12-0"></span>**1. Introducción**

Los tragantes forman parte importante del sistema de drenaje pluvial, ya que son las estructuras hidráulicas encargadas de trasladar el caudal de escorrentía hacia las tuberías subterráneas que transportarán el flujo hasta el sitio de desfogue o retención.

A pesar de que la eficiencia de los tragantes ha sido evaluada en modelos físicos en distintos proyectos de graduación e investigaciones, no se ha desarrollado con suficiente amplitud el análisis de estas estructuras a partir de las ecuaciones teóricas de flujo, de manera que el diseño de las rejas de captación se basa en un modelo de prueba y error o de normalización de diseños evaluados para ciertas condiciones de pendiente, rugosidad, caudal y geometría del cordón entre otras.

El diseño de los sistemas de drenajes pluviales se ha enfocado hacia la estimación de caudales producidos por una precipitación de diseño y su posterior traslado mediante tuberías y pozos, por lo que es importante verificar que la estructura hidráulica que funciona de enlace entre estos dos sistemas funcione correctamente.

## <span id="page-12-1"></span>**1.1. Problema específico**

Los sistemas de alcantarillado pluvial representan obras hidráulicas de suma importancia para el manejo de la escorrentía generada por un evento de precipitación. A nivel nacional el tema se ha enfocado al análisis del caudal generado y al dimensionamiento de las alcantarillas, mientras que el análisis del funcionamiento de los tragantes se ha dejado de lado.

En los últimos años, los centros urbanos del área metropolitana han experimentado grandes problemas en el manejo de las aguas pluviales. Particularmente en la zona central de la ciudad de San José la capacidad del sistema de alcantarillado pluvial, junto con el problema de contaminación por residuos sólidos, han ocasionado que el sistema actual no tenga la capacidad requerida. Esto ocasiona constantes inundaciones, durante la época lluviosa que afectan principalmente el comercio y la movilidad de las personas que tienen la necesidad de desplazarse por esta zona. La [Figura 1](#page-13-0) muestra algunas noticias que circularon a nivel nacional y que tratan sobre esta problemática.

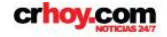

NACIONALES > CLIMA

sies Deacetes Entretenimienta Economia Tecnologia Mundo Municipal **ACTUALIDAD** 

Viernes. 16 de Junio de 2017 | 1:49 pm

Así fueron las inundaciones de este lunes en San José  $f \vee \emptyset \oplus \emptyset$ 

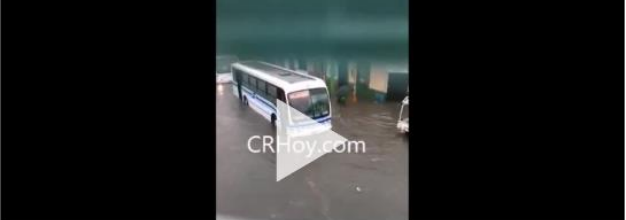

Se aprobó provecto de 100 millones para arreglar alcantarilla que ocasiona inundaciones en el Hospital de Niños

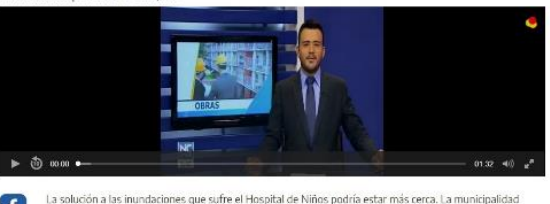

de San José aprobó un proyecto de 100 millones para arreglar la alcantarilla que está debajo del centro nédico

#### **ACTUALIDAD**

Lunes, 21 de Mayo de 2018 | 6:32 pm Inundaciones en Barrio Chino por intensas **Iluvias** Alcantarillas desbord

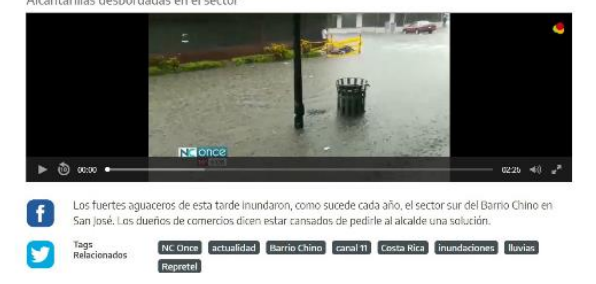

Municipalidad de San José asegura tener solución para inundaciones en la capital

.<br>En de tubería en el sector de Calderón Muñoz e intervencience en el río Osloro los trabans de meiora neluven:

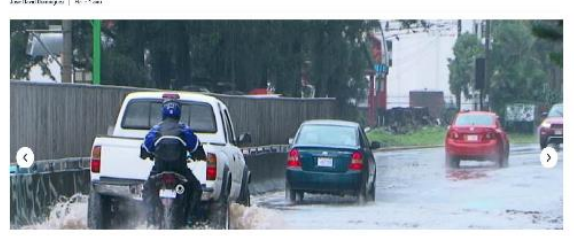

Figura 1. Noticias de inundaciones en la zona central de la ciudad de San José

<span id="page-13-0"></span>Actualmente dentro de la normativa nacional solo se cuenta con un diseño estándar de tragante, el cual se encuentra en la "Norma Técnica para Diseño y Construcción de Sistemas de Abastecimiento de Agua potable, de Saneamiento y Pluvial" del Instituto Costarricense de Acueductos y Alcantarillados (AyA). Sin embargo, el diseño que se indica en la norma no contempla las diferentes características que influyen en el flujo que se genera hacia aguas arriba del tragante, por lo que puede no ser el diseño adecuado para ciertas condiciones, ocasionando que se sobrepase la capacidad del tragante y se generen inundaciones sobre la vía pública.

Limitarse al cumplimiento de la norma genera un vacío en el análisis que puede conducir a acrecentar los problemas de inundaciones que experimentan en los distintos centros urbanos con esta problemática durante la época lluviosa.

El estudio y evaluación de tragantes pluviales se ha basado en la experimentación en modelos físicos, por lo que se requiere de pruebas en laboratorios de hidráulica para verificar el funcionamiento del tragante ante distintas condiciones en las cuales debe funcionar. Estos

análisis no suelen basarse en términos de energía y propiedades del flujo, sino que buscan recopilar la mayor cantidad de datos para obtener correlaciones que sean aplicables a otros casos de interés.

## <span id="page-14-0"></span>**1.2. Importancia**

El correcto funcionamiento de los tragantes es necesario para que el sistema de alcantarillado trabaje adecuadamente y cumpla su función. Al realizar un análisis del desempeño de estas estructuras a partir de las ecuaciones de flujo, se podrá determinar cuáles son las variables de importancia para el análisis y diseño de los tragantes pluviales.

Al desarrollar un modelo que permita incluir el efecto de las propiedades del flujo en la captación del tragante, se podrá obtener un comportamiento esperado de la estructura sin la necesidad de incurrir en una campaña de evaluación mediante modelos físicos, de manera que se tiene un desempeño aproximado del tragante de manera rápida y sencilla.

La elaboración de un modelo numérico que represente este comportamiento permitirá no solo la evaluación de las estructuras actuales, sino también el análisis de otros diseños para considerarlos como posibles soluciones a implementar para que los tragantes cumplan adecuadamente con la función para los cuales se diseñan.

El desarrollo de este proyecto sentará una base a partir de la cual se puede extender la investigación, de manera que el análisis y diseño de tragantes simule de mejor manera el comportamiento real del flujo.

### <span id="page-14-1"></span>**1.3. Antecedentes teóricos y prácticos del problema**

El diseño y eficiencia hidráulica de tragantes es un tema poco estudiado en el país, de acuerdo con la biblioteca del AyA solo se tiene un trabajo final de graduación elaborado por el Ing. Rafael Villalta Fernández en el año 1973, el cual corresponde al "Comportamiento y diseño hidráulico de tragantes". Sin embargo, debido a la antigüedad de este estudio se tiene la necesidad de aplicar teorías más recientes de la hidráulica de canales para analizar el comportamiento del tragante.

A nivel general, el tema es tratado en los libros de hidráulica de canales, particularmente, los autores Sotelo (2002) y Chow (1994a) muestran un análisis del flujo captado en las rejillas de los tragantes, como un caso particular de las estructuras de tomas de fondo.

A nivel de diseño y eficiencia, Larry Mays en su libro "Stormwater Collection Systems Design Handbook" (2004) muestra las condiciones hidráulicas, hidrológicas y de entorno que hay que tomar en cuenta para el diseño de tragantes. Además, muestra la eficiencia de ciertos diseños

de rejillas, para los cuales se han realizado múltiples pruebas de laboratorio para determinar las características del entorno para las cuales se recomienda utilizar cada modelo.

A nivel académico, internacionalmente se han desarrollado proyectos finales de graduación, dentro de los cuales se pueden mencionar el realizado por César Sánchez Arévalo en 2013. En este trabajo se desarrolló un modelo numérico que determina el perfil del flujo que se genera en una reja de fondo. Este trabajo contó con la particularidad de que se verificaron los resultados con un modelo físico desarrollado en laboratorio, donde se realizaron pruebas en un canal rectangular de 0,5 m de ancho con una reja de placas paralelas como estructura de captación.

José María Pérez en 2015 también realizó un proyecto final de graduación relacionado con determinar la eficiencia de las rejas en tragantes pluviales. En este trabajo, se realizó una campaña experimental en la que se probaron diferentes modelos de rejillas, para cuantificar como la geometría, pendiente y caudal modifican la capacidad de captación de la reja.

Además de los proyectos antes mencionados, se han publicado artículos con información del rendimiento de rejas de captación a partir de pruebas de laboratorio. Dentro de estos artículos se destaca el presentado por Raúl López en el año 2000, en el cual se compendian los resultados obtenidos de varios modelos físicos. Estos modelos se desarrollaron para analizar la variación de la captación según la pendiente longitudinal de la reja, según esta sea lateral o transversal a la calzada.

También destaca el trabajo realizado por Shoudong Jiag, Xing Fang y Shoeb Alam en 2010, en el que se desarrolla un modelo que simula, mediante el método del volumen finito, las ecuaciones propuestas por Browm, Stein, & Warner (2001). Es importante mencionar que estas ecuaciones son el resultado de la correlación entre el caudal y las propiedades geométricas de la calzada, a partir de múltiples modelos físicos desarrollados para obtener el comportamiento del flujo en distintos tipos de rejas.

Otro de los trabajos a destacar corresponde al realizado por Manuel Gómez y Beniamino Russo en 2010, donde se realizan pruebas de laboratorio para determinar el efecto en la captación reja de fondo ubicada en un canal rectangular, al variar la pendiente longitudinal y el caudal.

En general no se halló información de diseño o análisis que unifique los resultados obtenidos experimentalmente con la teoría, sino que estas se han mantenido desligadas a lo largo del tiempo.

4

# <span id="page-16-0"></span>**1.4. Objetivos**

# <span id="page-16-1"></span>1.4.1. Objetivo General

Determinar el dimensionamiento mínimo del tragante que permita captar el flujo ocasionado en la ciudad de San José por una tormenta con un periodo de retorno mínimo de 10 años, de acuerdo con la normativa técnica vigente del AyA, utilizando un modelo numérico de flujo espacialmente variado unidimensional no uniforme y permanente.

# 1.4.2. Objetivos Específicos

- <span id="page-16-2"></span>• Desarrollar un modelo numérico para el análisis de flujo espacialmente variado que ingresa en la rejilla del tragante, considerando la pendiente y energía específica del flujo en el cordón y caño.
- Validar el modelo mediante mediciones en campo.
- Evaluar la eficiencia que presenta el diseño propuesto en la norma técnica del AyA, de acuerdo con las distintas características hidráulicas, geométricas y físicas del entorno en el que se desarrolla el flujo.
- Evaluar otros tipos de rejillas para determinar el dimensionamiento que presente la mayor eficiencia de acuerdo a las distintas propiedades del entorno que influyen en el desarrollo del flujo.
- Generar una guía de diseño de tragantes, de manera que funcione como insumo para el diseño, revisión y aprobación de sistemas de evacuación pluvial de acuerdo a las distintas propiedades que pueda presentar el flujo.

# <span id="page-16-3"></span>**1.5. Delimitación del problema**

## 1.5.1. Alcance

<span id="page-16-4"></span>Para tener congruencia respecto a los diseños actuales, los valores de caudal se estimarán de acuerdo a lo indicado en la Norma Técnica para Diseño y Construcción de Sistemas de Abastecimiento de Agua Potable, de Saneamiento y Pluvial del AyA. En este mismo documento se indica que la intensidad de la tormenta de diseño debe estar asociada a un periodo de retorno mínimo de 10 años, así como un tiempo de concentración mínimo de 10 minutos. Estas condiciones establecen que los resultados obtenidos serán válidos siempre que las condiciones antes mencionadas no sean modificadas respecto a la normativa nacional vigente.

El análisis del flujo se centra en el sistema de tragante, por lo que no considera la capacidad de transporte del sistema de alcantarillado una vez que el flujo es captado, la capacidad de la caja en la que se ubica el tragante o la adición de ventanas que aumenten la capacidad general del tragante.

El modelo se realizará considerando un tramo de aproximación recto, con pendiente, rugosidad y geometría constante. Se deja fuera del análisis cordones y caños que se desarrollan a lo largo de tramos curvos, con pendiente variable, cambios de rugosidad o sección variable.

No se incluirá dentro del análisis el flujo no permanente generado por un evento de precipitación. Debido a la cantidad de información necesaria requerida para hacer un análisis de la variación temporal se supondrá flujo uniforme en el cordón, por lo que no se considera la variable temporal del flujo.

### <span id="page-17-0"></span>1.5.2. Limitaciones

Una de las limitaciones más importantes consiste en la información bibliográfica relacionada al diseño de tragantes en sistemas de alcantarillado. A nivel nacional solo se cuenta con el trabajo del Ing. Rafael Villalta, que data de 1973, y a nivel internacional el tema se trata de manera muy somera en los libros de texto de hidráulica de canales. En estos libros se enfoca el análisis a tomas de fondo para captaciones de agua, y no a tragantes pluviales.

El modelo contemplará únicamente cordón y caños revestidos de concreto con acabado liso, con geometría constante y uniforme a lo largo de la longitud de desarrollo del flujo. Por lo que se deja por fuera el análisis y efecto en las condiciones de flujo que se generan en cordones como los que se muestran en la [Figura 2.](#page-17-1)

<span id="page-17-1"></span>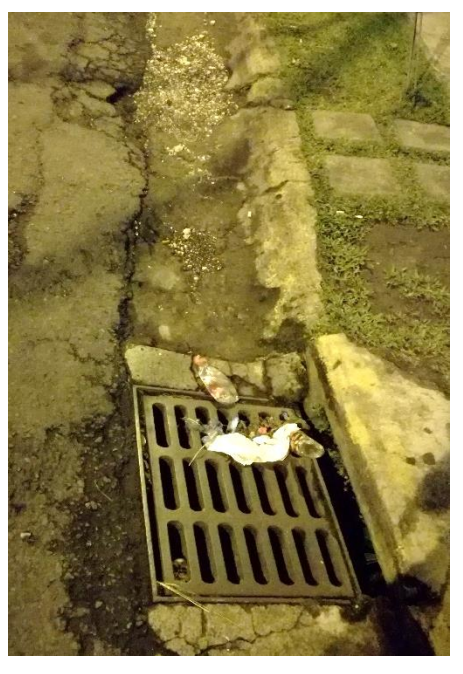

Figura 2. Sección de cordón y caño con cambios en la geometría y rugosidad.

No se considera el efecto del arrastre de sedimentos, ya que podría desarrollarse todo un proyecto de investigación destinado a determinar con exactitud el efecto que este tiene en el flujo de aproximación. A pesar de esto el modelo permitirá evaluar la eficiencia hidráulica del tragante para distintos porcentajes de obstrucción que simulen el efecto que estos sedimentos generan en el tragante.

De acuerdo con la información recopilada, el desarrollo de la teoría para el dimensionamiento de rejas de captación se ha enfocado en estructuras destinadas al desvío de agua en ríos. Estas estructuras son diseñadas para trabajar con caudal constante la mayor parte del tiempo, bajo condiciones geométricas diseñadas para confinar el flujo y favorecer la captación. Debido a que el flujo en tragantes difiere mucho de estas condiciones de diseño, se considera escasa la información teórica para corroborar los resultados obtenidos.

El modelo desarrollado se basa en las ecuaciones disponibles en libros de teoría, por lo que mantienen las restricciones asociadas a estas, dentro de las cuales se destaca el supuesto de distribución de velocidad y presión uniforme a lo largo de la sección del flujo.

Una de las principales limitaciones en el desarrollo del proyecto consistió en las mediciones de campo para verificación y calibración de resultados. Establecer una metodología para la evaluación de tragantes en laboratorio corresponde a una labor que podría abarcar todo un proyecto de investigación, por lo que se sale del alcance de este proyecto. La medición en campo de precipitaciones reales incorpora un grado de dificultad adicional, ya que se debe tener la disponibilidad para esperar una precipitación que genere un caudal suficiente como para evaluar la eficiencia del tragante. Adicionalmente se requiere de instrumentos de medición y observación que permitan garantizar un nivel de incertidumbre lo suficientemente bajo como para validar los resultados y tomarlos como referencia para la verificación del modelo desarrollado. Todas estas condiciones se unen al hecho de que al realizar el muestreo a partir de la observación de precipitaciones reales, no sería posible garantizar al inicio del proyecto que se obtendría una muestra significativa para ser utilizada como referencia para validar los datos.

7

# <span id="page-19-0"></span>**2. Marco teórico e hipótesis**

# <span id="page-19-1"></span>**2.1. Generalidades de los tragantes**

De acuerdo con Villalta (1973) los tragantes son estructuras colocadas para cumplir con dos funciones básicas:

- Interceptar el agua que fluye por el cordón y caño de las calzadas de las calles.
- Remover residuos sólidos que pudieran causar obstrucción en el sistema de alcantarillado pluvial.

Para cumplir con estos objetivos, dentro de su guía de diseño Mays (2004) establece los siguientes parámetros de importancia a tomar en cuenta en el diseño de estas estructuras:

- Intensidad del evento de precipitación.
- Características físicas de la superficie de drenaje, tales como sección transversal, longitud, pendiente longitudinal, pendiente transversal del pavimento, rugosidad de la superficie, entre otras.
- Características físicas del tragante, como lo son tipo de tragante, dimensiones, capacidad y eficiencia.
- Ubicación y espaciamiento de los tragantes.

Dependiendo de estas condiciones se debe elegir la ubicación y tipo de tragante para que cumpla adecuadamente su función.

# <span id="page-19-2"></span>**2.2. Tipos de tragantes**

De acuerdo con la manera en la que se capta el flujo, Mays (2004) propone los siguientes tipos de tragantes:

# 2.2.1. De ventana o acera

<span id="page-19-3"></span>Tienen la captación de manera lateral al flujo por medio de una abertura vertical en el bordillo de la acera, de manera que funciona como un vertedero lateral de la calle. Pueden estar a nivel o tener una depresión en la entrada. La [Figura 3](#page-20-2) muestra un ejemplo de este tipo de tragante.

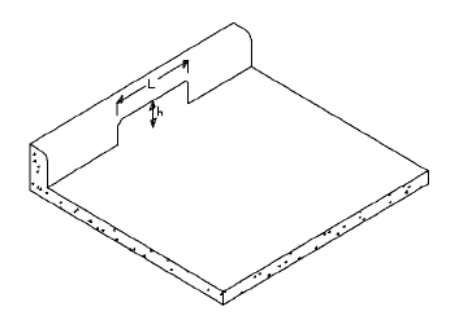

Figura 3. Tragante de ventana o acera Fuente: Mays, 2004.

<span id="page-20-2"></span>2.2.2. De rejilla en cordón y caño o a nivel

<span id="page-20-0"></span>Son rejillas colocadas en el fondo del cordón y caño y su objetivo es que funcionen como tomas de fondo. Al igual que los de ventana se puede colocar una depresión para mejorar su capacidad. La [Figura 4](#page-20-3) muestra un ejemplo de este tipo de tragante.

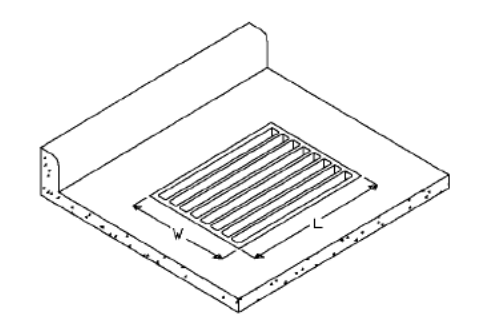

Figura 4. Tragante de rejilla o a nivel Fuente: Mays, 2004.

### <span id="page-20-3"></span>2.2.3. Mixto o combinados

<span id="page-20-4"></span><span id="page-20-1"></span>Son una combinación de los dos tipos anteriores, tal como se muestra en la [Figura 5.](#page-20-4)

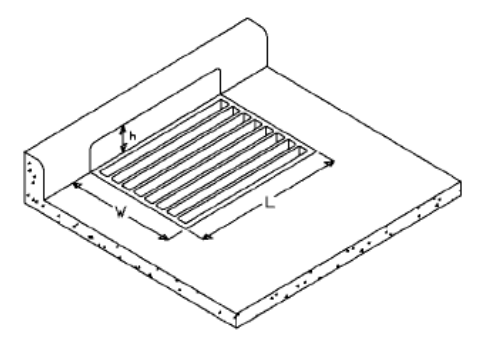

Figura 5. Tragante mixto Fuente: Mays, 2004.

# <span id="page-21-0"></span>**2.3. Normativa nacional**

# 2.3.1. Tragantes

<span id="page-21-1"></span>La norma de diseño del AyA indica en la sección 6.3.4 que para sistemas de alcantarillado:

Los tragantes se deben construir de concreto reforzado. Éstos deben contar con dos bocas de inspección con sus respectivas rejillas de acuerdo con los detalles técnicos que se muestran en el anexo 10. Las rejillas deben ser de hierro fundido y con angulares de acero en el marco (p.57).

La [Figura 6](#page-21-2) muestra el detalle que se indica en el anexo 10 de la norma de diseño antes mencionada. Tal como se observa, la estructura se puede clasificar como un tragante mixto, ya que adicionalmente a las rejas se tiene una estructura de ventana.

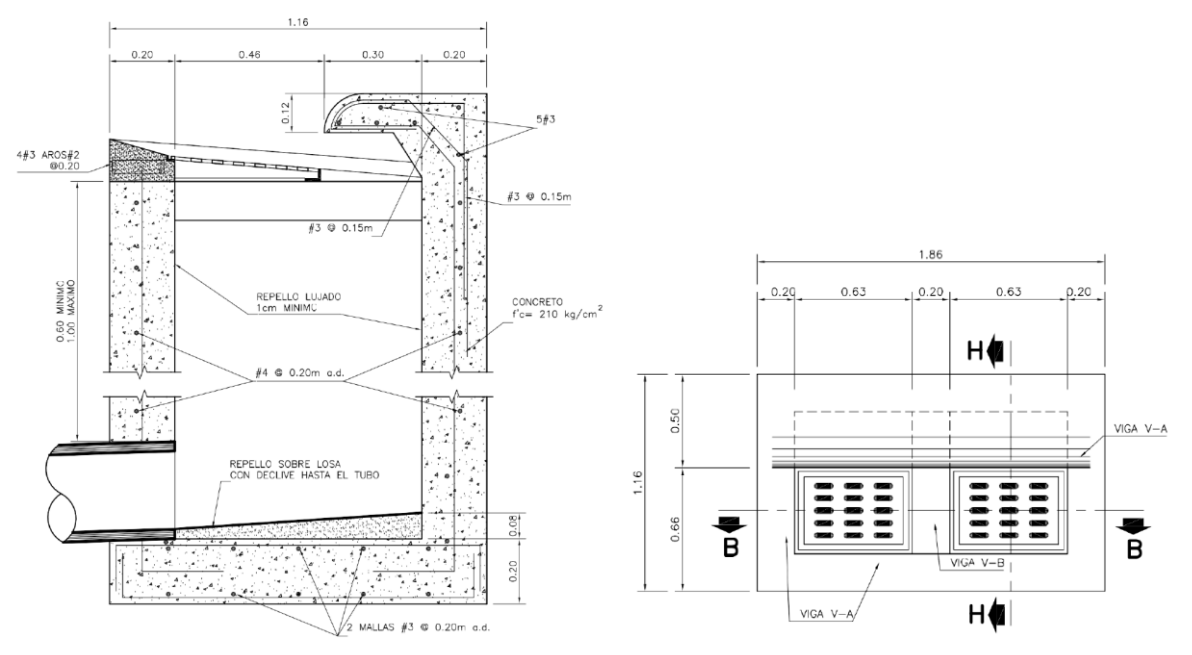

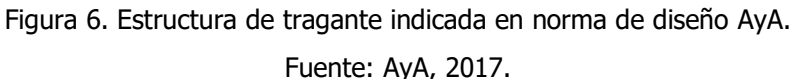

<span id="page-21-2"></span>Aunque el tragante indicado en la norma corresponde a un tragante mixto, en la elaboración de este proyecto se supondrá un tragante a nivel, debido a que la modelación del flujo cuando interactúan de manera simultánea un vertedero y una reja de fondo se sale del alcance del proyecto.

Para todos los fines prácticos se considera que, si un tragante a nivel es capaz de captar la totalidad del flujo, un tragante mixto también será capaz de hacerlo.

### 2.3.2. Cordón y caño

<span id="page-22-0"></span>De acuerdo con la Guía para el Diseño y la Construcción del Espacio Público en Costa Rica, el objetivo del cordón es confinar los elementos de la acera y la calzada de la vía, así como controlar el drenaje y delimitar el borde de fin de pavimento e inicio de acera. En la sección 11.3 de esta guía se indican las pautas a seguir en el diseño y construcción del cordón, así como propuestas de la geometría que estos deben tener, dicha geometría se muestra en la [Figura 7.](#page-22-2)

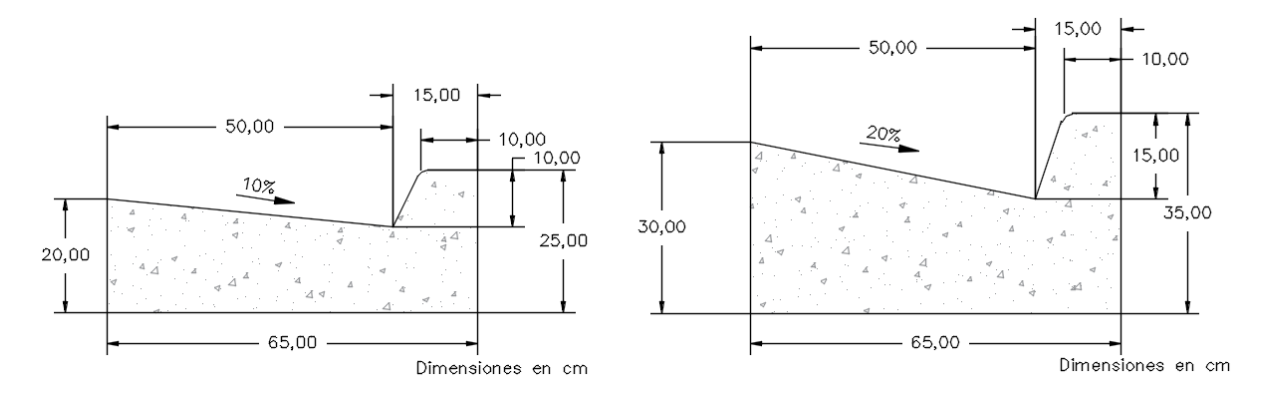

Figura 7. Dimensiones de cordón y caño Fuente: CFIA, 2013.

## <span id="page-22-2"></span><span id="page-22-1"></span>**2.1. Caudal de diseño**

El caudal de diseño para alcantarillado pluvial se encuentra definido en la Norma Técnica para Diseño y Construcción de Sistemas de Abastecimiento de Agua Potable, de Saneamiento y Pluvial del AyA, donde se indica que estos sistemas se deben diseñar a partir del método racional.

De acuerdo con Chow (1994b) el método racional es uno de los métodos más generalizados alrededor del mundo, principalmente por la facilidad para determinar los parámetros que se requieren para el cálculo del caudal máximo de escorrentía. El método racional permite determinar el caudal generado mediante el uso de la siguiente ecuación:

$$
Q = \frac{CiA}{3\ 600\ 000} \tag{1}
$$

Donde:

 $Q$ : Caudal (m<sup>3</sup>/s)

: coeficiente de escorrentía (adimensional)

```
i: intensidad de la precipitación (mm/h)
```
## $A:$  área a drenar (m<sup>2</sup>)

A continuación se describen cada una de estas variables.

## <span id="page-23-0"></span>2.1.1. Coeficiente de escorrentía

Villón (2012) indica que el coeficiente de escorrentía corresponde a la fracción de escorrentía superficial respecto al valor total de la precipitación, esto se debe a que no toda el agua que cae producto de la precipitación se convierte en escorrentía superficial. De acuerdo con Chow (1994b) este valor es el menos preciso en el cálculo del caudal por el método racional, ya que supone que para toda el área de la cuenca se tiene una proporción fija entre escorrentía y precipitación.

Chow (1994b) también menciona que este valor de coeficiente de escorrentía depende principalmente de valores topográficos, cobertura y saturación del suelo, tipo de vegetación e intensidad de la precipitación entre otros. Por ese motivo la experiencia y el criterio del diseñador en la elección de este coeficiente toma un rol importante en la determinación del caudal.

Aunque existen múltiples referencias para elegir un valor de coeficiente de escorrentía, la norma técnica del AyA recomienda utilizar los valores que se muestran en el [Cuadro 1.](#page-23-1)

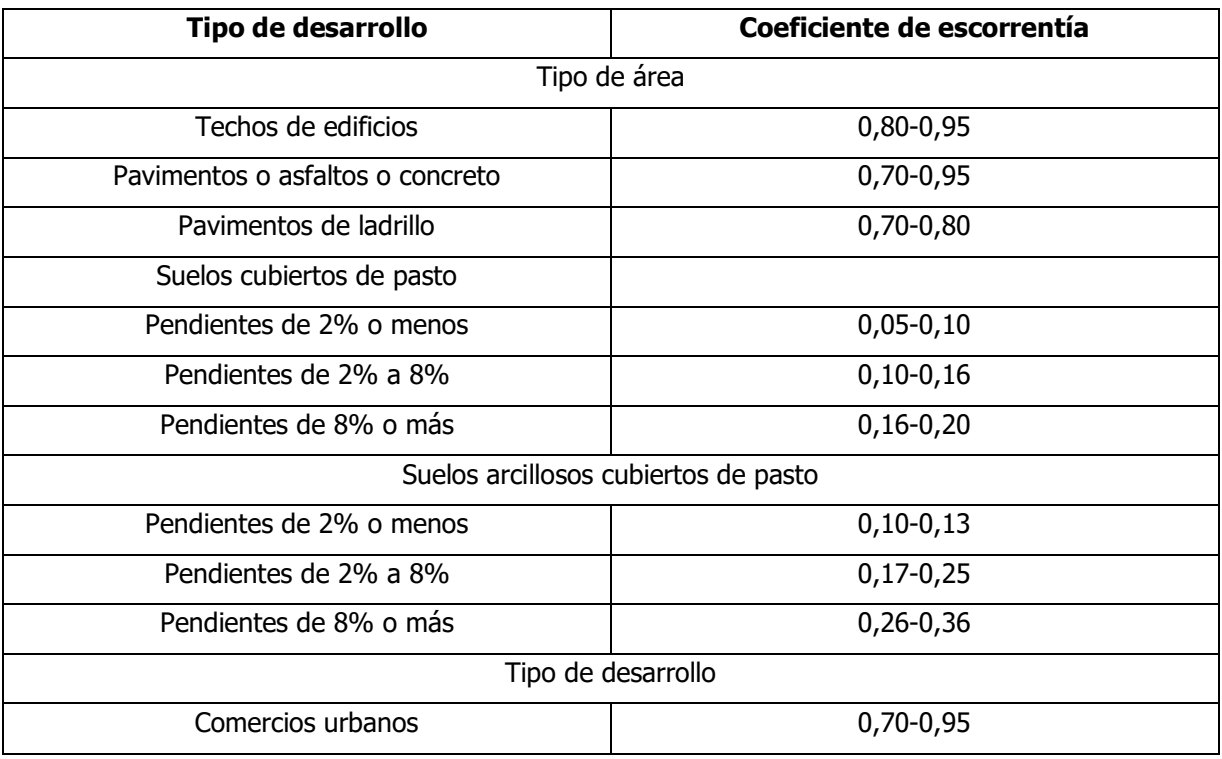

<span id="page-23-1"></span>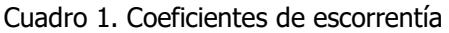

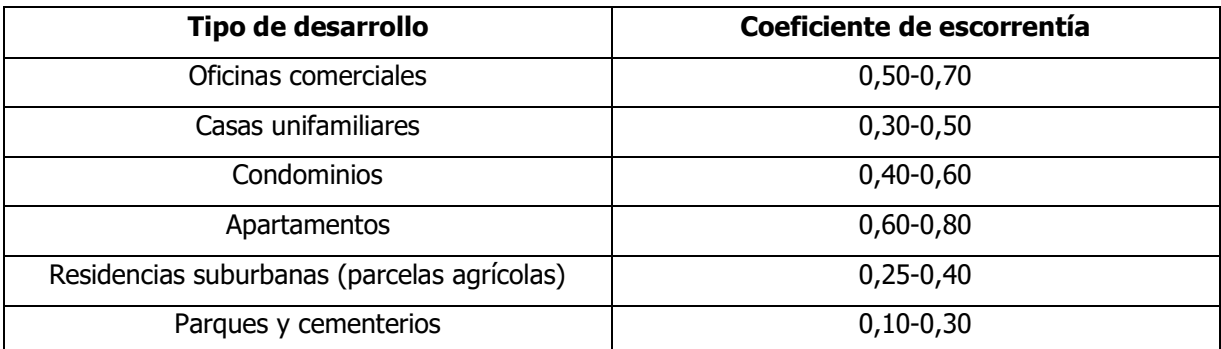

Fuente: AyA, 2017.

### 2.1.2. Intensidad de la precipitación

<span id="page-24-0"></span>La norma técnica del AyA específica que la intensidad de diseño se debe elegir en función del periodo de retorno y tiempo de concentración. Para el periodo de retorno la norma indica como mínimo diez años, mientras que para el tiempo de concentración se establece un valor mínimo de 10 minutos.

La intensidad de la precipitación se debe tomar de gráficas intensidad duración frecuencia de la zona, a partir de los datos del Instituto Meteorológico Nacional u otra fuente válida. También se permite el uso de las ecuaciones de intensidad del Dr. Wilhem-Günter Varson, y para proyectos dentro de la gran área metropolitana se suele utilizar la información que se desprende de la tesis del Ing. Rafael Murillo Muñoz.

# <span id="page-24-1"></span>**2.2. Características hidráulicas del flujo en el cordón y caño**

Debido a que el tragante debe tener la capacidad de captar la totalidad del flujo que le llega, es de gran importancia tener conocimiento de las propiedades hidráulicas que se generan en el cordón y caño. Este flujo producto de un evento de precipitación se considera a canal abierto, ya que se tiene una superficie libre a presión atmosférica (Sotelo, 2002), por lo tanto las características están directamente relacionadas con la pendiente longitudinal y el ancho del cordón y caño, así como del tirante máximo permitido al borde de la acera (Sánchez Arévalo, 2013).

## 2.2.1. Tipo de flujo

<span id="page-24-2"></span>Hidráulicamente un flujo se puede clasificar en alguna de las categorías que se muestran en la [Figura 8.](#page-25-0)

#### uniforme Flujo permanente gradualmente rápidamente variado espacialmente gradualmente Flujo no permanente variado rápidamente espacialmente

Figura 8. Clasificación del flujo Fuente: Chaudhry, 2008.

<span id="page-25-0"></span>A continuación se caracterizan los tipos de flujo que se asocian al análisis de la captación de aguas de escorrentía en carreteras.

## 2.2.1.1. Flujo Uniforme

De acuerdo con Dávila (2017) el flujo en un canal es uniforme si la profundidad del flujo es la misma en cada sección del canal. Esta situación sólo se da cuando la sección transversal, rugosidad y pendiente longitudinal son la misma a lo largo de la sección, por este motivo este flujo no se da en cauces naturales. Según Sotelo (2002) este tipo de flujo es difícil de encontrar incluso en los canales artificiales, debido a la existencia de vertederos, compuertas y otras secciones de control. Constructivamente también es complicado garantizar que un canal posea la misma longitud, sección transversal y rugosidad a lo largo de toda su longitud. No obstante Sotelo (1997) indica que el flujo uniforme es una condición básica que rige el diseño, ya que el flujo tiende naturalmente a buscar esta condición, por este motivo es conveniente analizar el sistema bajo esta condición antes de analizar cualquier otro tipo de flujo que se pueda presentar.

## 2.2.1.2. Flujo Espacialmente Variado

El flujo espacialmente variado se da cuando el caudal varía a lo largo de la longitud del canal. Esta variación en el caudal genera la condición de flujo espacialmente variado, donde la línea de energía, el perfil de la superficie y el perfil del flujo tienen inclinaciones distintas entre sí (Sotelo, 1997). Este tipo de flujo se puede clasificar como decreciente o creciente dependiendo de si el flujo ingresa o sale del sistema, ambas condiciones se analizarán con mayor detalle en la sección 2.5.

## 2.2.1.3. Flujo Permanente y No Permanente

Según Sotelo (2002) para esta clasificación utiliza el tiempo como criterio, el flujo es permanente cuando la profundidad del flujo permanece constante en todo momento para una misma ubicación en el canal, y se considera no permanente cuando no se cumple esta condición. El flujo producto de una precipitación se considera no permanente, no obstante los efectos de la precipitación suelen analizarse como flujo permanente al considerar el caudal máximo generado por el evento. Si bien es cierto este supuesto de flujo uniforme no representa la condición real, simplifica el análisis y genera resultados que mayoran el factor de seguridad, por lo que puede ser utilizado como una aproximación inicial para el análisis.

#### 2.2.2. Propiedades de la sección

<span id="page-26-0"></span>Al ser los cordones y caños estructuras realizadas por el ser humano, se clasifican como canal artificial, donde la geometría del flujo es conocida para un valor de puntual de caudal. La [Figura](#page-26-3)  [9](#page-26-3) muestra algunas propiedades de secciones de uso común en canales artificiales.

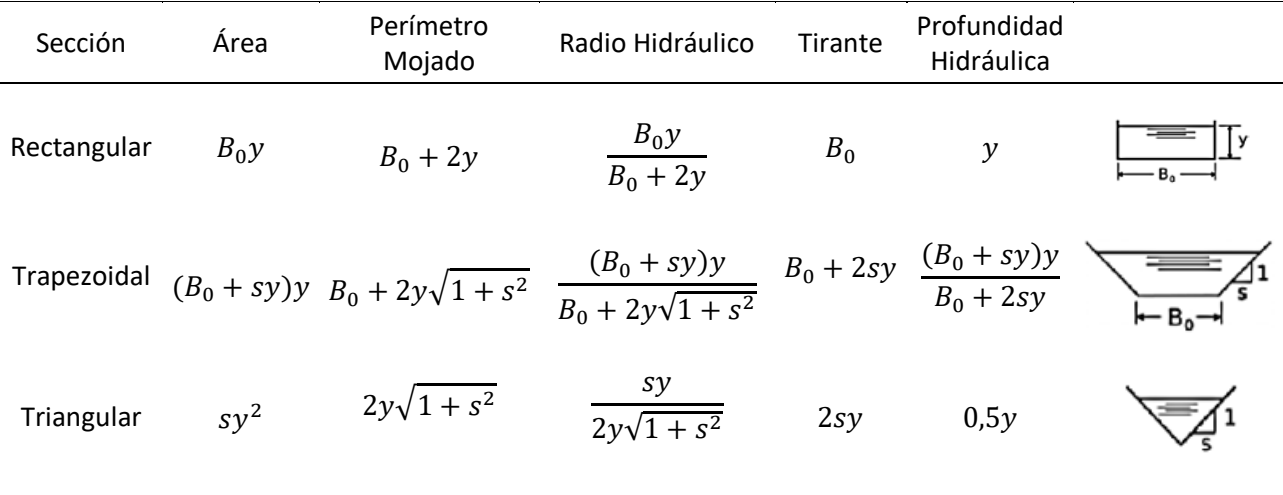

Figura 9. Propiedades geométricas de secciones de canal

Fuente: Sotelo, 2002.

#### <span id="page-26-3"></span><span id="page-26-1"></span>**2.3. Ecuaciones fundamentales de la hidráulica**

Históricamente el análisis hidráulico parte del supuesto de que los fluidos satisfacen los principios básicos de la mecánica del fluido (Sotelo, 1997). Estos principios son:

- Conservación de la materia (principio de continuidad)
- Segunda ley de Newton (impulso y cantidad de movimiento)
- <span id="page-26-2"></span>• Conservación de la energía

### 2.3.1. Conservación de la masa

De acuerdo con Sotelo (2002) la conservación de la masa o principio de continuidad establece que si no hay aportes o salidas de líquido en el trayecto de análisis el flujo de masa es invariable, tal como se muestra en la ecuación [\(2\).](#page-27-1)

<span id="page-27-1"></span>
$$
\frac{\partial (\rho V A)}{\partial x} = 0 \tag{2}
$$

Donde:

: velocidad del flujo (m/s)

: área de la sección transversal (m²)

 $Q$ : caudal (m<sup>3</sup>/s)

 $x$ : longitud del tramo en análisis (m)

En flujos a superficie libre la densidad  $\rho$  no varía, por lo que la ecuación de continuidad se representa de la forma:

<span id="page-27-2"></span>
$$
\frac{\partial (VA)}{\partial x} = 0 \rightarrow \frac{\partial Q}{\partial x} = 0 \tag{3}
$$

Esta ecuación [\(3\)](#page-27-2) es la que se conoce como conservación de la masa aplicada a un flujo a canal abierto.

#### 2.3.2. Cantidad de movimiento

<span id="page-27-0"></span>La segunda ley de Newton establece la relación entre las fuerzas aplicadas y el cambio en la cantidad de movimiento tal como se indica en la ecuación [\(4\).](#page-27-3)

<span id="page-27-3"></span>
$$
F = \frac{\partial (Mv)}{\partial t} \tag{4}
$$

Donde:

 $F$ : resultante de las fuerzas aplicadas al flujo (N)

 $M:$  es la masa del fluido (kg)

 $v$ : velocidad del flujo (m/s)

De acuerdo con Sotelo (2002) si se considera el volumen entre dos secciones, donde las fuerzas sobre el fluido son la presión ejercida por el flujo sobre las paredes del canal, el esfuerzo tangencial generado en el fondo y paredes, y el peso del fluido, la ecuación [\(7\)](#page-30-0) puede transformarse en [\(5\).](#page-27-4)

<span id="page-27-4"></span>
$$
F_p + F_{\tau} + F_c = \rho (QV_2 - QV_1)
$$
\n(5)

Donde:

 $F_p$ : fuerzas de presión (N)

 $F_{\tau}$ : fuerzas tangenciales sobre el fondo y paredes (N)

 $F_c$ : fuerzas de cuerpo o peso del flujo (N)

 $\rho$ : densidad del flujo (kg/m<sup>3</sup>)

 $Q$ : caudal  $(m^3/s)$ 

<span id="page-28-0"></span>: velocidad del flujo (m/s)

## 2.3.3. Conservación de la energía

De acuerdo con Sotelo (2002) el principio de conservación de la energía aplicada a los fluidos indica que, cualquiera que sea el punto de medición sobre un fluido, debe mantenerse la siguiente relación:

$$
H = z + y \cos \theta + \frac{V^2}{2g} \tag{6}
$$

Donde:

 $H:$  carga total de energía (m)

z: elevación del fondo desde un plano de referencia (m)

y: elevación del fluido (m)

 $\theta$ : ángulo de inclinación del fondo con respecto a la horizontal (°)

: velocidad del fluido (m/s)

<span id="page-28-1"></span> $g$ : aceleración gravitacional (m/s<sup>2</sup>)

## **2.4. Flujo espacialmente variado (FEV)**

Como se mencionó anteriormente, el flujo espacialmente variado tiene un flujo no uniforme debido al ingreso o disminución de caudal a lo largo del canal.

El caudal extraído o adicionado generará cambios en la energía o cantidad de movimiento del flujo dependiendo de si este caudal ingresa o sale del flujo (Chow, 1994a), lo que resulta en un comportamiento distinto para cada condición.

En el caso de un flujo espacialmente variado con caudal creciente, el ingreso de caudal a la corriente produce turbulencia e inestabilidad del flujo hacia aguas abajo. Esto induce una pérdida de energía mayor que la de la fricción, llamada pérdida por impacto (Sotelo, 2002). Esta condición produce que en este tipo de flujo la conservación de la cantidad de movimiento sea la más adecuada para interpretar el flujo que se presenta.

Para el caso del flujo espacialmente variado con caudal decreciente, la observación experimental muestra que las pérdidas de energía no generan cambios en el nivel de energía del flujo, por lo que se puede aplicar el principio de conservación de la energía para analizar esta condición (Chow, 1994a).

Independientemente de si el flujo es creciente o decreciente, hay hipótesis que se suelen suponer para realizar el análisis en canales que funcionan bajo la condición de flujo espacialmente variado. Sotelo (2002) menciona los siguientes supuestos como parte inicial del análisis del flujo:

- La pendiente del canal es uniforme y el caudal que entra o sale solo induce pequeñas curvaturas en el perfil de flujo, con líneas de corriente casi paralelas. Hay distribución hidrostática de la presión en cada sección, sin eliminar con ello las pendientes supercríticas.
- La distribución de la velocidad se mantiene igual en cada sección y los coeficientes  $\alpha$ de energía cinética y  $\beta$  de cantidad de movimiento, son constantes.
- La pérdida por fricción en un tramo se incluye mediante el cálculo de la pendiente de fricción resultante en cada sección.
- El efecto de arrastre de aire no se incluye en el tratamiento.
- La cantidad de movimiento del caudal que entra se forma sólo del componente de cantidad de movimiento; la asimetría que pueda tener dicho caudal en la dirección transversal no influye en las características del flujo. Cuando el caudal sale lo hace a sitios más bajos sin restarle energía específica al flujo principal.

Debido a que el comportamiento hidráulico es diferente dependiendo de si es caudal creciente o decreciente, es necesario realizar un análisis por separado de ambos flujos.

### 2.4.1. Caudal creciente

<span id="page-29-0"></span>En este caso se tiene un ingreso de caudal en el flujo. Si se considera la sección de un canal no prismático como la que se muestra en la [Figura 10,](#page-29-1) de pendiente  $S_0$  y cualquier forma de sección transversal, al que entra un caudal  $q_*$  por unidad de longitud, con velocidad  $U$  e inclinación  $\delta$  respecto de la dirección del flujo principal.

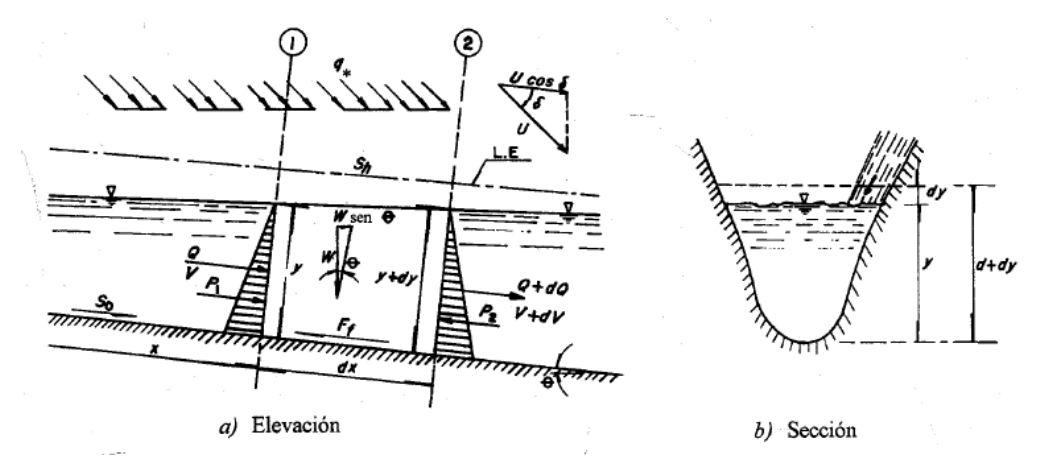

<span id="page-29-1"></span>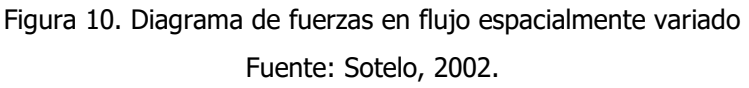

El volumen de control está limitado por las secciones 1 y 2, separadas una distancia  $dx$  en la que ingresa el caudal  $dQ$ . De este modo, la ecuación de continuidad [\(3\)](#page-27-2) se define como:

<span id="page-30-0"></span>
$$
\frac{dQ}{dx} = \frac{d}{dx}(VA) = V\frac{dA}{dx} + A\frac{dV}{dx} = q_*\tag{7}
$$

Por otro lado, si se considera que no hay obstáculos en el piso ni en las paredes del canal, la fuerza  $P_i$  de la [Figura 10](#page-29-1) solo incluye las fuerzas de fricción y de cuerpo, y el principio de cantidad de movimiento aplicado en la dirección del flujo se convierte en:

<span id="page-30-1"></span>
$$
\frac{1}{g\rho}(-F_{\tau} + F_c) = M_2 - M_1 - M_L
$$
\n(8)

En esta ecuación  $M_L$  es la cantidad de movimiento del caudal lateral que entra al volumen de control, por ese motivo es de signo negativo.

A partir de estas ecuaciones, de acuerdo con Sotelo (2002) se obtiene que para flujo espacialmente variado con caudal creciente, con distribución de velocidad uniforme = 1 se tiene que:

$$
\frac{dy}{dx} = \frac{S_0 - S_f + \frac{Q^2}{gA^3} \frac{\partial A}{\partial x} - \frac{2Q}{gA^2} \frac{dQ}{dx} (1 - \frac{1}{2} \frac{U}{V} \cos \delta)}{(1 - F^2) \cos \theta} \tag{9}
$$

Donde:

 $S_0$  = pendiente de fondo del canal (m/m)

 $S_f$  = pendiente de la línea de energía (m/m)

$$
Q =
$$
 caudal (m<sup>3</sup>/s)

 $A = \text{área (m}^2)$ 

- $F =$  número de Froude (adimensional)
- $V =$  velocidad del flujo principal (m/s)
- $U =$  velocidad del flujo entrante (m/s)

 $\theta$ : ángulo de inclinación del fondo con respecto a la horizontal (°)

Si el canal es de sección constante de forma que  $\left.\partial A\right/ _{\partial X}=0$  y se considera que el caudal entra perpendicularmente a la corriente de flujo de forma que  $\delta = 90^{\circ}$  entonces la ecuación [\(9\)](#page-30-1) se transforma en:

<span id="page-30-2"></span>
$$
\frac{dy}{dx} = \frac{S_0 - S_f - \frac{2Q}{gA^2}\frac{dQ}{dx}}{(1 - F^2)\cos\theta}
$$
(10)

#### 2.4.2. Caudal decreciente

<span id="page-31-0"></span>Este es el flujo que se presenta sobre la rejilla de un tragante, en este caso la ecuación de continuidad [\(7\)](#page-30-0) se mantiene, únicamente debe considerarse que  $\frac{dQ}{dx}=-\frac{dQ}{dx}$  $\frac{uQ}{dx}$  ya que el caudal ahora sale de la corriente principal.

Como se mencionó anteriormente, para el caso del caudal decreciente es necesario hacer un análisis mediante la ecuación de energía:

$$
H = Z + y \cos \theta + \frac{\alpha Q^2}{2gA^2} \tag{11}
$$

Como muestra Sotelo (2002) esta ecuación se puede derivar con respecto a  $x$ , y al considerar que  $\frac{dH}{dt}$  $\frac{dH}{dx} = -S_f$  y  $\frac{dz}{dx}$  $\frac{dz}{dx} = -\sin \theta = -S_0$  entonces se obtiene la ecuación de flujo espacialmente varido con caudal decreciente:

<span id="page-31-3"></span>
$$
\frac{dy}{dx} = \frac{S_0 - S_f - \frac{Q^2}{gA^2} \frac{dQ}{dx}}{(1 - \frac{Q^2}{gA^3} T) \cos \theta} \tag{12}
$$

Donde:

 $S_0$  = pendiente de fondo del canal (m/m)

 $S_f$  = pendiente de la línea de energía (m/m)

 $Q =$  caudal (m<sup>3</sup>/s)

$$
A = \text{área (m}^2)
$$

 $T =$  ancho de la superficie libre de la sección (m)

<span id="page-31-1"></span> $\theta$ : ángulo de inclinación del fondo con respecto a la horizontal (°)

#### 2.4.3. Aplicación de flujo espacialmente variado a tragantes

Según Sotelo (2002) para rejillas construidas con barras paralelas a la corriente, el flujo a través de las aberturas es aproximadamente vertical, la pérdida de energía es despreciable y la carga efectiva es igual a la energía específica con la que llega el flujo. Para este caso puede tomarse la variación del caudal como:

<span id="page-31-2"></span>
$$
-\frac{dQ}{dx} = \varepsilon C_d b \sqrt{2gE_0} \tag{13}
$$

Para el caso de placas perforadas Sotelo (2002) indica que la variación del caudal será similar al caso de las barras paralelas, pero en este caso dependerá de la elevación del flujo y no de la energía específica, de manera que el perfil de flujo se puede determinar mediante el uso de la siguiente ecuación:

<span id="page-32-0"></span>
$$
-\frac{dQ}{dx} = \varepsilon C_d b \sqrt{2gy} \tag{14}
$$

Donde:

 $E<sub>0</sub>$ : energía específica del flujo al iniciar la reja (m)

 $b$ : ancho total de rejas (m)

 $C_d$ : coeficiente de descarga (adimensional)

 $\varepsilon = (1 - f) \frac{A_n}{4}$  $\frac{A_{n}}{A_{t}}$  , coeficiente del área de paso entre rejas y su total

- $A_n$ : área neta de paso a través de las rejas (m²)
- $A_t$ : área total de rejas (m²)
- : coeficiente de obstrucción en las rejas (adimensional)

A partir de las ecuaciones [\(13\)](#page-31-2) y [\(14\)](#page-32-0) Sotelo (2002) propone una solución para canales rectangulares, de longitud y pendientes pequeñas. Al utilizar integración numérica se puede hallar que la longitud  $L_m$  en metros que debe poseer la rejilla para captar todo el caudal que le llega corresponde a:

$$
L_m = \frac{Q_0}{\varepsilon C_d \sqrt{2gE_0}}
$$
\n(15)

Y para el caso de la reja de placa perforada se tiene una longitud de:

$$
L_m = \frac{Q_0}{\varepsilon C_d \sqrt{2gy}}\tag{16}
$$

De manera experimental Sánchez Arévalo (2013) encontró que para una reja de fondo, sea esta de placa perforada o barras paralelas, el coeficiente de descarga viene dado por la siguiente ecuación:

$$
C_d = 0.66 \, m^{-0.16} \left(\frac{y(x)}{0.0417}\right)^{-0.013} \tag{17}
$$

Donde:

 $c_d$ : coeficiente de descarga (adimensional)

 $m$ : porcentaje de aberturas en la rejilla (%)

 $y(x)$ : altura del nivel de agua en la posición x (m)

Como se mencionó anteriormente, estas ecuaciones solo aplican para casos en los que se tienen canales rectangulares, de longitud y pendientes pequeñas. Esto debido a que para otras condiciones las ecuaciones [\(10\),](#page-30-2) [\(12\),](#page-31-3) [\(13\)](#page-31-2) y [\(14\)](#page-32-0) no se pueden solucionar fácilmente por métodos analíticos, por lo que requieren de métodos numéricos para aproximar el resultado a un valor numérico.

#### 2.4.4. Flujo en tragante

<span id="page-33-0"></span>A diferencia de las tomas de fondo analizadas por Sotelo (2002), en donde el flujo se confina en un canal rectangular con una toma de fondo, en tragantes no se tiene flujo confinado por lo que debe incorporarse al análisis la capacidad de transporte del cordón y caño y la captación lateral de la reja.

Mays (2004) indica que la capacidad de transporte en el cordón se puede obtener de la siguiente ecuación derivada de la ecuación de Manning.

$$
Q_{cordon} = \frac{0.376}{n} \cdot z_2^{5/3} \cdot \sqrt{s} \cdot ancho_{canal}^{8/3}
$$
 (18)

Donde:

 $Q_{cordón}$ : caudal que es capaz de transportar el cordón debido a su geometría (m<sup>3</sup>/s)

n: coeficiente de rugosidad de Manning (s/m $^{1/3}$ )

: pendiente transversal del cordón

 $ancho_{canal}$ : ancho total del canal o cordón y caño (m)

Adicionalmente, Mays (2004) propone que experimentalmente se ha determinado que la captación lateral de la reja viene depende de un factor de relación  $R_s$ , el cual se determina a partir de la siguiente ecuación:

$$
R_s = \frac{1}{(1 + \frac{K_s V^{1.8}}{S_x L^{2.3}})}
$$
(19)

Donde:

 $K_s = 0.0828$  (adimensional)

 $V:$  velocidad del flujo  $(m/s)$ 

 $S_X$ : pendiente longitudinal  $(m/m)$ 

 $L:$  longitud de la reja  $(m)$ 

Finalmente el caudal captado lateralmente en la calle será:

$$
Q_{lateral\;cap} = R_s Q_{incidente\;lateral} \tag{20}
$$

### <span id="page-34-0"></span>**2.5. Métodos numéricos**

De acuerdo con Chow (1994b) los métodos numéricos se suelen aplicar en ecuaciones diferenciales parciales cuya solución numérica no es fácil de obtener. Los principales métodos numéricos se dividen en métodos numéricos directos y método de las características.

Chow (1994b) también indica que en el método de las características las ecuaciones diferenciales se transforman a una forma característica, y luego las características se resuelven analíticamente para obtener un resultado. Por otra parte, en los métodos numéricos directos se formulan ecuaciones diferenciales a partir de las ecuaciones de continuidad y cantidad de movimiento, y se tienen soluciones para el caudal y elevación para tiempos y distancias incrementales a lo largo del canal. Dentro de estos métodos se encuentra el método de las diferencias finitas, elemento finito y volumen finito entre otros. En este proyecto se utilizarán las diferencias finitas para la solución de las ecuaciones [\(10\),](#page-30-2) [\(12\),](#page-31-3) [\(13\)](#page-31-2) y [\(14\).](#page-32-0)

### 2.5.1. Diferencias finitas

<span id="page-34-1"></span>De acuerdo con Barreiro (2017) la aproximación por diferencias finitas consiste en seccionar el espacio de trabajo en una cuadrícula y representar la función por su valor en un conjunto discreto de puntos. Un ejemplo de una división del espacio de trabajo se muestra en la [Figura](#page-34-2)  [11,](#page-34-2) donde se divide el espacio en intervalos de x y t.

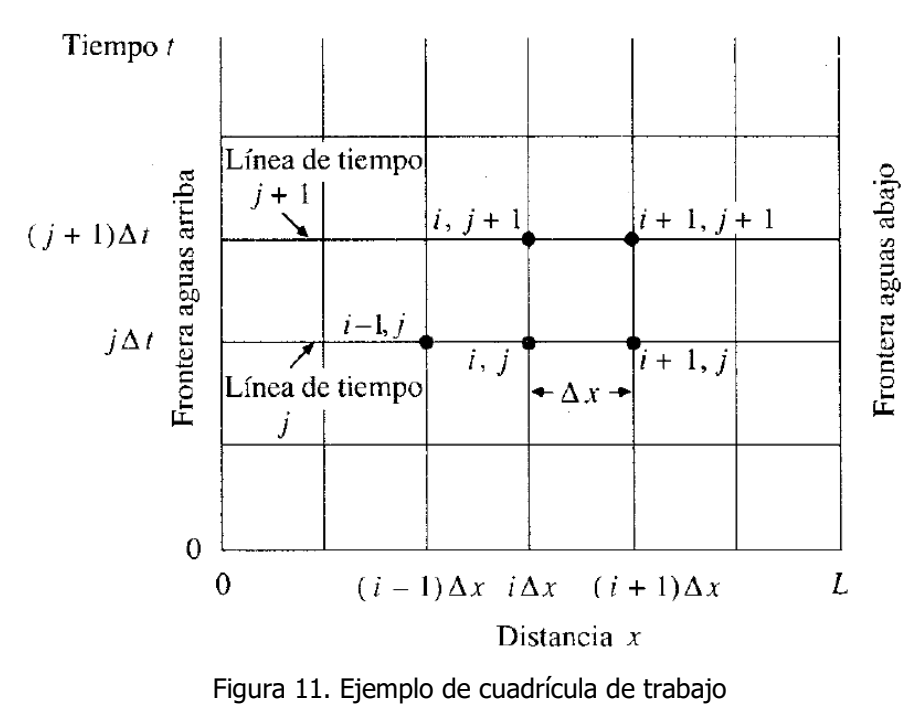

<span id="page-34-2"></span>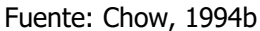

#### 2.5.1.1. Condiciones de borde

Un aspecto importante en el método de las diferencias finitas es conocer las condiciones de borde o de frontera. De acuerdo con Miranda (2002) estas son condiciones físicas que son conocidas y que se ubican en  $x = 0$  y  $t = 0$ , o en  $x = L$  y  $t = T$ , y es a partir de estos datos que se calculan el resto de valores que conforman la cuadrícula.

#### 2.5.1.2. Tipos

Como se mencionó anteriormente las diferencias finitas parten de un valor conocido llamado condición de frontera y a partir de este calculan los valores siguientes. De acuerdo con la dirección del cálculo las diferencias finitas se clasifican en progresivas, regresivas o centradas.

### 2.5.1.2.1. Progresivas

En este caso se parte de la condición en  $x = 0$  y  $t = 0$  para hallar el valor en  $x_i = x + \Delta x$  y  $t_i = t + \Delta t$ , estos valores de  $x_i$  y  $t_i$  serán los nuevos valores de referencia para hallar los siguientes puntos, de forma que:

$$
f(x_{i+1}) = f(x_i) + f(\Delta x)
$$
  

$$
f(t_{j+1}) = f(t_j) + f(\Delta t)
$$

#### 2.5.1.2.2. Regresivas

En este caso se parte de la condición de frontera aguas abajo, y se busca conocer la condición en  $x_i = X - \Delta x$  y  $t_i = t - \Delta t$ , quedando las diferencias finitas de la siguiente forma:

$$
f(x_{i-1}) = f(x_i) - f(\Delta x)
$$
  

$$
f(t_{j-1}) = f(t_j) - f(\Delta t)
$$

#### 2.5.1.2.3. Centradas

En este caso, se toman como referencia los valores de los puntos inmediatamente anterior y sucesor para hallar el punto de interés, siendo que:

$$
f(x_i) = \frac{1}{2} (f(x_{i+1}) - f(x_{i-1}))
$$

$$
f(t_j) = \frac{1}{2} (f(t_{j+1}) - f(t_{j-1}))
$$

#### 2.5.1.3. Error asociado

Al ser un método de aproximación, la aplicación de las diferencias finitas posee un error asociado. Según Barreiro (2017), este error se debe principalmente a que, como se muestra en la [Figura 12,](#page-36-0) las diferencias finitas buscan aproximar los valores de la función mediante rectas. De la imagen se puede interpretar que conforme  $\Delta x \rightarrow 0$  la aproximación se acerca más
al valor verdadero de la función, sin embargo, desde una perspectiva práctica, la precisión a la que puede llegarse en un tiempo de ejecución, o sea la eficiencia computacional, se ve afectada. En estos casos es importante tomar en cuenta las condiciones de entorno del problema a analizar, ya que, por ejemplo, para un análisis con una longitud de varios kilómetros no es necesario aproximar en milímetros, o para un análisis de años no es necesario aproximar en segundos, ya que ambas condiciones dificultan la ejecución del modelo sin necesariamente agregar exactitud al modelo.

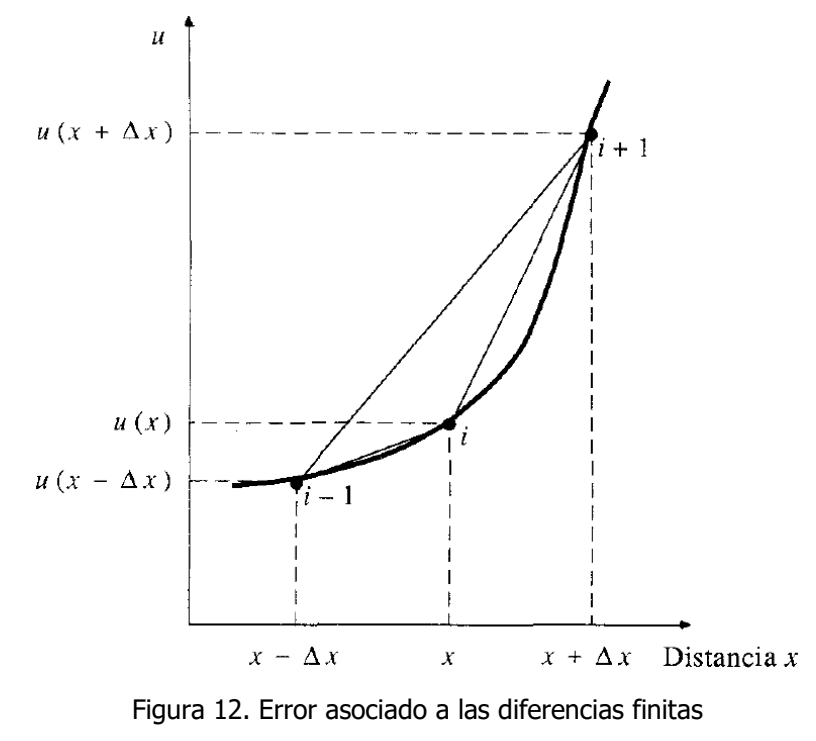

Fuente: Chow, 1994b.

#### 2.5.1.4. Métodos explícitos e implícitos

De acuerdo con Chow (1994b) un método de diferencias finitas se puede solucionar mediante esquemas implícitos o explícitos. En el esquema explícito los valores se calculan secuencialmente, esto significa que el método toma el valor i para determinar el valor  $i + 1$ . En el esquema implícito los valores desconocidos se determinan de manera simultánea, por lo que se debe resolver en cada cálculo un sistema de ecuaciones que engloba todas las variables en todos los puntos del espacio de análisis.

La importancia al considerar un método o el otro radica en la estabilidad del método, Bladé (2005) indica que los esquemas implícitos son incondicionalmente estables, aunque la convergencia a veces puede ser difícil de conseguir dependiendo de las condiciones iniciales, además de que matemáticamente son más complejos. Por su parte los esquemas explícitos

tienen un costo computacional más pequeño, sin embargo, para que estos sean estables deben utilizarse  $\Delta x$  y  $\Delta t$  pequeños para la convergencia del método.

Para garantizar que un esquema explícito es estable se suele utilizar el número de Courant, Friedrichs y Levy.

## 2.5.1.5. Número de Courant, Friedrichs y Levy

Chow (1994b) indica que la condición de Courant requiere que el intervalo de tiempo para el cálculo sea menor que el tiempo de tránsito de una onda a lo largo de la distancia  $\Delta x$ . En caso de que esta condición no se dé, existe un efecto de acumulación o amortiguamiento del agua en cada medición, lo que incrementa el error asociado en cada intervalo de cálculo. Por eso se busca que el tiempo de discretización sea menor al tiempo que tarda la onda en llegar al nodo siguiente.

El número de Courant, Friedrichs y Levy viene dado por la ecuación:

$$
C = \frac{v \cdot \Delta t}{\Delta x} \le 1
$$
 (21)

Donde:

 $v:$  velocidad del flujo (m/s)

 $\Delta t$ : tamaño de los intervalos temporales de análisis (s)

 $\Delta x$ : tamaño de los intervalos espaciales de análisis (m)

De acuerdo con Chow (1994b) y Bladé (2005) el cumplimiento de la condición de Courant es necesaria pero no suficiente para garantizar la estabildiad de los esquemas explícitos.

# **3. Metodología**

El proyecto inició con una búsqueda de información bibliográfica sobre hidráulica de canales, particularmente flujo espacialmente variado aplicado al diseño de tragantes y tomas de fondo, acompañado de una búsqueda relacionada con sistemas de solución numérica y programación. Se consultaron artículos de revistas técnicas disponibles en el portal electrónico del Sistema de Bibliotecas, Documentación e Información de la Universidad de Costa Rica (SIBDI UCR), así como manuales de diseño, artículos presentados en congresos y otros trabajos finales de graduación realizados a nivel latinoamericano acerca del tema.

Luego de esto se procedió a determinar el método de solución y programación que permitió la elaboración de un modelo numérico para la evaluación de flujo espacialmente variado con caudal decreciente para poder simular el comportamiento del flujo en un tragante.

Para el método de solución se decidió utilizar las diferencias finitas, debido a la facilidad de comprensión del concepto, su sencillez de aplicación y su simplicidad de programación. Bajo estos mismos criterios se eligió un esquema explícito.

Una vez elegido el método se realizaron pruebas en el programa *Excel* de Microsoft para corroborar la correcta aplicación del método antes de iniciar la fase de programación.

Al elegir el lenguaje de programación se consideraron los siguientes requisitos:

- Disponibilidad: El compilador debe ser de código abierto, no debe estar condicionado a la adquisición de una licencia ya que esto limitaría el uso del programa.
- Versatilidad y robustez: El lenguaje debe ser capaz de ejecutar las necesidades que los cálculos del problema requieren. Al mismo tiempo debe tener la capacidad de ejecutar otras labores menos técnicas, destinadas principalmente a la interfaz con el usuario.
- Facilidad de aprendizaje: Debe tener la posibilidad de aprenderse en un corto periodo de tiempo, tanto para el desarrollo de este proyecto como para futuras intervenciones en el código, de manea que el acceso no se encuentre limitado a un restringido grupo de programadores expertos.
- Uso común en ingeniería: El lenguaje de programación debe haber sido utilizado para la resolución de problemas similares al que se orienta este proyecto. De manera que ya se tenga evidencia de que ha resultado útil.

Bajo estas condiciones se decidió utilizar el lenguaje C#, mediante el compilador Visual Basics de Microsoft. Se decidió este lenguaje por encima de Java, Phyton, R o C++ debido a que algunos de los anteriores no permiten la descarga de compiladores de manera gratuita, o lo hacen con ciertas limitaciones en la aplicación de los programas, están enfocados a otro tipo de aplicaciones o no poseen la facilidad de aprendizaje que se buscaba. Por su parte C# ha sido utilizado para el desarrollo de otros proyectos finales de graduación en la Universidad de Costa Rica, por lo que su aplicabilidad está comprobada. Además, al ser uno de los lenguajes más utilizados existen múltiples ayudas al aprendizaje del lenguaje, como lo son manuales, foros, videos o cursos gratuitos.

Para el desarrollo del programa se utilizaron vídeos de programación orientados a las necesidades requeridas para la elaboración del proyecto.

Inicialmente se consideró la opción de validar el funcionamiento del modelo mediante observaciones en campo, sin embargo esto no se logró realizar debido a la variabilidad de ocurrencia de las lluvias. Otro de los aspectos que se consideraron fue la cantidad de

27

verificaciones que se podían realizar mediante la observación de tragantes en periodos de lluvia, así como la incertidumbre en la toma de datos. Todas estas circunstancias preveían que los datos observados no contarían con suficiente valor estadístico como para ser válidos como referencia para verificar el funcionamiento del modelo. Por lo que se modificó el método de verificación respecto a lo planteado inicialmente.

La verificación del modelo se realizó mediante la comparación de los resultados obtenidos en las hojas de cálculo de Excel con los resultados del programa, así como con los resultados de otros trabajos similares. Los datos generados por el programa se exportan como valores y se graficaron en hojas de cálculo para poder ser comparados con la información que se muestra en la mayoría de trabajos relacionados con la captación en rejillas de fondo.

Una vez verificado el correcto funcionamiento del programa se procedió a introducir los valores del caso de ejemplo, y con ello poder analizar el comportamiento del tragante ante distintos caudales y pendientes longitudinales, y de esta manera generar gráficas de desempeño que permitan observar la variación de la eficiencia del tragante ante el cambio en estos valores. La [Figura 13](#page-40-0) muestra de manera gráfica la metodología propuesta.

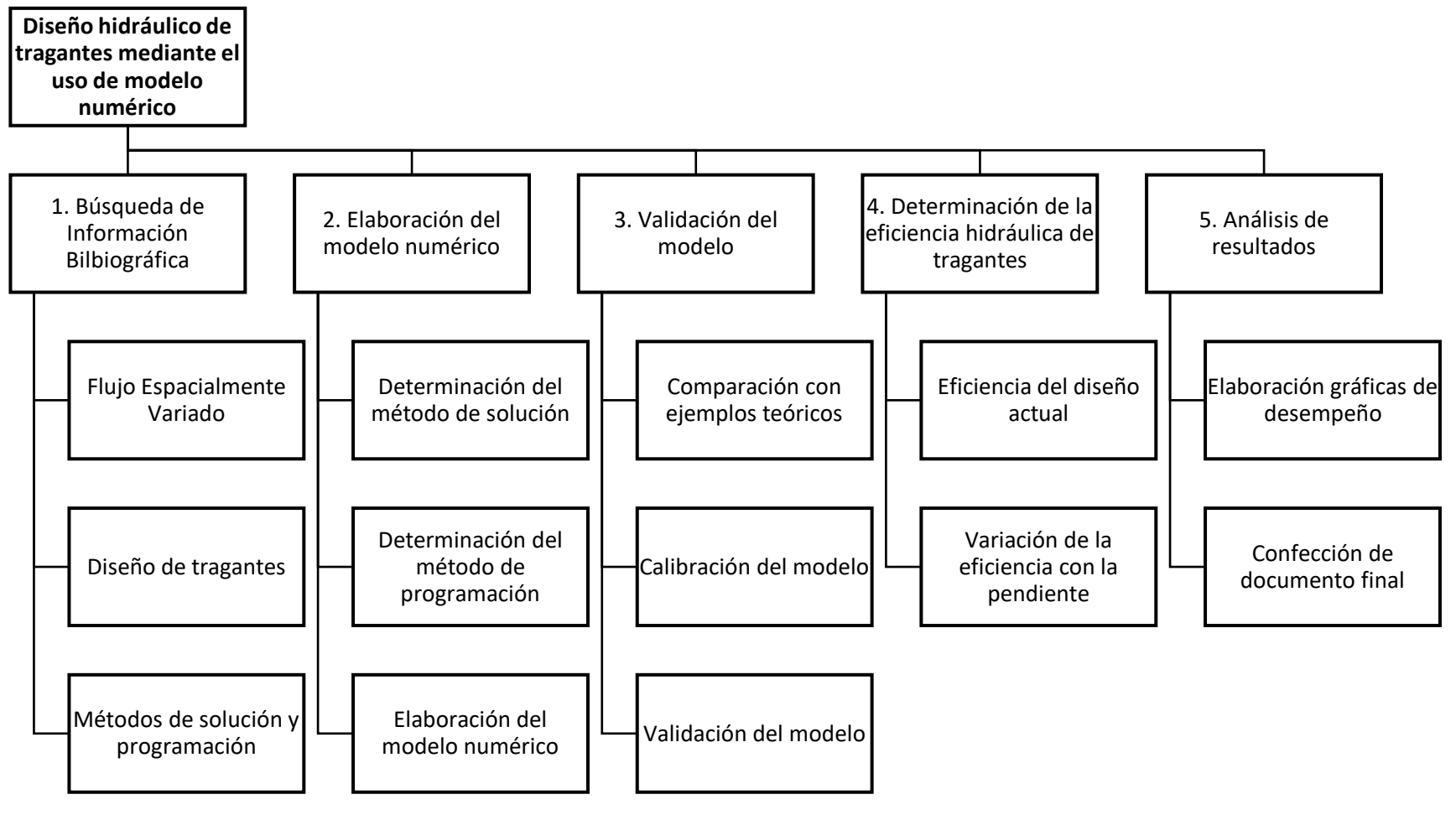

<span id="page-40-0"></span>Figura 13. Metodología del trabajo

# **4. Modelo numérico**

Como se mencionó anteriormente, para el modelo numérico se utilizaron las diferencias finitas, particularmente las del tipo progresivas mediante un esquema explícito, donde a partir de las condiciones de borde aguas arriba se calcula la elevación del flujo en el nodo siguiente. Debido a que se trabaja con flujo permanente no se considera en análisis la variable temporal del flujo, motivo por el cual se establece que el esquema es estable.

## **4.1. División del espacio de trabajo**

Para este procedimiento se utilizó una división espacial de la reja cada 1 mm, de manera que se tiene un espacio de trabajo similar al de la [Figura 14](#page-41-0) y [Figura 15.](#page-41-1)

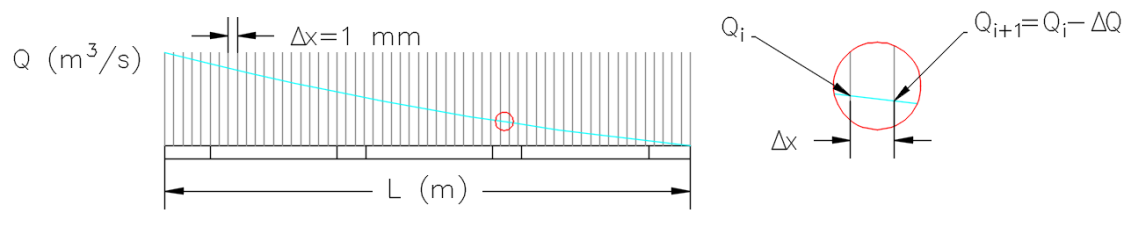

Figura 14. Malla de cálculo de caudal

<span id="page-41-0"></span>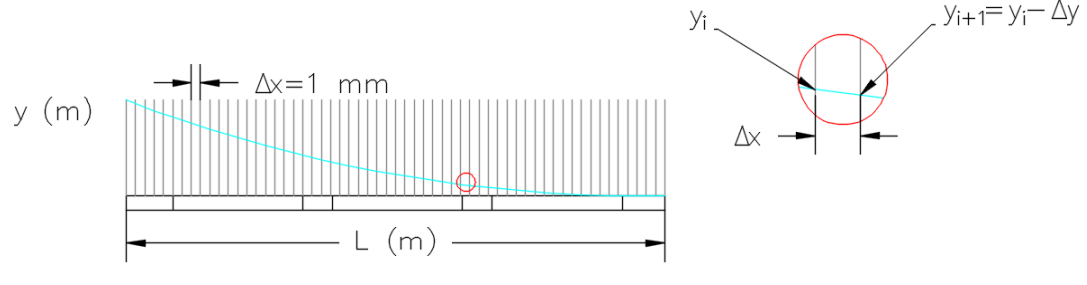

Figura 15. Malla de cálculo de elevación

<span id="page-41-1"></span>De esta manera se determina el caudal en la posición  $x$  mediante el uso de la ecuación [\(13\)](#page-31-0) o [\(14\),](#page-32-0) luego con el valor de  $\frac{dq}{dx}$ se hace uso de la ecuación [\(12\)](#page-31-1) para hallar el cambio en elevación  $\frac{dy}{dx}$ , entonces conociendo el valor en  $y(x_i)$  se puede obtener el valor en  $y(x_{i+1}) = y(x_i) - \frac{dy}{dx}$  $\frac{dy}{dx}$ . De esta manera se determina el perfil de flujo para determinado valor de longitud de reja, así como el caudal captado por la reja.

#### **4.2. Condiciones de frontera**

Para aplicar el modelo es necesario conocer las características del flujo en la frontera aguas arribas, es decir en  $x = 0$ , esto es al inicio de la reja o al final del cordón y caño. Los valores a que se requieren conocer son caudal, elevación, velocidad y ancho del flujo. Para esto el programa generado tiene la capacidad de determinar estos valores a partir de la información ingresada por el usuario.

## **4.3. Algoritmo de cálculo**

Internamente el modelo realiza una sucesión de cálculos para determinar el perfil del flujo espacialmente variado que se da sobre la reja, y de esta manera determinar la longitud requerida para captar todo el flujo si lo que se busca es el diseño. Si lo que se busca es analizar la eficiencia, el modelo determina el caudal captado al final de la longitud de reja, y de esta manera determina la eficiencia final del tragante.

Como primer paso se asignan los valores que ingresa el usuario mediante la interfaz del programa, estos valores son:

- Ancho de la reja (m)
- Ancho del cordón y caño (m)
- Sección geométrica del cordón y caño (adimensional)
- Caudal  $(m^3/s)$
- Intervalo de división de la reja  $(\Delta x)$  (m)
- Pendiente longitudinal  $(S_L)$  (m/m)
- Área de orificios ( $A_{orificious}$ ) y área total ( $A_{total}$ ) de la reja (m<sup>2</sup>)
- Porcentaje de obstrucción  $(f)$  (%)

La interfaz antes mencionada, así como el otras características del programa informático se detallan en la sección 5.

Con la información antes mencionada se calcula el coeficiente de área  $\varepsilon$  de la siguiente manera:

<span id="page-42-1"></span>
$$
\varepsilon = (1 - f) \left( \frac{A_{orificios}}{A_{total}} \right) \tag{22}
$$

Luego se determina si la geometría del cordón es capaz de transportar todo el flujo de escorrentía, o si este desborda sobre la calle, para esto se sigue la ecuación [\(18\)](#page-33-0) propuesta por Mays para una sección triangular del cordón, o la ecuación de Manning para secciones trapeciales o rectangulares.

$$
Q_{cordón} = \frac{0.376}{n} \cdot z_2^{5/3} \cdot \sqrt{S_l} \cdot ancho_{canal}^{8/3}
$$
 (18)

<span id="page-42-0"></span>
$$
Q_{cordon} = \frac{1}{n} \cdot A \cdot R^{\frac{2}{3}} \cdot \sqrt{S_l}
$$
 (23)

Donde:

 $Q_{cordón}$ : caudal que es capaz de transportar el cordón debido a su geometría (m<sup>3</sup>/s) n: coeficiente de rugosidad de Manning ( $\frac{s}{m^{1/3}}$ )

z<sub>2</sub>: pendiente transversal del cordón

 $ancho_{canal}$ : ancho total del canal o cordón y caño (m)

 $\mathit{S}_l$ : pendiente longitudinal del cordón (m/m)

: área de la sección transversal del flujo (m²)

 $R:$  radio hidráulico del flujo  $(m)$ 

A partir del resultado obtenido en la evaluación del caudal se puedan dar dos posibilidades:

- A)  $Q_{escorrentia} < Q_{cordón}$ : El flujo se mantiene dentro del cordón y caño.
- B)  $Q_{escorrentia} > Q_{cordon}$ : El flujo desborda el cordón.

Estas condiciones se observan gráficamente en la [Figura 16.](#page-43-0)

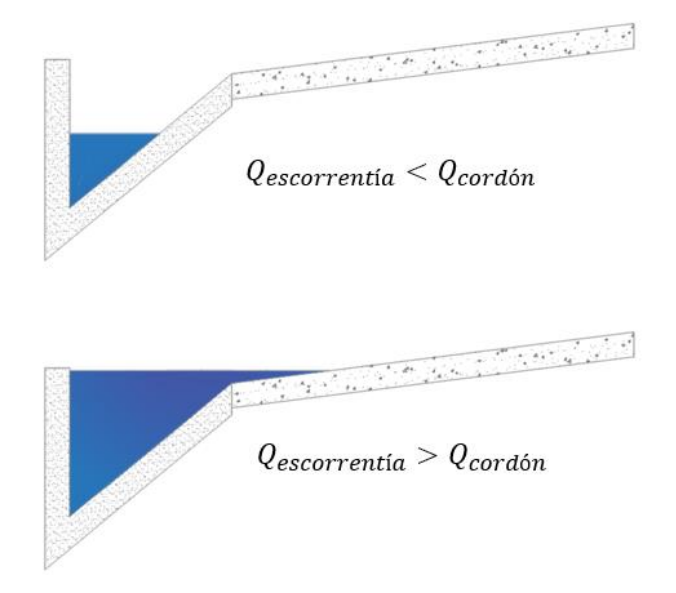

Figura 16. Flujo confinado en cordón y flujo que desborda el cordón.

<span id="page-43-0"></span>A continuación se menciona el proceso de cálculo a partir de estas dos condiciones.

#### 4.3.1. Flujo dentro de cordón y caño

Si la capacidad de transporte del cordón es mayor que el caudal generado por la intensidad de la lluvia, entonces la totalidad del flujo es transportado dentro del cordón y caño. En este caso se asigna el caudal generado por la precipitación como el caudal transportado en el cordón y caño. A partir de las ecuaciones [\(24\)](#page-43-1), [\(25\)](#page-43-2) y [\(26\)](#page-43-3) se puede determinar el ancho de flujo de la siguiente manera:

Triangular:

$$
b_{flujo} = \left(\frac{Q_{precipitación} \cdot n}{K_c \cdot S_x^{5/3} \cdot S_L^{1/2}}\right)^{3/8}
$$
 (24)

<span id="page-43-3"></span><span id="page-43-2"></span><span id="page-43-1"></span>
$$
b_{flujo} = b + y(\frac{1}{Z_1} \cdot \frac{1}{Z_2})
$$
 (25)

Trapecial:

Rectangular: 
$$
b_{fluio} = b
$$
 (26)

Donde:

 $K_c$ : 0,376 (adimensional)

 $S_x$ : pendiente transversal del cordón (m/m)

 $\mathit{S_L}:$  pendiente longitudinal de la calzada (m/m)

 $n:$  coeficiente de rugosidad de Manning (s/m<sup>1/3</sup>)

 $Q_{precipitacion}$ : caudal generado por la lluvia (m<sup>3</sup>/s)

 $b_{\text{fluid}}$ : ancho total del flujo sobre el cordón y caño (m)

 $b:$  ancho del cordón  $(m)$ 

 $z_1, z_2$ : pendientes transversales de las paredes del cordón (m/m)

4.3.2. Flujo desborda el cordón y caño

### 4.3.2.1. Sección triangular

Si la capacidad de transporte del cordón y caño es menor que el caudal de precipitación, esto significa que el cordón no es capaz de transportar todo el caudal, por lo que el flujo desborda e inunda la calle. Este caso se muestra gráficamente para la sección triangular en la [Figura 17.](#page-44-0)

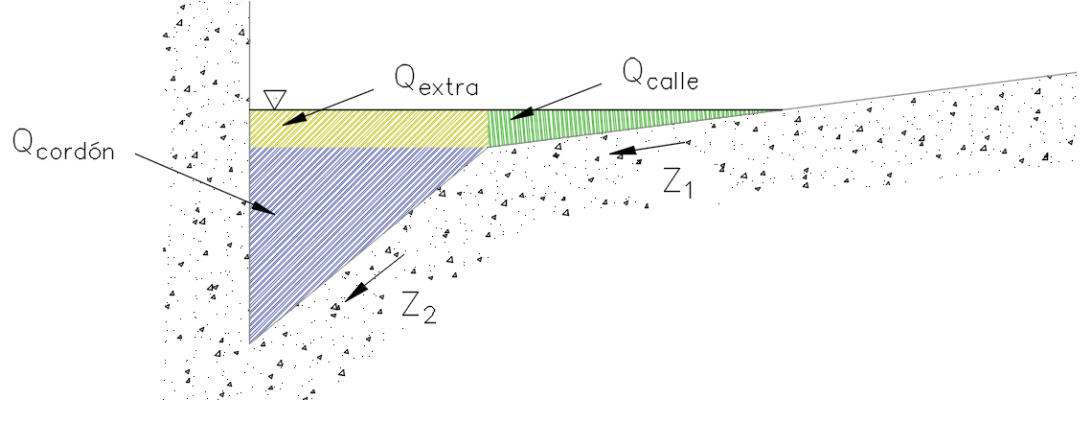

<span id="page-44-1"></span>Figura 17. Caudal que desborda el cordón y caño

<span id="page-44-0"></span>En este caso, se pueden separar los caudales según las ecuaciones [\(27\)](#page-44-1) a [\(30\).](#page-44-2)

$$
Q_{\text{calle}} = Q_{\text{precipitación}} - Q_{\text{cordón}} - Q_{\text{extra}}
$$
\n(27)

$$
Q_{cordon} = \frac{0.376}{n} \cdot z_2^{5/3} \cdot \sqrt{s} \cdot ancho_{canal}^{8/3}
$$
 (28)

<span id="page-44-2"></span>
$$
Q_{extra} = V_{flujo} \cdot A_{extra}
$$
 (29)

$$
Q_{extra} = V_{flujo}[(y - y_{cordón}) \cdot (b_{flujo} - b_{cordón})]
$$
\n(30)

Donde:

 $Q_{extra}$ : caudal sobre al ancho del cordón pero que no es contenida en el cordón (m<sup>3</sup>/s)  $Q_{\textit{precipitación}}$ : caudal de diseño obtenido del método racional (m<sup>3</sup>/s)  $Q_{\text{calle}}$ : caudal sobre la calle y fuera del ancho del cordón (m<sup>3</sup>/s)

 $Q_{cordón}$ : caudal máximo que puede transportar la geometría del cordón (m<sup>3</sup>/s)

: velocidad del flujo en el cordón y caño (m/s)

: elevación del flujo en el cordón y caño (m)

 $y_{cordon}$ : elevación del cordón y caño (m)

 $b_{flujo}$ : ancho total del flujo (m)

 $b_{\text{cordon}}$ : ancho del cordón y caño (m)

La velocidad del flujo se supone la misma para toda la sección, por lo que puede determinarse mediante la ecuación [\(31\).](#page-45-0)

<span id="page-45-0"></span>
$$
V = \frac{Q_{precipitación}}{A_{flujo}}
$$
\n(31)

El área del flujo será la suma de las 3 áreas que se muestran en la [Figura 18.](#page-45-1) Por lo tanto:

$$
A_{flujo} = A_{cuneta} + A_{calle} + A_{extra}
$$
\n(32)

$$
A_{flujo} = \frac{y_{cordón} \cdot b_{cordón}}{2} + \frac{(b_{flujo} - b_{cordón}) \cdot (y - y_{cordón})}{2} + b_{cordón} \cdot (y - y_{cordón})
$$
(33)

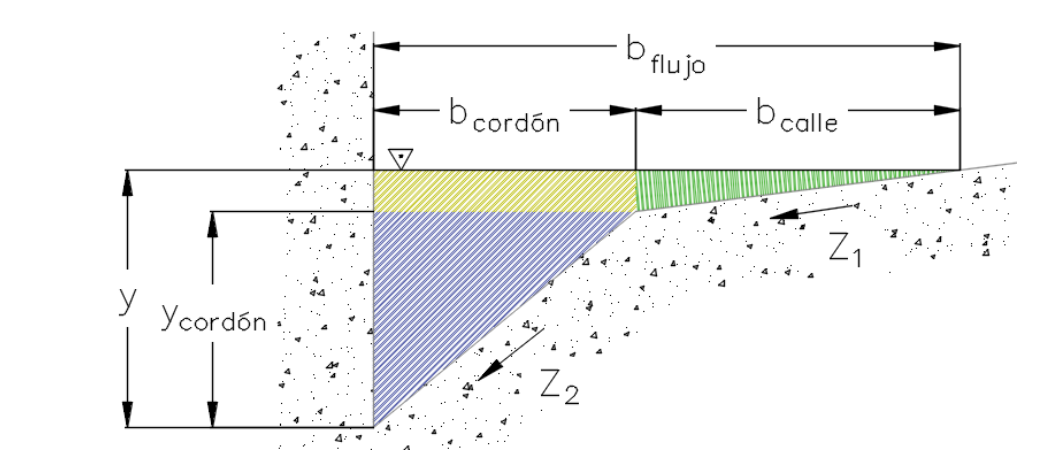

<span id="page-45-1"></span>Figura 18. Geometría de las áreas de flujo para un flujo que desborda el cordón y caño El ancho de la calle que se encuentra inundada  $(b_{\text{calle}})$  también se puede obtener geométricamente de la siguiente manera:

<span id="page-45-2"></span>
$$
b_{\text{scale}} = \frac{(y - y_{\text{cordón}})}{Z_1} \tag{34}
$$

Con  $Z_1$  como la pendiente transversal de la calzada (m/m).

Otra manera de determinar el ancho del flujo sobre la calle es mediante la ecuación:

$$
b_{calle} = \left(\frac{Q_{calle} \cdot n}{0.376 \cdot S_x^{\frac{5}{3}} \cdot \sqrt{S_l}}\right)^{0.375}
$$
 (35)

Donde:

 $b_{\text{calle}}$ : ancho del flujo sobre la calle (m)

 $\mathit{S_L}:$  pendiente longitudinal de la calzada (m/m)

 $n:$  coeficiente de rugosidad de Manning (s/m<sup>1/3</sup>)

 $S_x$ : pendiente transversal de la calzada (m/m) De esta forma:

<span id="page-46-3"></span>
$$
b_{flujo} = b_{cordón} + b_{calle}
$$
 (36)

$$
b_{flujo} = b_{cordón} + \frac{(y - y_{cordón})}{Z_1}
$$
\n(37)

$$
A_{flujo} = \frac{y_{cordón} \cdot b_{cordón}}{2} + \frac{\left(b_{cordón} + \frac{(y - y_{cordón})}{Z_1} - b_{cordón}\right) \cdot (y - y_{cordón})}{2} + \frac{(38)
$$

$$
b_{cordón} \cdot (y - y_{cordón})
$$
  
\n
$$
A_{flujo} = \frac{y_{cordón} \cdot b_{cordón}}{2} + \frac{\left(\frac{(y - y_{cordón})}{Z_1}\right) \cdot (y - y_{cordón})}{2} + b_{cordón} \cdot (y - y_{cordón})
$$
\n(39)

La elevación del flujo se obtiene a partir de la ecuación de Manning, que para facilidad de comprensión se muestra nuevamente a continuación.

<span id="page-46-2"></span><span id="page-46-0"></span>
$$
Q = \frac{1}{n} \cdot A \cdot R^{\frac{2}{3}} \cdot \sqrt{S_l} \tag{23}
$$

Donde:

: caudal (m<sup>3</sup> /s)

: área del flujo (m²)

: radio hidráulico (m)

 $\mathit{S}_{l}$ : pendiente longitudinal del cordón y caño (m/m)

El radio hidráulico se obtiene mediante:

<span id="page-46-4"></span><span id="page-46-1"></span>
$$
R = \frac{A}{P}
$$
 (40)

El perímetro mojado para este caso será:

$$
P = y + \sqrt{b_{cordon}^2 + y_{cordon}^2 + \sqrt{(y - y_{cordon})^2 + b_{calle}^2}}
$$
(41)

$$
P = y + \sqrt{b_{cordon}^2 + y_{cordon}^2 + \sqrt{(y - y_{cordon})^2 + (\frac{y - y_{cordon}}{z_1})^2}}
$$
(42)

El proceso para encontrar la elevación del flujo  $y$  consiste en establecer un valor mínimo de elevación del flujo  $y = 0.0001 m$  y se realiza un ciclo en el cual el programa calcula las ecuaciones [\(39\)](#page-46-0) y [\(42\),](#page-46-1) para luego evaluar los valores de área y perímetro en la ecuación [\(23\).](#page-46-2) Este ciclo se repite siempre que  $Q < Q_{\text{precipitación}}$  aumentando el valor de y en 0,0001 m en cada iteración hasta que se obtenga que  $Q = Q_{\text{precipitación}}$ .

Una vez determinado el valor de la elevación de la lámina de agua se puede determinar el ancho del flujo al sustituir  $y$  en la ecuación [\(34\)](#page-45-2) para encontrar  $b_{\text{cordón}}$ . Luego, este valor se sustituye en la ecuación [\(36\)](#page-46-3) para obtener  $b_{fluio}$ .

Ahora con el ancho y elevación del flujo se puede conocer el caudal sobre la reja y el caudal en la calle haciendo uso de las ecuaciones [\(27\)](#page-44-1) a [\(30\).](#page-44-2) De esta manera se logran obtener los caudales cuya área se indica en la [Figura 19.](#page-47-0)

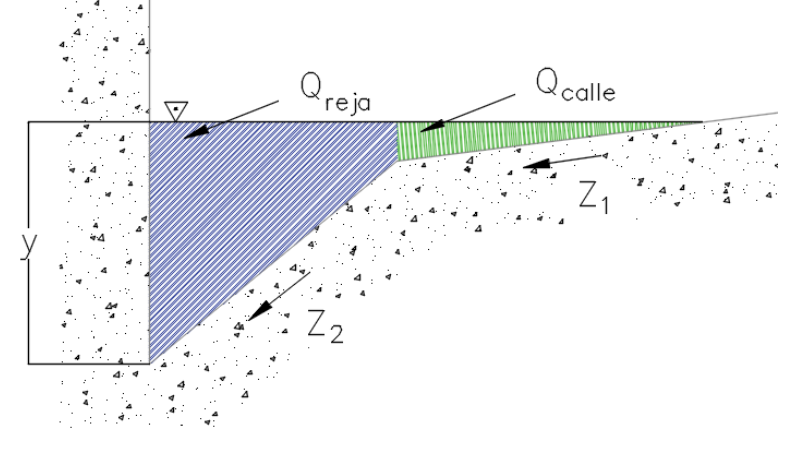

<span id="page-47-0"></span>Figura 19. Caudal sobre la reja y sobre la calle para un flujo que desborda el cordón y caño.

## 4.3.2.2. Sección trapecial

En este caso, el flujo que desborda se muestra gráficamente en la [Figura 20.](#page-47-1)

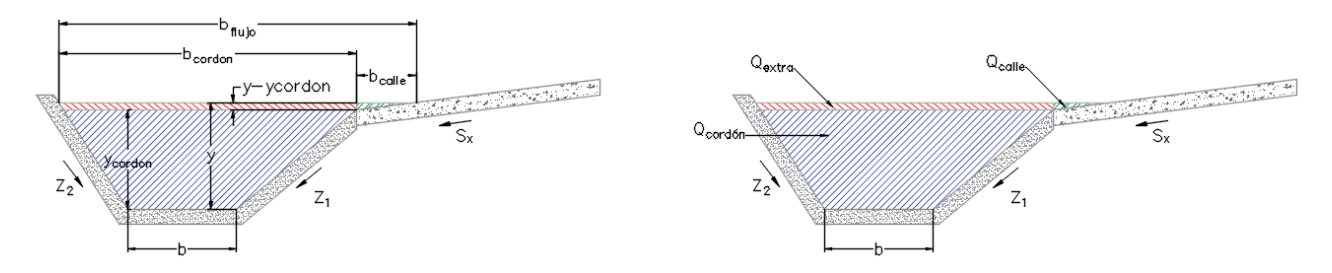

Figura 20. Flujo que desborda la sección transversal del cordón trapecial.

<span id="page-47-1"></span>Procediendo de la misma forma que para el caso triangular se puede hallar el caudal sobre la reja de acuerdo con el esquema de la [Figura 20](#page-47-1) y las ecuaciones [\(43\)](#page-47-2) a [\(46\)](#page-47-3):

$$
Q_{\text{calle}} = Q_{\text{precipitación}} - Q_{\text{cordón}} - Q_{\text{extra}}
$$
\n(43)

$$
Q_{cordon} = \frac{1}{n} \cdot A \cdot R^{\frac{2}{3}} \cdot \sqrt{S_l} \tag{44}
$$

<span id="page-47-3"></span><span id="page-47-2"></span>
$$
Q_{extra} = V_{flujo} \cdot A_{extra}
$$
 (45)

$$
Q_{extra} = V_{flujo}[(y - y_{cordón}) \cdot (b_{flujo} - b_{calle})]
$$
\n(46)

Donde:

 $Q_{extra}$ : caudal sobre al ancho del cordón pero que no es contenida en el cordón (m<sup>3</sup>/s)  $Q_{\textit{precipitación}}$ : caudal de diseño obtenido del método racional (m<sup>3</sup>/s)  $Q_{\text{calle}}$ : caudal sobre la calle y fuera del ancho del cordón (m<sup>3</sup>/s)

 $Q_{cordón}$ : caudal máximo que puede transportar la geometría del cordón (m<sup>3</sup>/s)

: velocidad del flujo en el cordón y caño (m/s)

 $y$ : elevación del flujo en el cordón y caño (m)

 $y_{cordon}$ : elevación del cordón y caño (m)

 $b_{fluio}$ : ancho total del flujo (m)

 $b_{\text{calle}}$ : ancho del flujo sobre la calle (m)

- : área del flujo en el cordón (m²)
- : radio hidráulico (m)
- $S_l$ : pendiente longitudinal (m/m)

El ancho del flujo para este caso se determina de la siguiente manera:

$$
b_{flujo} = b_{cordon} + b_{calle}
$$
 (47)

$$
b_{cordon} = b + y_{cordon} \left( \sqrt{1 + \frac{1}{Z_1^2}} + \sqrt{1 + \frac{1}{Z_2^2}} \right)
$$
 (48)

$$
b_{\text{calle}} = (y - y_{\text{cordon}}) / S_x \tag{49}
$$

$$
Q_{extra} = V_{flujo} \cdot b_{cordón} \cdot (y - y_{cordon})
$$
\n(50)

Para este caso el perímetro corresponde a:

$$
P = b + y \left( \sqrt{1 + z_1^2} + \sqrt{1 + z_2^2} \right) + (y - y_{\text{cordon}})(2 + S_x)
$$
\n(51)

El radio hidráulico y la elevación del flujo se obtienen de la misma forma que para el caso triangular.

## 4.3.2.3. Sección rectangular

En este caso la geometría del flujo será como se muestra en la [Figura 21.](#page-48-0)

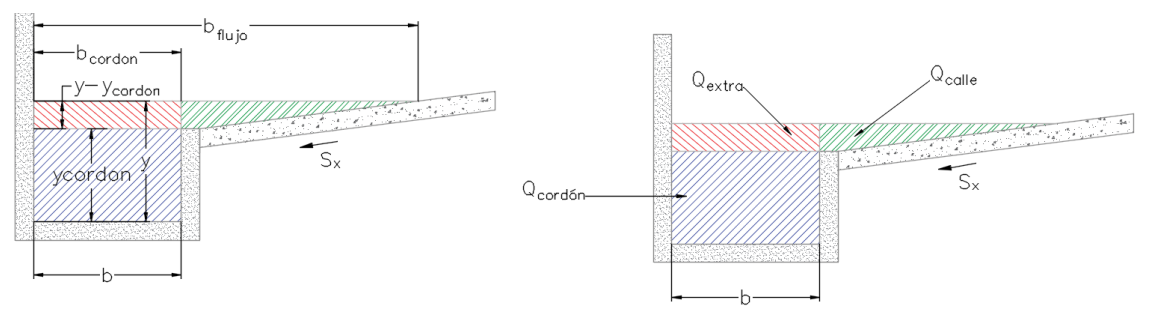

Figura 21. Caudal que desborda el cordón en sección rectangular.

<span id="page-48-0"></span>El ancho del flujo se puede determinar a partir de la ecuación:

$$
b_{flujo} = b_{cordón} + (y - y_{cordón})/S_x
$$
\n(52)

Donde:

 $b_{flujo}$ : ancho del flujo (m)

 $b_{\text{cordon}}$ : ancho del cordón (m)

: elevación del flujo (m)

 $y_{\text{cordon}}$ : elevación del cordón (m)

 $S_x$ : pendiente transversal de la calzada (m/m)

El caudal sobre la calle será de acuerdo como se muestra a continuación:

$$
Q_{\text{calle}} = Q_{\text{precipitación}} - Q_{\text{cordón}} - Q_{\text{extra}}
$$
\n
$$
(53)
$$

$$
Q_{cordon} = \frac{1}{n} \cdot A \cdot R^{\frac{2}{3}} \cdot \sqrt{S_l}
$$
 (54)

$$
Q_{extra} = V \cdot A_{extra} \tag{55}
$$

$$
Q_{extra} = V_{flujo}[(y - y_{cordón}) \cdot (b_{flujo} - b)]
$$
\n(56)

El perímetro mojado será de acuerdo con la siguiente ecuación:

$$
P = b + 2y + \sqrt{(y - y_{cordon})^2 + \left(\frac{y - y_{cordon}}{S_x}\right)^2}
$$
 (57)

### 4.3.3. Eficiencia en la reja

Una vez que se conoce el caudal sobre la reja, se inicia con el proceso de cálculo para determinar la longitud de la rejilla necesaria para captar todo el flujo.

El proceso es similar al realizado anteriormente, solo que ahora se utiliza el caudal sobre la reja y no el caudal total generado por el evento de precipitación.

La velocidad del flujo sobre la reja se supone que es la misma que tiene la totalidad del flujo, por lo que se determina mediante la ecuación [\(31\).](#page-45-0)

El ancho del flujo sobre la reja, nuevamente dependerá de si el flujo está confinado al cordón y caño o si este desborda, es decir de si la elevación del flujo es mayor o menor que la del cordón y caño. Dependiendo de esto se tiene alguna de las siguientes situaciones:

Flujo que desborda  $(y > y_{\text{cordon}})$ :

$$
A_{reja} = A_{cordon} + A_{extra}
$$
 (58)

$$
\text{Triangular:} \qquad \qquad A_{flujo} = \frac{y_{cordón} \cdot b_{cordón}}{2} + b_{cordón} \cdot (y - y_{cordón}) \tag{59}
$$

$$
\text{Trapecial:} \qquad A_{flujo} = b \cdot y_{cordon} + \frac{y_{cordon}^2 \left(\frac{1}{Z_1} + \frac{1}{Z_2}\right)}{2} + (y - y_{cordon}) \cdot b_{cordón} \tag{60}
$$

Rectangular:

$$
A_{fluio} = b \cdot y \tag{61}
$$

Flujo que no desborda  $(y < y_{\text{cordon}})$ :

<span id="page-49-0"></span>
$$
A_{reja} = A_{cordón}
$$
 (62)

$$
\text{Triangular:} \qquad \qquad A_{flujo} = \frac{y \cdot b_{flujo}}{2} \tag{63}
$$

<span id="page-50-0"></span>
$$
A_{flujo} = b \cdot y + \frac{y \cdot (\frac{1}{Z_1} + \frac{1}{Z_2})}{2}
$$
 (64)

Trapecial:

$$
A_{flujo} = b \cdot y \tag{65}
$$

Donde:

 $A_{reja}$ : área de flujo sobre la reja (m<sup>2</sup>)

 $A_{cordon}$ : área de flujo en el cordón y caño (m<sup>2</sup>)

 $A_{extra}$ : área del flujo por encima del área del cordón y caño (m<sup>2</sup>)

 $A_{fluio}$ : área total del flujo (m)

 $y_{\text{cordón}}$ : elevación del cordón y caño (m)

 $b_{\text{cordon}}$ : ancho del cordón y caño (m)

: elevación del flujo (m)

 $b_{fluio}$ : ancho del flujo (m)

 $b:$  ancho del fondo del cordón  $(m)$ 

El perímetro mojado también dependerá de las mismas condiciones analizadas anteriormente.

 $y > y_{\text{cordon}}$ 

$$
P = y + \sqrt{y^2 + b_{reja}^2 + (y - y_{cordon})}
$$
 (66)

Trapecial:

Triangular:

$$
P = b + y \left( \sqrt{1 + \frac{1}{Z_1}^2} + \sqrt{1 + \frac{1}{Z_2}^2} \right) + 2(y - y_{\text{cordón}})
$$
 (67)

$$
P = b + 2y + (y - y_{\text{cordon}})/S_x
$$
 (68)

Triangular:

 $y < y_{cordón}$ :

<span id="page-50-2"></span><span id="page-50-1"></span>
$$
P = y + \sqrt{y^2 + b_{flip}^2}
$$
 (69)

Trapecial: 
$$
P = b + y \left( \sqrt{1 + \frac{1}{Z_1}^2} + \sqrt{1 + \frac{1}{Z_1}^2} \right) \tag{70}
$$

Rectangular:  $P = b + 2y$  (71)

Luego se calcula el radio hidráulico mediante la ecuación [\(40\),](#page-46-4) en esta ocasión usando el área y el perímetro mojado obtenidos en las ecuaciones [\(59\)](#page-49-0) a [\(65\)](#page-50-0) y [\(66\)](#page-50-1) a [\(71\)](#page-50-2) según corresponda.

Una vez obtenidos estos valores se terminan de obtener los datos necesarios para iniciar la iteración, es decir, se calculan además la energía y el coeficiente de descarga  $(C_d)$  al inicio de la reja.

$$
E = y + \frac{v^2}{2g} \tag{72}
$$

$$
C_d = 0.66 \cdot c_{area}^{-0.16} \cdot \left(\frac{y}{e_{rejas}}\right)^{-0.013}
$$
 (73)

Donde:

- $E$ : energía del flujo (m)
- : elevación del flujo (m)
- $v:$  velocidad del flujo (m/s)
- $g:$  aceleración gravitacional (m/s<sup>2</sup>)

Con esta información se ingresa al modelo numérico, donde se calcula el diferencial de caudal y elevación mediante las ecuaciones [\(74\)](#page-51-0) y [\(75\).](#page-51-1)

$$
\frac{dq}{dx} = C_{area} \cdot C_d \cdot b_{reja} \cdot \sqrt{2gy} \tag{74}
$$

<span id="page-51-1"></span><span id="page-51-0"></span>
$$
dy = \left| \frac{S_L - \frac{q_i}{g A_i^2} \frac{dq}{dx}}{1 - \frac{q_i^2}{g A^3} b_{flujo}} \right|
$$
 (75)

Donde:

dq  $\frac{dq}{dx}$ : disminución de caudal en una distancia  $dx$  (m $^3$ /s m)

 $C_{area}$ : coeficiente de área según ecuación [\(22\)](#page-42-1) (adimensional)

 $C_d$ : coeficiente de descarga según ecuación [\(17\)](#page-32-1) (adimensional)

 $b_{reja}$ : ancho de la reja del tragante (m)

 $g$ : constante gravitacional (m/s<sup>2</sup>)

: elevación del flujo (m)

 $dy$ : diferencia de elevación (m)

 $\mathit{S_L}:$  pendiente longitudinal de la reja (m/m)

 $q_i$ : caudal instantáneo en la reja (m<sup>3</sup>/s)

- $A_i$ : área instantánea en la reja (m2)
- $b_{flujo}$ : ancho instantáneo del flujo en la reja (m)

Luego se calcula la elevación en el punto  $x = x_{i+1}$  de la siguiente forma:

$$
y = y - dy \cdot dx \tag{76}
$$

Finalmente se actualiza el valor de la longitud de la reja:

$$
x = x + dx \tag{77}
$$

Con esto finaliza el primer cálculo. Ahora se calcula el nuevo ancho del flujo, la nueva área, perímetro mojado, radio y repite el procedimiento antes descrito hasta que  $x =$ Longitud $_{reja}$ , 0 y = 0,00 m o Q = 0,00 $\frac{m^3}{s}$ .

Una vez realizados estos pasos, se procede a determinar la eficiencia de la captación en la reja. El valor del caudal sobre la rejilla se almacenó como  $Q_{original}$ , y del método iterativo anterior se obtuvo  $q$  como el caudal al final de la reja, por lo que el porcentaje de eficiencia en la reja viene dado por:

*eficiencia*<sub>reja</sub> = 
$$
\frac{q}{Q} \cdot 100
$$
 (78)

Si se está en el caso en el que el agua desborda el cordón y caño, se tiene una parte del flujo que transita sobre la calzada y no es interceptado frontalmente por el tragante. De acuerdo con Mays (2004) la porción del caudal total en la calle que es captado lateralmente por la reja se puede determinar mediante el uso de la ecuación:

$$
R_s = \frac{1}{(1 + \frac{K_s V^{1.8}}{S_x L^{2.3}})}
$$
(79)

Donde:

 $K_s = 0.0828$  (adimensional)

 $V:$  velocidad del flujo  $(m/s)$ 

 $S_x$ : pendiente longitudinal  $(m/m)$ 

 $L:$  longitud de la reja  $(m)$ 

Por lo tanto el caudal captado en la calle es:

$$
Q_{\text{calle},\text{captado}} = R_s Q_{\text{calle}} \tag{80}
$$

Al igual que la eficiencia en la reja, la eficiencia de la calle en porcentaje será la porción del caudal total que es captado respecto del caudal total sobre la calle, y se obtiene mediante el uso de la siguiente fórmula:

$$
Eficiencia_{calle} = \frac{Q_{calle,captado}}{Q_{calle}} \cdot 100
$$
\n(81)

La eficiencia final del tragante será:

$$
Eficiencia = \frac{(Q_{calle,captado} + Q_{reja,captado})}{Q_{precipitación}} \cdot 100
$$
\n(82)

## **5. Desarrollo del programa informático**

Como se mencionó anteriormente para hallar una solución numérica de las ecuaciones de flujo espacialmente variado se requiere del uso de métodos numéricos. Estos modelos utilizan un algoritmo iterativo que permite obtener un valor aproximado de la ecuación, por lo que se suelen usar programas informáticos que realicen el proceso iterativo de cálculo de manera automática.

Con este objetivo se desarrolló un programa que permite obtener el perfil de flujo en el tragante, de acuerdo con las propiedades geométricas de la reja y el cordón y caño. Este programa toma los valores ingresados por el usuario para aplicar el modelo numérico y aproximar la variación del caudal mediante el método de las diferencias finitas. A continuación se explica en forma detallada el proceso y componentes del programa.

## **5.1. Interfaz del programa**

La interfaz del programa representa la conexión entre el usuario y el modelo encargado de realizar el cálculo. Es aquí donde se ingresa la información necesaria para realizar los cálculos y se muestran los resultados obtenidos. Por este motivo se diseñó una interfaz que fuese explícita y fácil de usar, de manera que esta no represente una barrera para la aplicación del modelo.

La interfaz generada se compone de tres secciones principales, tal como se muestra en la [Figura 22.](#page-53-0) Estos apartados corresponden a los datos geométricos del cordón, datos geométricos de la reja y datos hidrológicos del flujo.

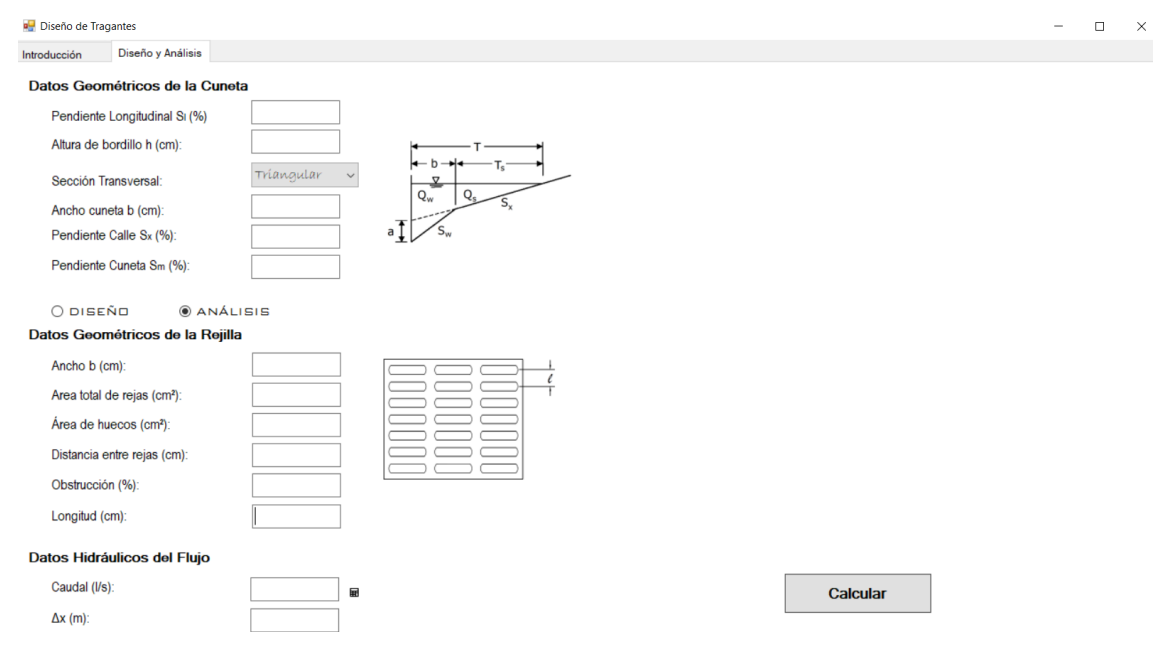

Figura 22. Interface del programa desarrollado para la elaboración de este proyecto

<span id="page-53-0"></span>En esta misma ventana es donde se muestran los resultados obtenidos una vez que el modelo realiza el proceso interno de cálculo. La [Figura 23](#page-54-0) muestra un ejemplo de la composición de la interfaz al mostrar los resultados.

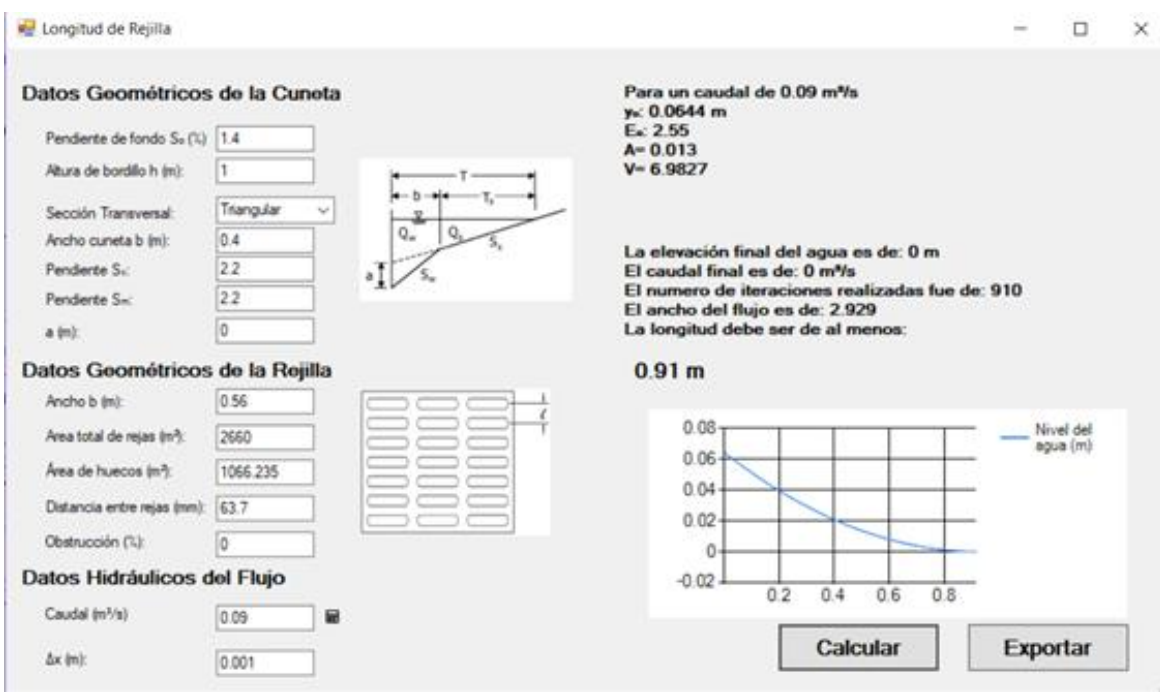

Figura 23. Ejemplo de los resultados mostrados en la interfaz del programa

## <span id="page-54-0"></span>**5.2. Información base**

Para realizar los cálculos necesarios se requiere disponer de la información de cada uno de los tres apartados que conforman la interfaz del programa, es decir que se requiere disponer de la siguiente información:

- Datos hidrológicos
- Datos geométricos de la calzada
- Datos geométricos de la reja

A continuación se describen cada uno de estos requisitos.

## 5.2.1. Datos Hidrológicos

Los datos necesarios a ingresar son los siguientes:

- Área por tipo de cobertura (verde, pavimentos, techos)  $(m^2)$
- Coeficientes de escorrentía (adimensional)
- Intensidad de la precipitación (mm/h)

Con esta información el programa es capaz de calcular el caudal mediante el método racional. Este valor de caudal también puede ser ingresado de manera directa por el usuario, de manera que el caudal a evaluar se puede determinar por cualquiera de los otros métodos disponibles en la literatura. En caso contrario deberá ingresar la información antes mencionada en la ventana emergente que se muestra en la [Figura 24.](#page-55-0)

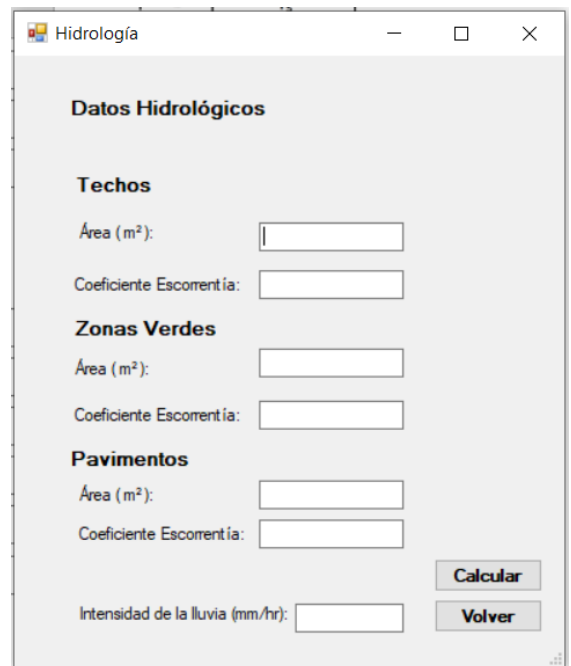

Figura 24. Ventana emergente para el cálculo del caudal

## <span id="page-55-0"></span>5.2.2. Datos geométricos de la calzada

Estos datos son necesarios para determinar las propiedades hidráulicas de flujo que llega a la reja. Los valores a calcular son área, perímetro mojado, velocidad y caudal máximo capaz de transportar el cordón. Para poder proceder con el cálculo es necesario conocer la siguiente información:

- a. Pendiente longitudinal (%)
- b. Pendiente transversal (%)
- c. Altura de bordillo (cm)
- d. Sección transversal del cordón o cordón y caño (rectangular, triangular o trapecial)
- e. Ancho de cordón (cm)
- f. Pendientes de las paredes del cordón (%)

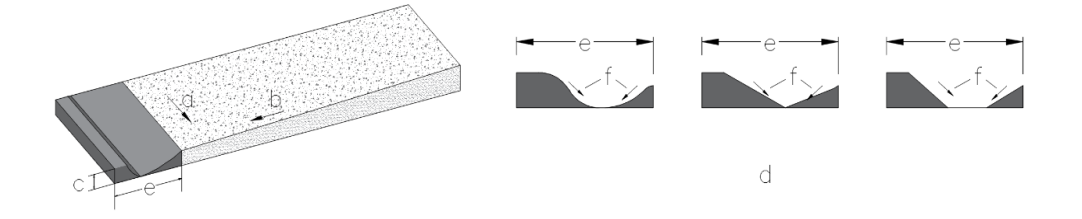

Figura 25. Información necesaria de calle para aplicar el modelo

### 5.2.3. Datos geométricos de la reja

Esta información es necesaria para poder estimar las propiedades de captación de la reja. Para esto se requiere conocer los siguientes datos:

- a. Área total de reja (cm²)
- b. Área neta de orificios en la reja (cm²)
- c. Distancia entre barras (cm)
- d. Porcentaje de obstrucción (%)
- e. Longitud de la reja (cm)

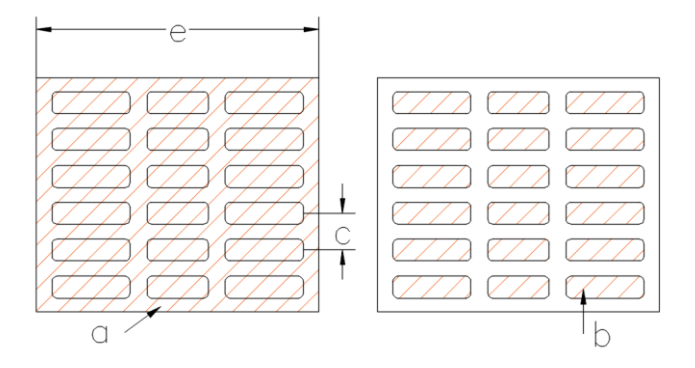

Figura 26. Información necesaria de la reja para aplicar el modelo

## 5.2.4. Desarrollo del programa

La elaboración del modelo se desarrolló en tres etapas, cada una de las cuales agrega funciones que permitieron ampliar el rango de funcionamiento del programa.

La primera parte consistió en el módulo encargado de determinar la longitud necesaria de la rejilla a partir de las ecuaciones de flujo espacialmente variado, el segundo módulo se encarga de determinar las características del flujo de acuerdo con la geometría del cordón y caño, finalmente el tercer módulo se encarga de determinar el caudal generado a partir de la información hidrológica suministrada por el usuario.

A continuación, se presenta un cuadro comparativo de los alcances y las limitaciones del modelo para cada etapa de desarrollo.

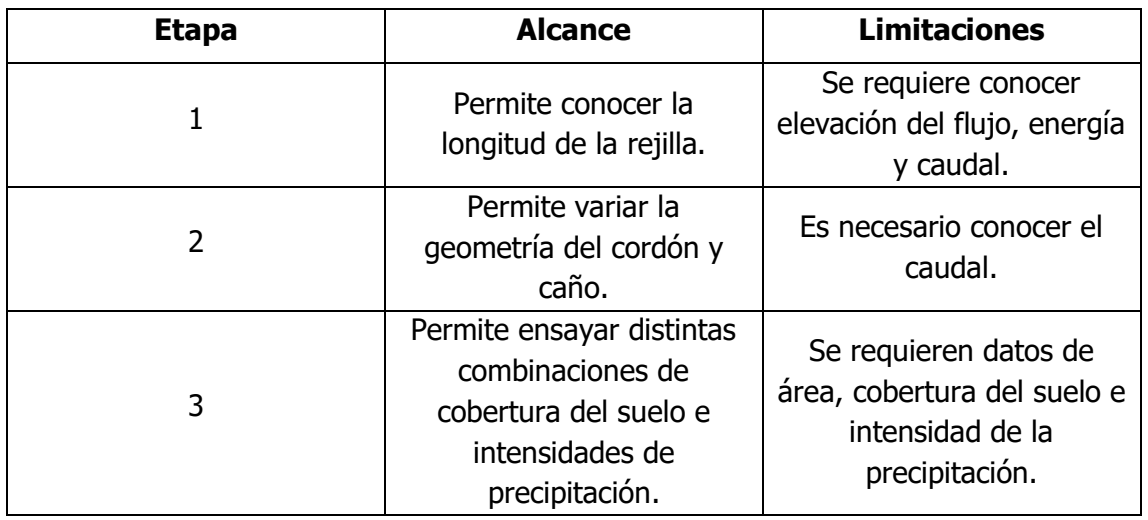

<span id="page-56-0"></span>Cuadro 2. Alcances y limitaciones de las distintas etapas del proyecto

## **5.3. Funcionamiento del programa**

El programa desarrollado para la realización de este trabajo permite tanto el análisis como diseño de los tragantes, a partir de la eficiencia de los mismos. Para ello el programa sigue una serie de pasos de cálculo tal como se muestran en la [Figura 27.](#page-57-0)

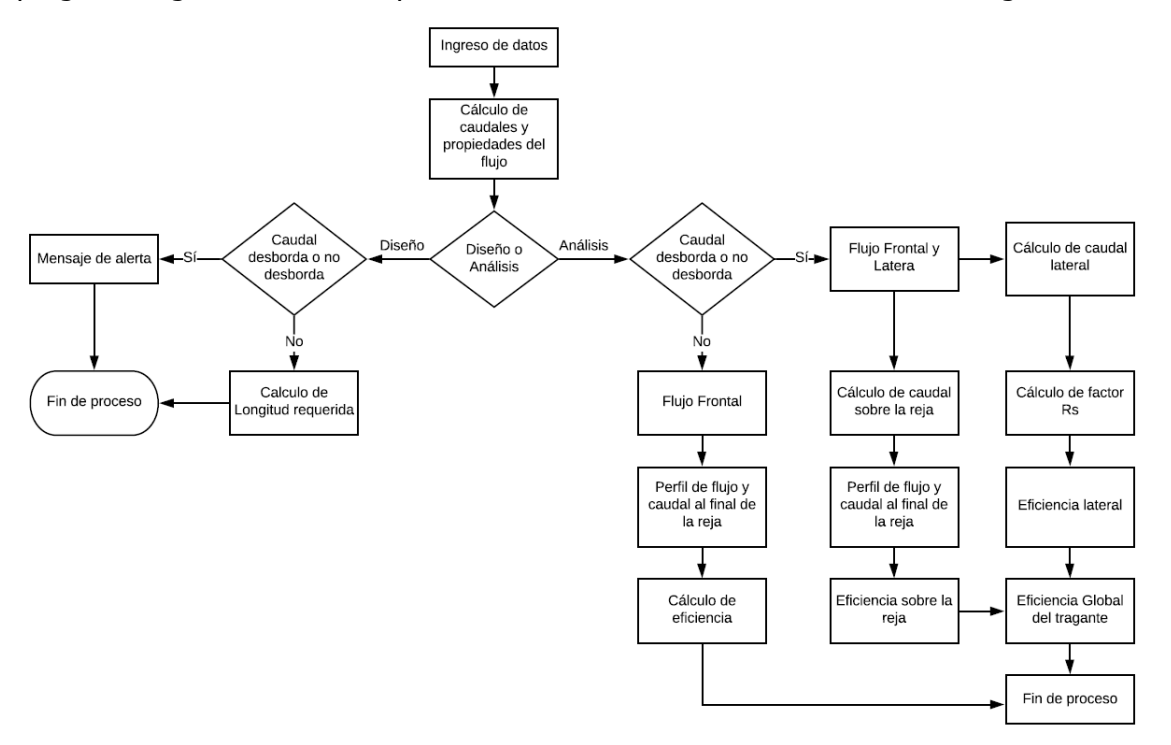

Figura 27. Diagrama de funcionamiento del programa

## <span id="page-57-0"></span>**5.4. Verificación del modelo**

La verificación del modelo se realizó mediante la comparación de los resultados obtenidos al introducir al programa los valores disponibles de ejemplos teóricos y de proyectos similares.

Este proceso de verificación se realizó para cada una de las etapas del [Cuadro 2.](#page-56-0) Para la primera etapa se verifica el comportamiento del algoritmo que modela el flujo sobre la reja, al compararlo con el trabajo realizado por Sánchez Arévalo (2013). Este trabajo consistió en el desarrollo de un modelo numérico que permite calcular el caudal captado en un canal rectangular por una toma de fondo con reja de barras paraleas Parte de este trabajo consistió en validar los resultados mediante pruebas de laboratorio, por lo que se cuenta con la información de caudal y elevación del flujo de las pruebas realizadas.

En la [Figura 28](#page-58-0) se muestran los valores obtenidos en laboratorio, mientras que en la [Figura 29](#page-58-1) se observan los datos ingresados en el modelo de Sánchez Arévalo y el perfil de flujo generado.

| 0    | 0,0538       | 0,0534 |  |  |
|------|--------------|--------|--|--|
| 0,05 | 0,04348304   | 0,0421 |  |  |
| 0,1  | 0,03379351   | 0,0317 |  |  |
| 0,15 | 0,0251518    | 0,0222 |  |  |
| 0,2  | 0,01755655   | 0,016  |  |  |
| 0,25 | 0.01080829   | 0,0114 |  |  |
| 0,3  | 0,0049394    | 0,007  |  |  |
| 0,35 | $-0,001444$  | 0,0049 |  |  |
| 0,4  | $-0.0049571$ | 0,0038 |  |  |
| x    | caudal       | calado |  |  |

<span id="page-58-0"></span>Figura 28. Datos de caudal y elevación medidos en laboratorio, valores en metros Fuente: Sánchez Arévalo, 2013.

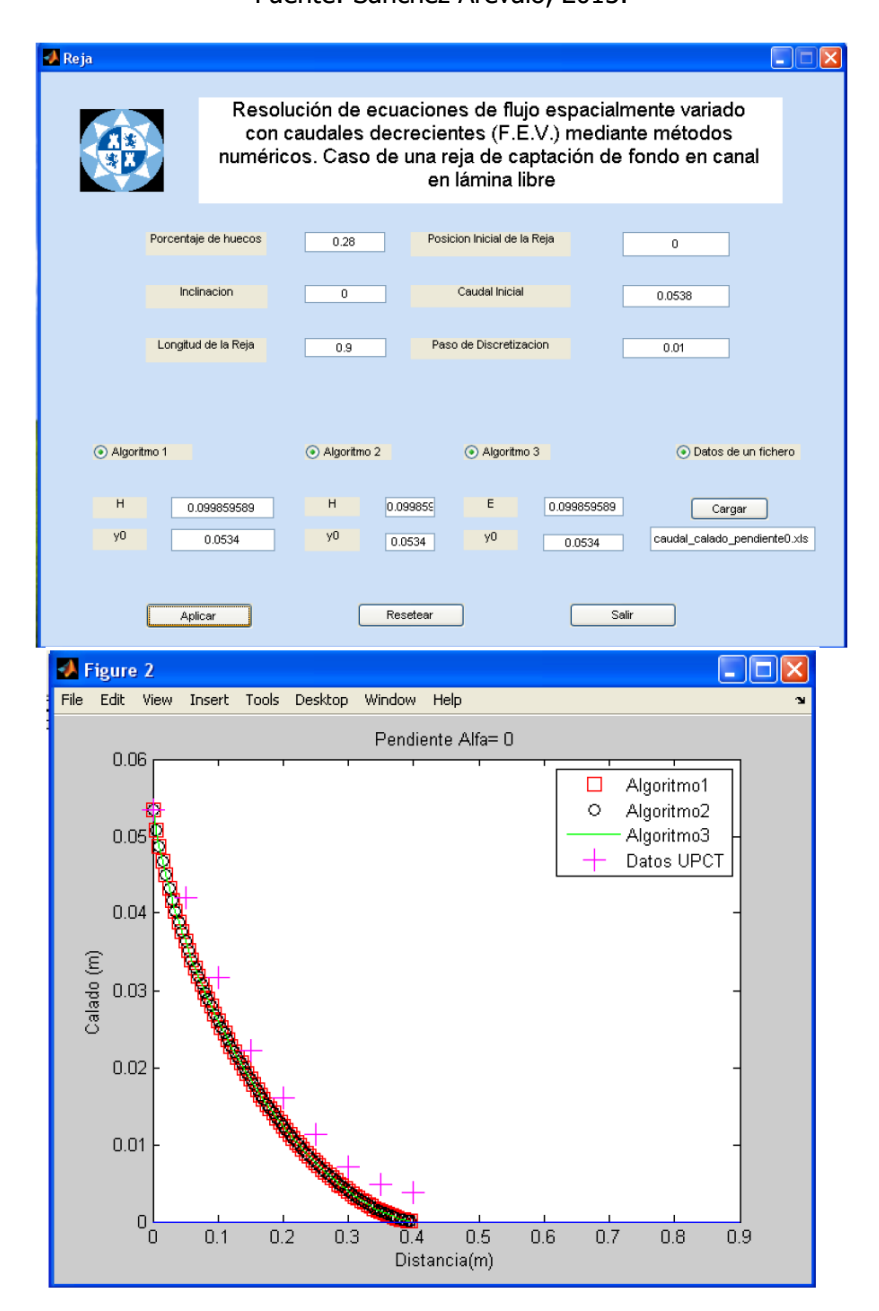

<span id="page-58-1"></span>Figura 29. Valores introducidos en el modelo de Sánchez Arévalo, y perfil de flujo obtenido Fuente: Sánchez Arévalo, 2013.

En este caso el caudal a evaluar corresponde a 53,8 l/s m, debido a que el canal tiene 0,5 m de ancho se establece un caudal de 26,9 l/s. Al introducir estos valores al programa se obtiene el perfil de flujo que se muestra en la [Figura 30.](#page-59-0)

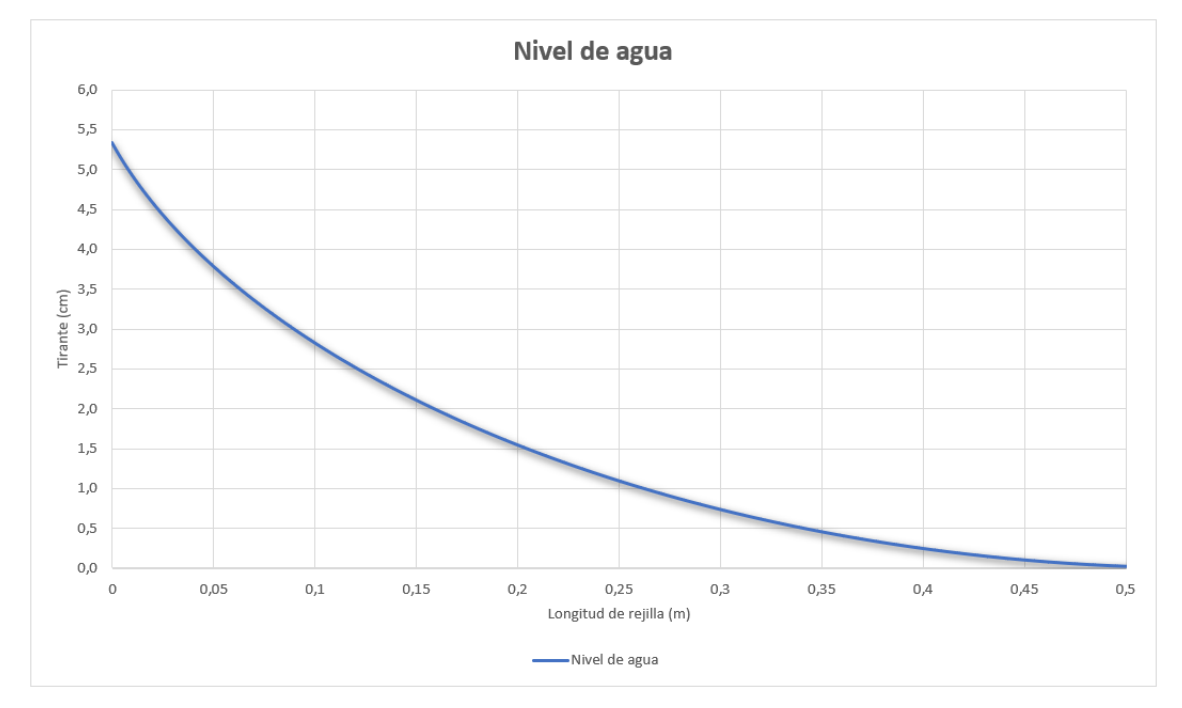

#### Figura 30. Resultados obtenidos por el modelo desarrollado.

<span id="page-59-0"></span>Al analizar los resultados se observa que el perfil de flujo generado por el programa se asemeja al que se obtiene por el modelo de Sánchez Arévalo, con una leve variación en la distancia final, ya que como se muestra en la [Figura 29](#page-58-1) la elevación del flujo se hace cero en aproximadamente 0,4 m, mientras que en el perfil de la [Figura 30](#page-59-0) la elevación del flujo requiere cerca de 0,5 m para llegar a cero. Para analizar de mejor manera la validez de los resultados se toman como referencia los valores obtenidos en laboratorio por Sánchez Arévalo. El [Cuadro 3](#page-59-1) muestra los valores de laboratorio y los obtenidos por el programa, mientras que el gráfico de la [Figura 31](#page-60-0) muestra gráficamente la comparación de los datos.

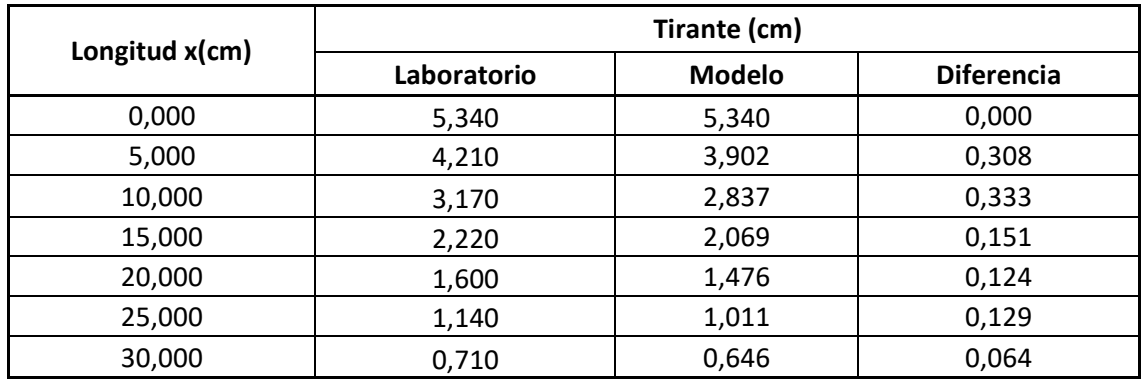

<span id="page-59-1"></span>Cuadro 3. Elevación del flujo en laboratorio y obtenida por el modelo desarrollado para el proyecto

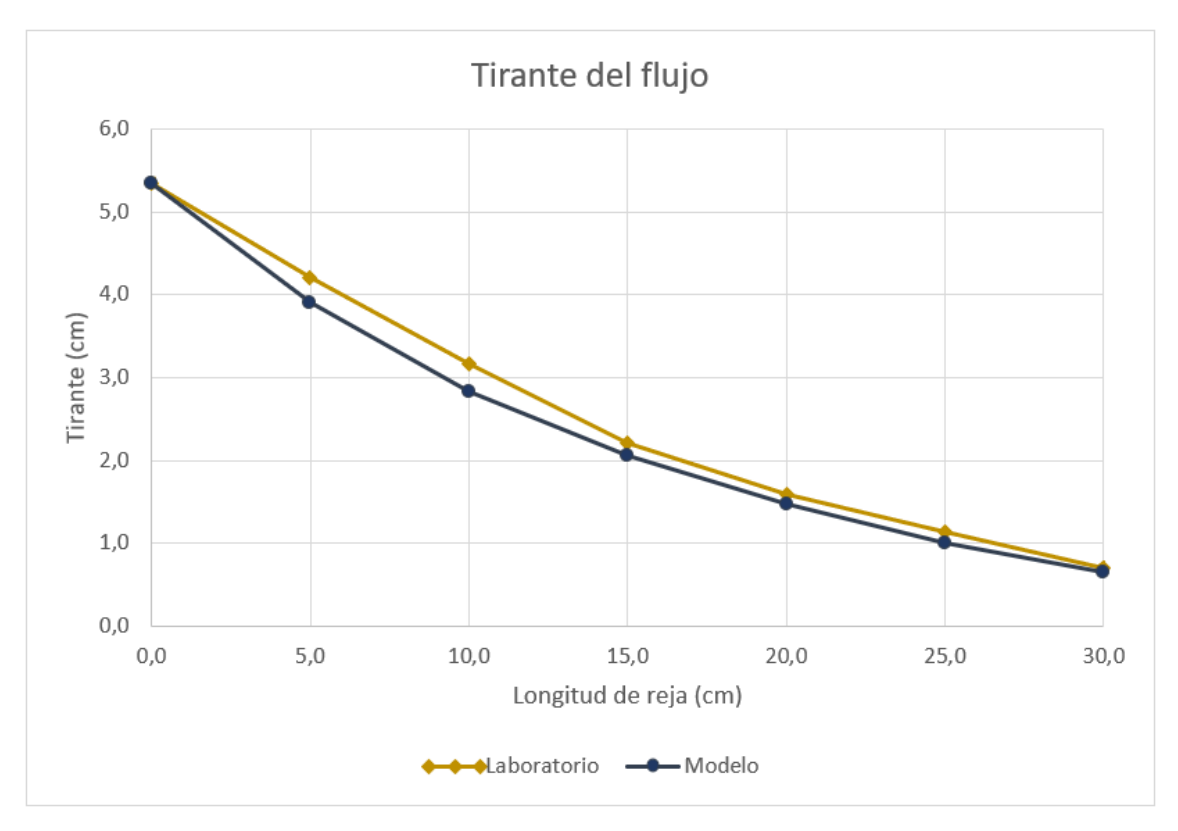

<span id="page-60-0"></span>Figura 31. Gráfico de comparación entre los valores de laboratorio y los obtenidos por el modelo desarrollado para el proyecto

Al analizar los datos del [Cuadro 3](#page-59-1) y la [Figura 31](#page-60-0) se observa que el modelo es capaz de generar el perfil de flujo de acuerdo con los datos de referencia que se tienen, obteniendo una diferencia final de menos de 1 mm.

En esta validación se utilizaron los datos de la reja en  $x=30$  cm debido a que como se observa en la [Figura 28](#page-58-0) a partir de esta distancia el autor reporta caudales negativos, por lo que no se consideran dentro de la validación del modelo.

Otra de las validaciones del perfil de flujo se realizó con el ejemplo 6.10 del libro de Hidráulica de Canales (Sotelo, 2002). En este ejemplo se determina la longitud requerida para captar 0,92 m<sup>3</sup>/s en un canal rectangular. El perfil generado por el modelo desarrollado para este trabajo se observa en la [Figura 32,](#page-61-0) mientras que el enunciado original y la solución se muestran en la

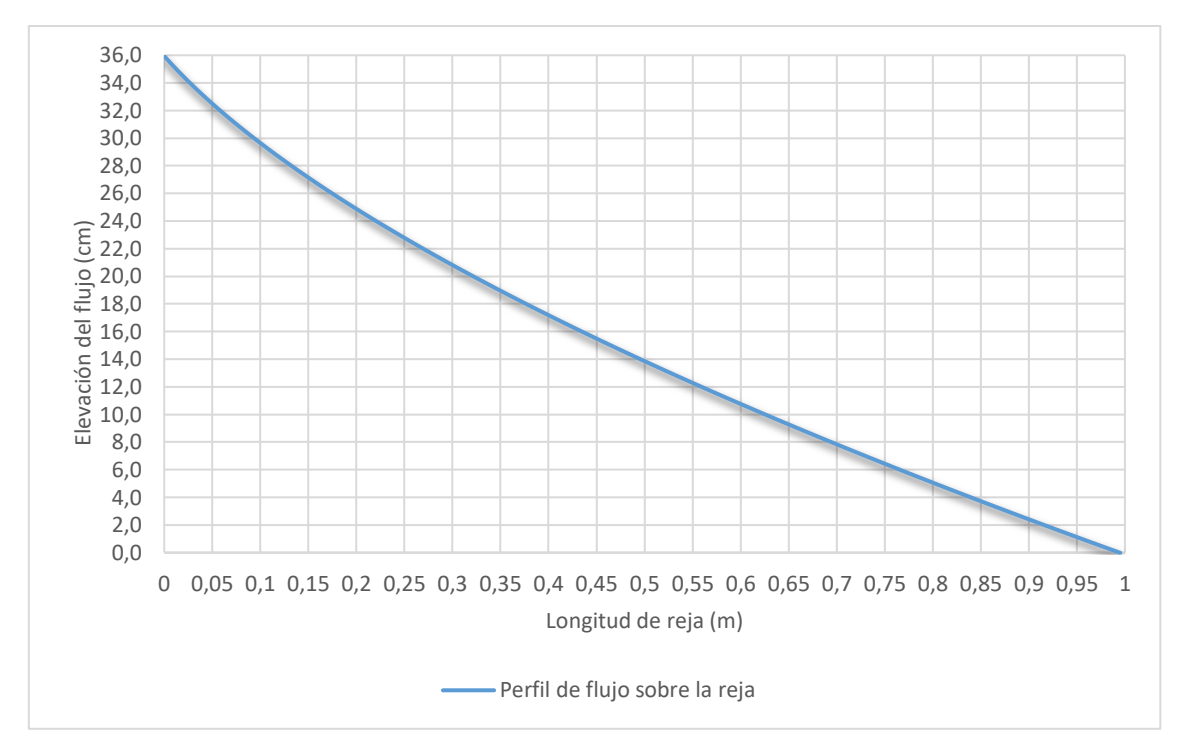

<span id="page-61-0"></span>Figura 32. Perfil generado por el modelo desarrollado con los datos del ejemplo 6.10 de Sotelo (2002)

Ejemplo 6.10. Una reja está formada de barras paralelas de sección rectangular, espesor e de 20 mm, peralte h de 80 mm y claro libre  $\alpha$  entre las mismas de 40 mm. La reja está montada sobre un vertedor de tipo tirolés, a fin de captar el caudal total de un torrente, de magnitud  $q = 0.92$  m<sup>2</sup>/s (por unidad de ancho en dirección perpendicular al flujo). Considerando que la reja llega a obturarse hasta en 25 por ciento, determinar la longitud L que necesita la reja para captar el gasto  $q$  y el comportamiento del flujo cuando el gasto en el río aumenta hasta el máximo de 10 m<sup>2</sup>/s para los siguientes casos: a) reja horizontal; b) reja de inclinación tan  $\theta = 1/5$  (sen  $\theta = 0.19612$ ).

De la ecuación 6.74 es

$$
L_m = \frac{0.92}{0.2485 \sqrt{19.62 \ (0.7063)}} = 0.9945 \text{ m}
$$

Figura 33. Ejemplo 6.10 Hidráulica de canales

Fuente: Sotelo, 2002.

Al analizar los resultados del perfil y la longitud indicada por Sotelo, se observa que estos se acercan entre sí, específicamente el valor del modelo indica que la elevación del flujo se vuelve 0,00 m entre la longitud  $x=0.994$  y  $x=0.995$  m, por lo que se concluye que el modelo determina correctamente la longitud de la reja.

Es importante aclarar que tanto el experimento de Sánchez Arévalo como el ejemplo de Sotelo se realizaron en canales de sección transversal rectangular, y no se encontraron otros ejemplos experimentales o teóricos que permitan corroborar las aplicaciones de las ecuaciones de flujo a otras geometrías del canal. A pesar de esto, de acuerdo con

los resultados obtenidos se puede corroborar que el modelo ejecuta correctamente el cálculo del perfil del flujo sobre la reja de captación.

Una vez verificado el funcionamiento del algoritmo encargado de modelar el flujo sobre la reja, se verificó el algoritmo que se encarga de estimar las propiedades del flujo. Para eso se compararon los resultados obtenidos con los ejemplos disponibles en el libro "Stormwater collection Systems Design Handbook" (Mays, 2004).

Para este caso Mays utiliza un único ejemplo en el capítulo 5, el cual va desarrollando a lo largo de todo el apartado. En la [Figura 34](#page-62-0) se muestra la comparación entre los datos obtenidos por el modelo desarrollado y el ejemplo teórico.

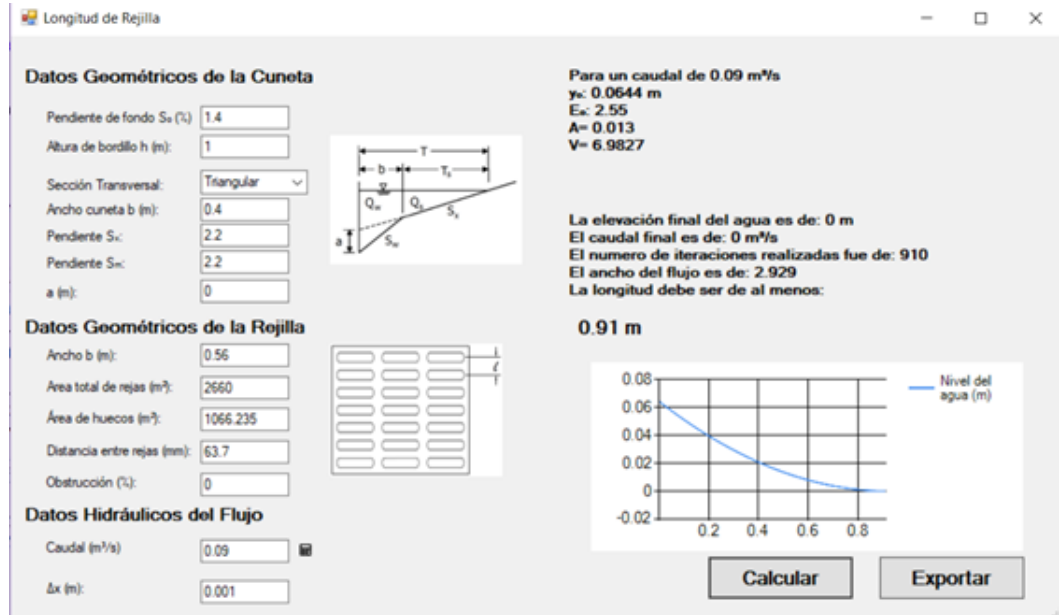

#### Ejemplo 5.1

Evaluar el ancho y profundiad del flujo en la cuneta de sección triangular que transporta un caudal de diseño de 0,09 m<sup>3</sup>/s y que tiene una pendiente transversal de 0,022 m/m. El coeficiente de rugosidad de Manning es de 0,015 y la pendiente longitudinal es del 0,014 m/m.

Solución Paso 1. Calcular el ancho del flujo T, de Eq (5.3).

$$
T = \left(\frac{Qn}{K_c S_s^{5/3} S_L^{1/2}}\right)^{3/8} = \left[\frac{(0.09)(0.015)}{(0.376)(0.022)^{5/3}(0.014)^{1/2}}\right]^{3/8} = 2.9 \text{ m}
$$

Paso 2. Determinar la profundidad d en la cuneta, de Eq (5.4)

 $d = TS_x = (2.9)(0.022) = 0.064$  m

<span id="page-62-0"></span>Figura 34. Comparación de datos entre el modelo calculado y el ejemplo según Mays (2004), traducido de la versión original en inglés

En este caso se observa que tanto la elevación como el ancho del flujo son congruentes con los resultados indicados por Mays. Este ejemplo correspondía a una sección triangular de cordón y caño, y se puede determinar que el modelo desarrollado calcula de manera correcta las propiedades del flujo.

En general, las propiedades del flujo se comparan para cada caso evaluado de manera manual, para corroborar el funcionamiento del método y evitar errores, no obstante, este es el único ejemplo de referencia que se tiene para corroborar que tanto el proceso manual como automático es el adecuado.

Finalmente, la tercera etapa se calibró mediante la comparación del caudal generado a partir de los datos hidrológicos con respecto al cálculo manual a partir del método racional y la ecuación [\(1\).](#page-22-0)

A manera de ejemplo, si se consideran los datos de cobertura y coeficientes de escorrentía que se muestran en el [Cuadro 4,](#page-63-0) se pude determinar el caudal de escorrentía de la manera que se detalla a continuación.

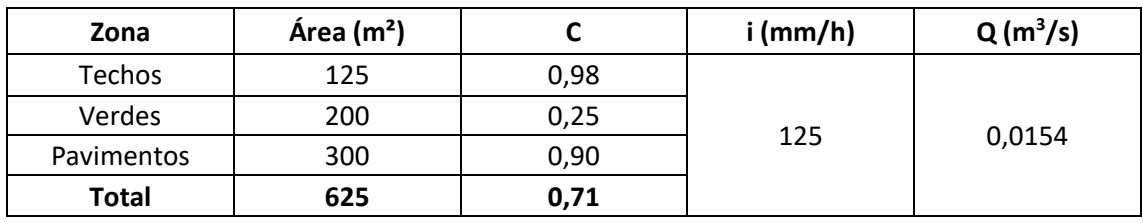

<span id="page-63-0"></span>Cuadro 4. Áreas y coeficiente de escorrentía para cálculo de caudal

$$
C_{ponderado} = \frac{125 \cdot 0.98 + 200 \cdot 0.25 + 300 \cdot 0.90}{125 + 200 + 300} = 0.71
$$

$$
Q_{racional} = \frac{C \cdot i \cdot A}{3600000} = \frac{0.71 \cdot 125 \cdot 625}{3600000} = 0.0154 \, m^3/s
$$

Al introducir los datos del [Cuadro 4](#page-63-0) en el programa se obtiene el resultado que se muestra en la [Figura 35.](#page-63-1)

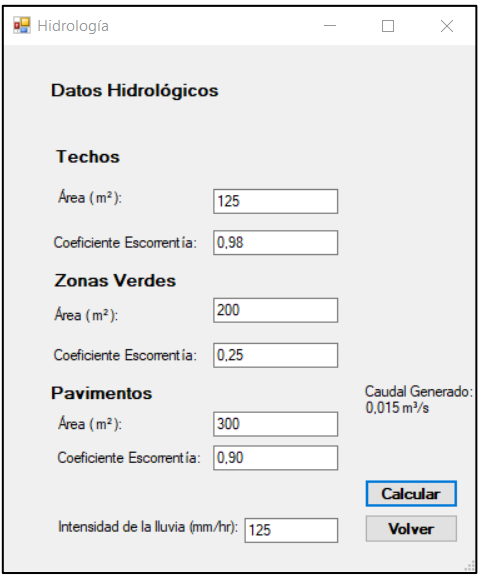

<span id="page-63-1"></span>Figura 35. Caudal calculado por el programa

Para validar el efecto de la pendiente longitudinal en la eficiencia del tragante se toma como referencia el trabajo desarrollado por Manuel Gómez y Beniamino Russo. En el [Cuadro 5](#page-64-0) se muestran los datos de las rejas evaluadas en dicho trabajo, el canal donde se desarrollaron las pruebas permitía confinar el flujo en una sección de 1,5 m de ancho. Se evaluaron caudales entre 0 y 200 l/s con pendientes longitudinales entre 0% y 10%. En la [Figura 36](#page-64-1) se muestra el canal donde se realizaron las pruebas, mientras que en la [Figura 37](#page-65-0) se muestra el comportamiento obtenido.

<span id="page-64-0"></span>Cuadro 5. Datos de rejas a evaluar

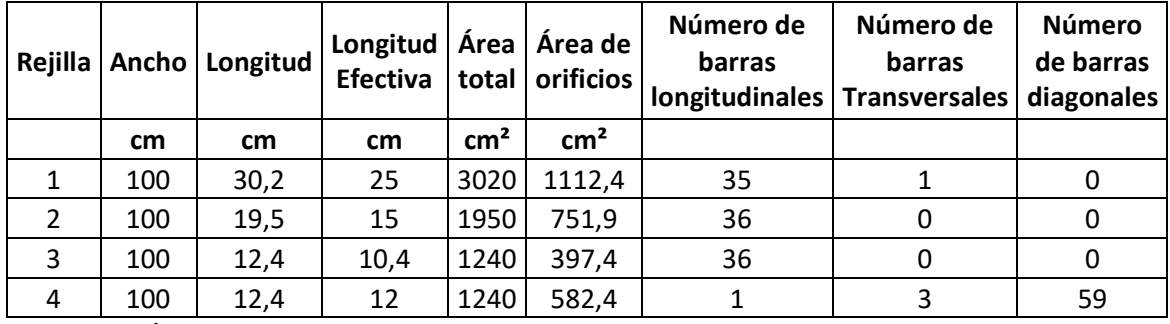

Fuente: Gómez y Russo, 2010.

<span id="page-64-1"></span>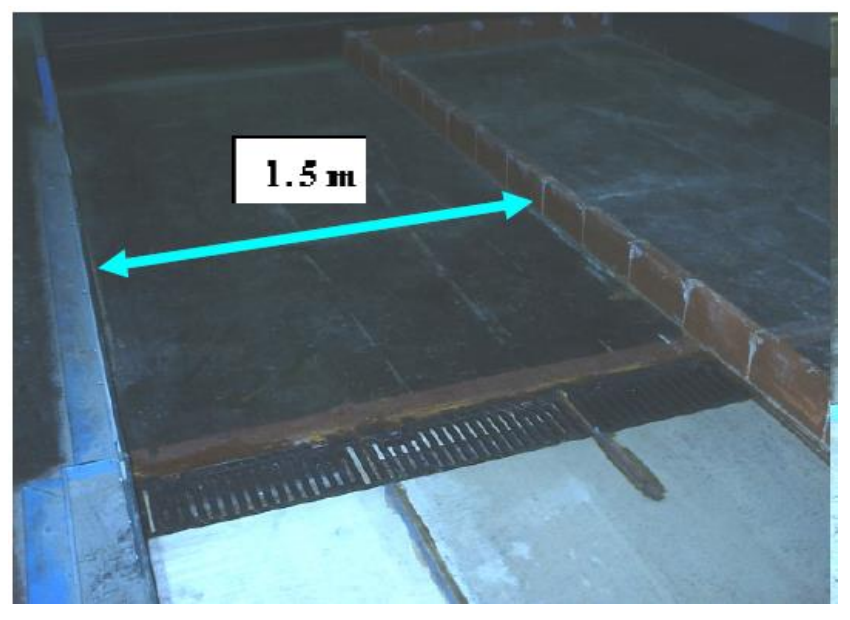

Figura 36. Canal de pruebas utilizado por Gómez y Russo. Fuente: Gómez y Russo, 2010.

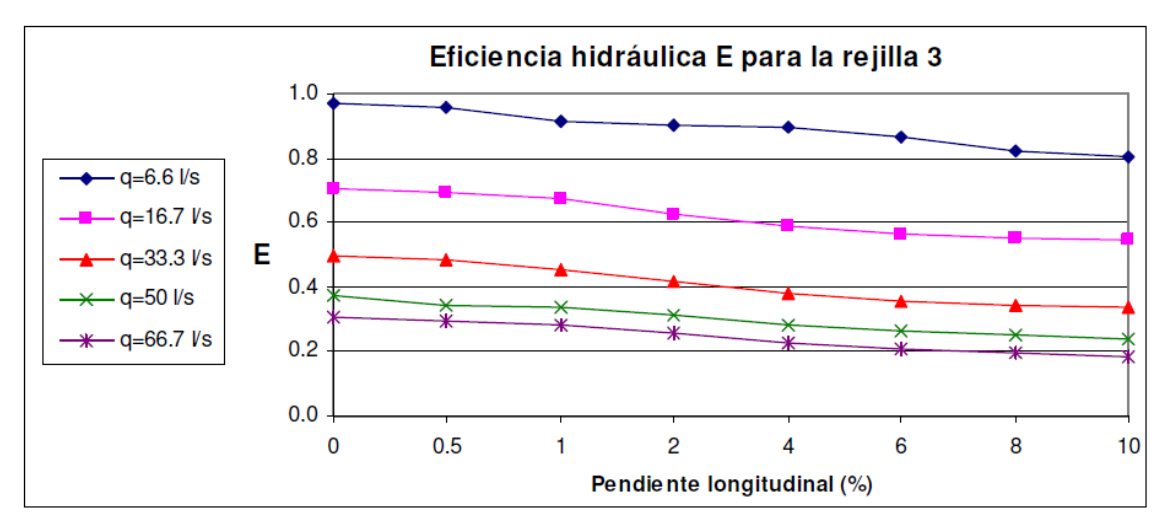

<span id="page-65-0"></span>Figura 37. Variación de la eficiencia con la pendiente longitudinal obtenida por Gómez y Russo. Fuente: Gómez y Russo, 2010.

Al introducir estos datos al modelo se obtiene un 100% de eficiencia para los caudales entre 6,6 l/s y 50,0 l/s. Para analizar este comportamiento en el [Cuadro 6](#page-65-1) se muestra la longitud requerida para captar el flujo según el modelo desarrollado para este proyecto, mientras que en la [Figura 38](#page-66-0) se muestra la variación de la eficiencia para un caudal de 66,7 l/s, valor para el cual la reja evaluada no contaba con la longitud necesaria para captar todo el flujo.

| Q(1/s)    | 6,60       | Q(1/s)    | 16,70      | Q(1/s)    | 33,33      | Q(1/s)    | 50,00      | Q(1/s)    | 66,70      |
|-----------|------------|-----------|------------|-----------|------------|-----------|------------|-----------|------------|
| Pendiente | Lrequerida | Pendiente | Lrequerida | Pendiente | Lrequerida | Pendiente | Lrequerida | Pendiente | Lrequerida |
| (m/m)     | (cm)       | (m/m)     | (cm)       | (m/m)     | (cm)       | (m/m)     | (cm)       | (m/m)     | (cm)       |
| 0,50      | 3,70       | 0,50      | 6,80       | 0,50      | 4,00       | 0,50      | 14,00      | 0,50      | 17,20      |
| 1,00      | 3,10       | 1,00      | 6,70       | 1,00      | 10,60      | 1,00      | 14,00      | 1,00      | 16,90      |
| 2,00      | 3,50       | 2,00      | 6,50       | 2,00      | 10,20      | 2,00      | 13,20      | 2,00      | 16,00      |
| 3,00      | 3,40       | 3,00      | 6,20       | 3,00      | 9,60       | 3,00      | 12,50      | 3,00      | 15,10      |
| 4,00      | 3,30       | 4,00      | 5,90       | 4,00      | 9,20       | 4,00      | 12,00      | 4,00      | 14,40      |
| 5,00      | 3,20       | 5,00      | 5,70       | 5,00      | 8,90       | 5,00      | 11,50      | 5,00      | 13,80      |
| 6,00      | 3,10       | 6,00      | 5,50       | 6,00      | 8,50       | 6,00      | 11,00      | 6,00      | 13,20      |
| 7,00      | 3,00       | 7,00      | 5,40       | 7,00      | 8,30       | 7,00      | 10,70      | 7,00      | 12,80      |
| 8,00      | 3,00       | 8,00      | 5,20       | 8,00      | 8,00       | 8,00      | 10,40      | 8,00      | 12,40      |
| 9,00      | 2,90       | 9,00      | 5,10       | 9,00      | 7,80       | 9,00      | 10,00      | 9,00      | 12,10      |
| 10,00     | 2,80       | 10,00     | 5,00       | 10,00     | 7,60       | 10,00     | 9,80       | 10,00     | 11,70      |

<span id="page-65-1"></span>Cuadro 6. Longitud necesaria para captar el flujo según datos de Gómez y Russo

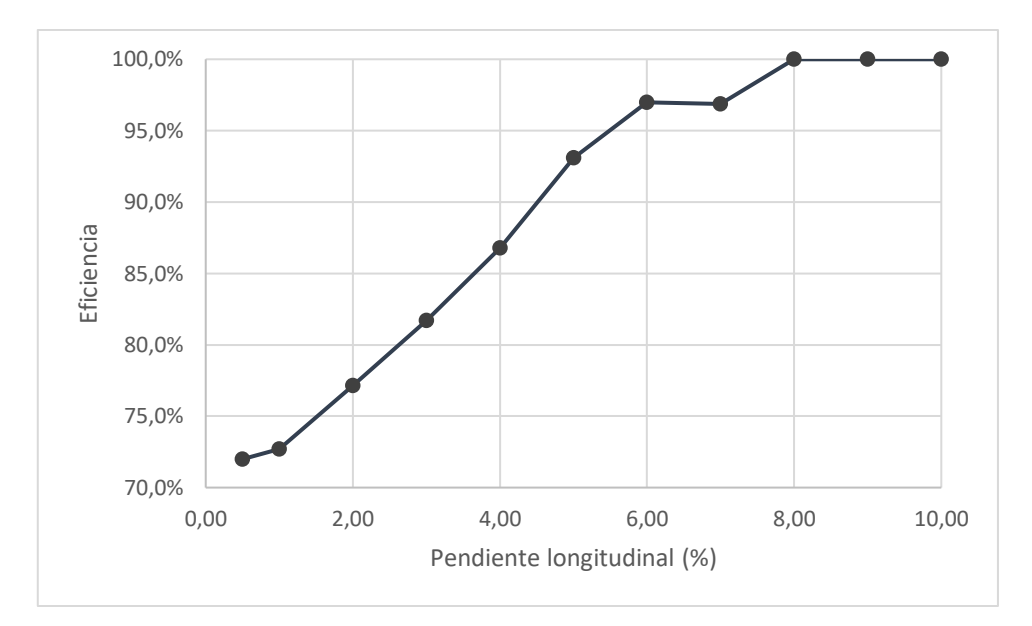

<span id="page-66-0"></span>Figura 38. Variación de la eficiencia con la pendiente longitudinal según modelo para un caudal de 66,7 l/s

Tal como se observa en la información del cuadro anterior, para todos los caudales analizados, al aumentar la pendiente longitudinal del cordón se requiere de una longitud menor de reja para captar la totalidad del flujo. Este comportamiento se debe a que la ecuación de variación del caudal depende de la energía del flujo, y esta aumenta conforme se incrementa la pendiente longitudinal, generando una mayor captación por unidad de distancia y por lo tanto una mayor eficiencia, tal como se observa en el gráfico de la [Figura 38.](#page-66-0)

Debido a que este no es el comportamiento esperado, se prueba el modelo con la ecuación [\(14\),](#page-32-0) a pesar de que Sotelo (2002) indica que esta ecuación se aplica a placas perforadas, se probará debido a que esta ecuación depende de la elevación del flujo, y esta disminuye al aumentar la pendiente, por lo que se obtendría el comportamiento esperado de acuerdo con el trabajo de Gómez y Russo (2010).

Se procede a ejecutar el modelo con los mismos datos que se muestran en el [Cuadro 5,](#page-64-0) internamente la variación del caudal se determina a partir de la ecuación [\(14\)](#page-32-0) y no de la ecuación [\(13\).](#page-31-0) Para facilidad de comprensión a continuación se muestran nuevamente estas ecuaciones.

$$
-\frac{dQ}{dx} = \varepsilon C_d b \sqrt{2gE_0}
$$
 (83)

$$
-\frac{dQ}{dx} = \varepsilon C_d b \sqrt{2gy} \tag{84}
$$

La [Figura 39](#page-67-0) muestra la relación obtenida al aplicar este cambio.

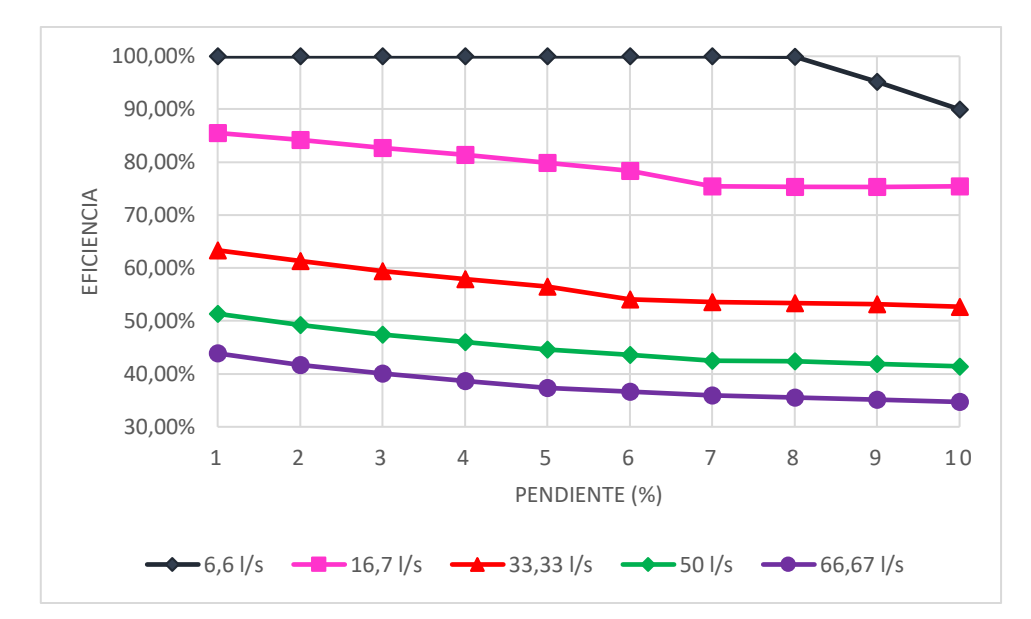

<span id="page-67-0"></span>Figura 39. Variación de la eficiencia con la pendiente longitudinal al aplicar la ecuación para placa perforada

De acuerdo con los resultados obtenidos se observar que la ecuación recomendada para placa perforada es la que mejor representa el comportamiento del flujo en tragante. En la sección de resultados se analiza con mayor detalle el motivo por el que la ecuación de placa perforada simula de mejor manera que la de barras paralelas.

De esta manera se determina que el modelo es capaz de simular correctamente el caudal generado a partir de las características hidrológicas del área a drenar, estimar las propiedades del flujo generado en el cordón, modelar la variación del caudal sobre la reja y simular el efecto del aumento en la pendiente longitudinal.

# **6. Resultados**

En la etapa de validación de los resultados se observó que la ecuación propuesta por Sotelo (2002) no refleja el comportamiento observado en laboratorio. Retomando la variación de caudal en la reja según la ecuación [\(13\)](#page-31-0) si consideramos un coeficiente de descarga constante o de variación pequeña de manera que se pueda considerar constante, la variación de la energía es directamente proporcional a la variación del caudal, debido a que los otros factores de esta ecuación permanecen constantes. Esto implica que una disminución en la energía del flujo generará una captación menor, ya que la variación longitudinal del caudal se ve reducida.

De acuerdo con Sotelo (2002) la energía del flujo sobre la reja permanece constante, por lo tanto, se puede decir que la variación del caudal será constante a lo largo de la longitud de la reja, y dependerá de las propiedades del flujo en la entrada de la misma.

Debido a esto, el análisis del comportamiento del flujo sobre la reja se debe enfocar en las propiedades energéticas que posee el flujo que se forma en el cordón.

Al considerar la ecuación de energía al inicio de la reja como  $E_0 = y + \frac{v^2}{2a}$  $\frac{\nu}{2g}$  se tiene que la disminución del caudal en la reja dependerá de la elevación y velocidad con la que el flujo llega a la reja. La [Figura 40](#page-68-0) muestra la relación que existe entre la pendiente del cordón y caño y la energía específica del flujo. Estos datos se tienen de aumentar la pendiente longitudinal para la reja 3 del [Cuadro 5,](#page-64-0) con un caudal de 66,6 l/s.

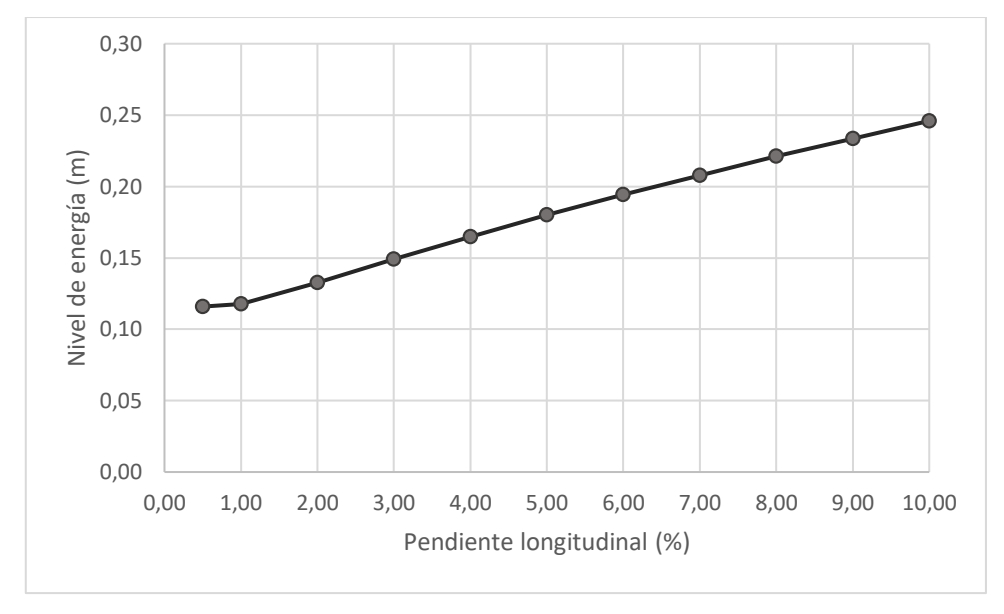

Figura 40. Variación de energía con respecto a la pendiente

<span id="page-68-0"></span>Como se observa en la figura al aumentar la pendiente se obtiene un aumento en la energía, esto se debe al aumento en la velocidad que experimenta el flujo. En la [Figura](#page-68-1)  [41](#page-68-1) se muestra de manera más detallada la variación que tienen las componentes del nivel de energía al aumentar la pendiente.

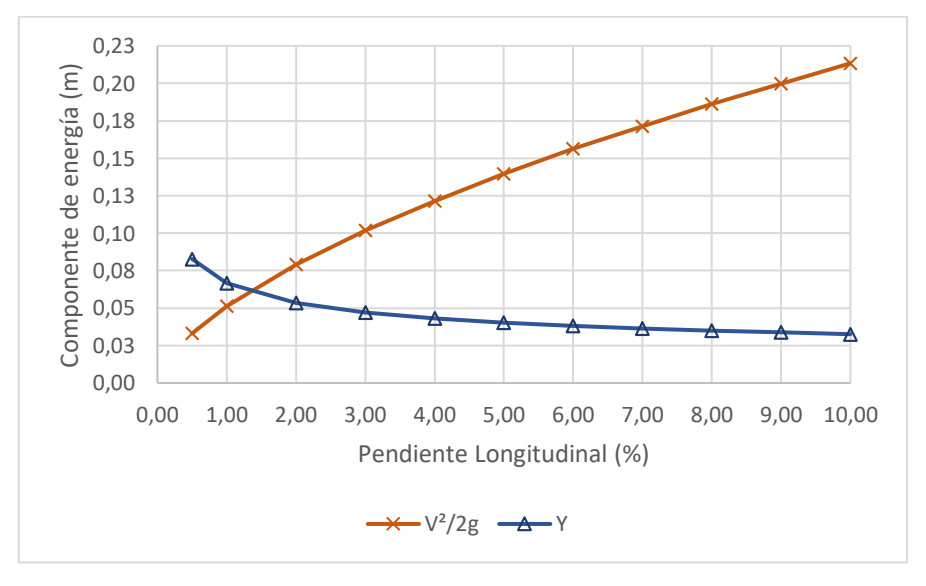

<span id="page-68-1"></span>Figura 41. Variación de las componentes de la energía con la pendiente

Tal como se observa en la figura, cuando la pendiente es baja las velocidades son bajas, siendo el tirante el que rige el nivel de energía, lo cual concuerda con el comportamiento típico del flujo subcrítico. Al aumentar la pendiente longitudinal la elevación del flujo disminuye, mientras que la componente de velocidad aumenta, haciendo que la velocidad sea quien rija el nivel de energía, como ocurre en flujo supercrítico.

De acuerdo con estos resultados, al aumentar la pendiente se tendría una mayor disminución de caudal por longitud en la reja según la ecuación [\(13\),](#page-31-0) lo que implica que la eficiencia aumenta al aumentar la pendiente del cordón. Sin embargo de acuerdo con las observaciones de campo que se tienen de Gómez y Russo (2010) esto no ocurre en la realidad.

Tal como se verificó en la etapa de validación del modelo, el comportamiento reportado por Gómez y Russo (2010) se representa de mejor manera haciendo uso de la ecuación [\(14\),](#page-32-0) la cual de acuerdo con Sotelo (2002) se aplica a una placa perforada. Esto se debe a que en esta ecuación la disminución del caudal está regida por la elevación del flujo y no por la energía que ésta posee al llegar a la reja de captación. Para facilidad de comprensión a continuación se muestra nuevamente esta ecuación.

$$
-\frac{dQ}{dx} = \varepsilon C_d b \sqrt{2gy} \tag{14}
$$

Una de las posibles causas de las discrepancias entre los resultados obtenidos con los esperados se encuentra en el origen de la ecuación utilizada. Inicialmente Sotelo (2002) plantea el uso de las ecuaciones [\(13\)](#page-31-0) y [\(14\)](#page-32-0) según sea la reja de barras paralelas o de placa perforada según se muestra en la [Figura 42.](#page-69-0)

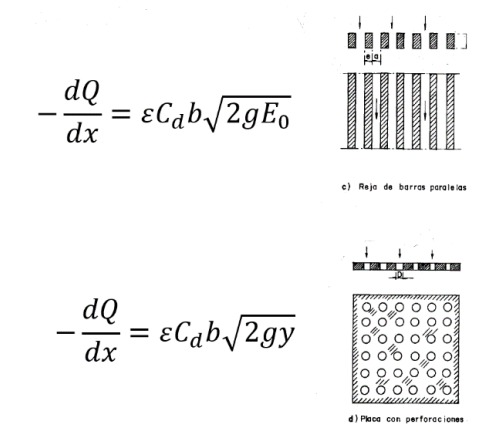

Figura 42. Ecuaciones de flujo según tipo de reja

<span id="page-69-0"></span>No obstante, estas ecuaciones generalmente son utilizadas para representar la captación en tomas de fondo en ríos, donde se suelen generar estructuras de captación que aseguren una lámina de flujo subcrítico, con velocidades bajas que faciliten la captación sobre la reja. Al analizar las componentes de cada una de estas ecuaciones se encuentra

que la ecuación [\(13\)](#page-31-0) representa de mejor manera la captación en flujo subcrítico, donde se tienen bajas velocidades y la energía se rige por la elevación del flujo, mientras que la ecuación [\(14\)](#page-32-0) representa de forma idónea la captación cuando el flujo es supercrítico y la energía está regida por la velocidad del flujo.

Debido a que en tragantes pluviales se tienen caudales inferiores a los que se captan en tomas de fondo para agua potable, con elevaciones de flujo no mayores a los 0,15 m, pendientes longitudinales mayores al 2% y velocidades altas, se encuentra que el uso de la ecuación [\(14\)](#page-32-0) es la que modela de mejor manera el flujo esperado en tragantes.

Para analizar el efecto de la pendiente en la eficiencia del tragante, se toma un caso típico del centro de San José. Para el caudal se consideran las condiciones hidrológicas que generan el mayor caudal de acuerdo con el método racional, es decir, el de una zona completamente impermeabilizada. Tal como se observa en la [Figura 43](#page-70-0) esta condición es típica en la zona central de la ciudad de San José, donde se tienen altos porcentajes de impermeabilización, por lo que gran parte de la lluvia precipitada se convierte en escorrentía superficial y debe ser captada por el tragante pluvial.

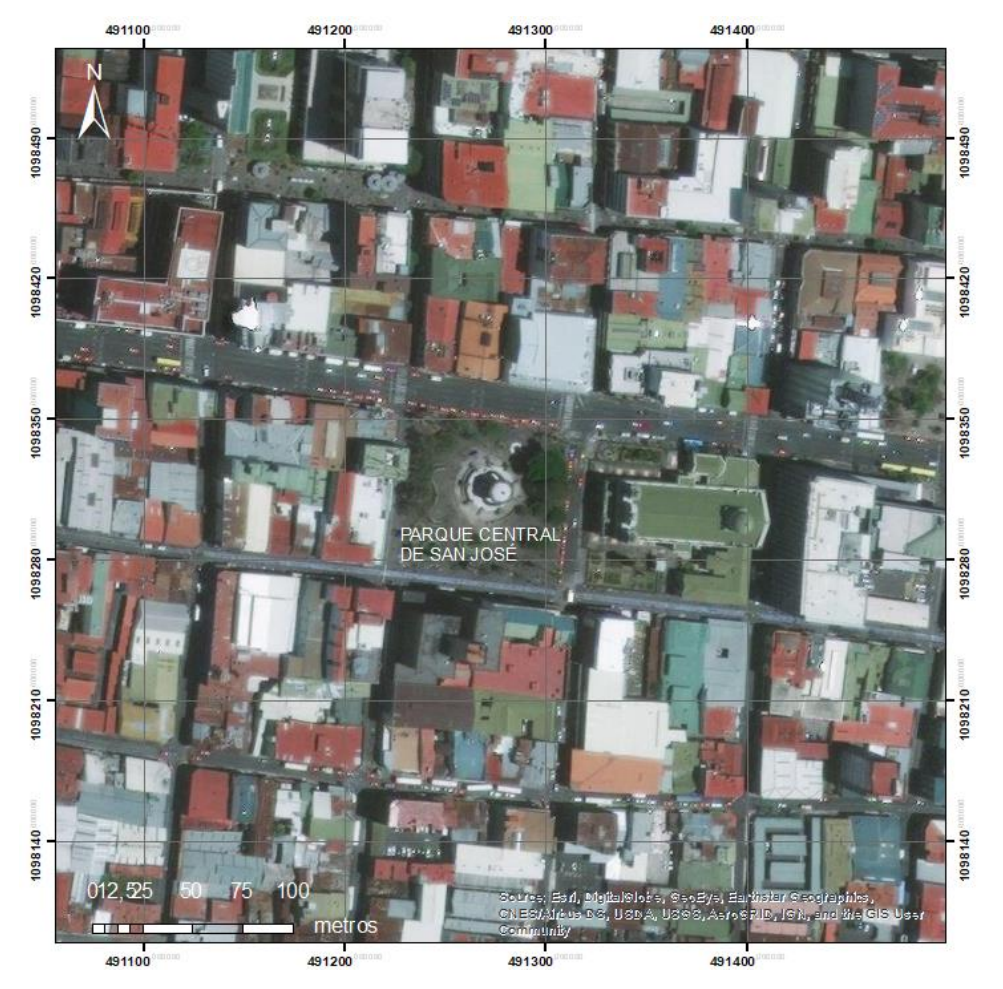

<span id="page-70-0"></span>Figura 43. Fotografía satelital del centro de San José Fuente: ESRI (2019)

Para determinar el área a drenar, se considera el área tributaria que se muestra en la [Figura 44,](#page-71-0) donde se supone un tragante en cada esquina, por lo que se estima que cada uno de ellos debe captar una cuarta parte del área entre calles. Se establece una longitud de calles de 85,00 m, con un ancho de carril de 2,60 m.

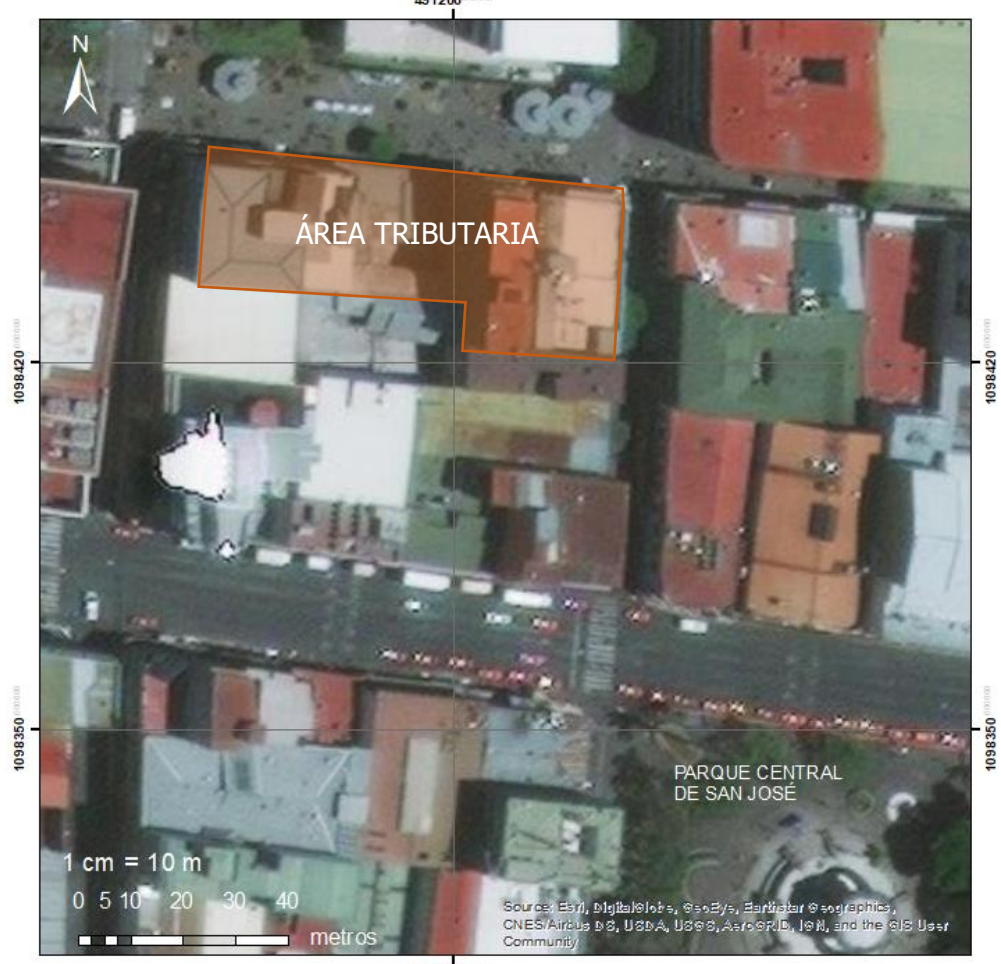

491200

Figura 44. Áreas tributarias por tragante pluvial Fuente: ESRI (2019)

<span id="page-71-0"></span>Para el cálculo del caudal se establecen las condiciones de cobertura que se muestran en el [Cuadro 7.](#page-71-1) Los valores de coeficiente de escorrentía que se muestran son tomados del [Cuadro 1,](#page-23-0) y son los valores que recomienda la norma técnica del AyA. Cuadro 7. Valores para cálculo de caudal

<span id="page-71-1"></span>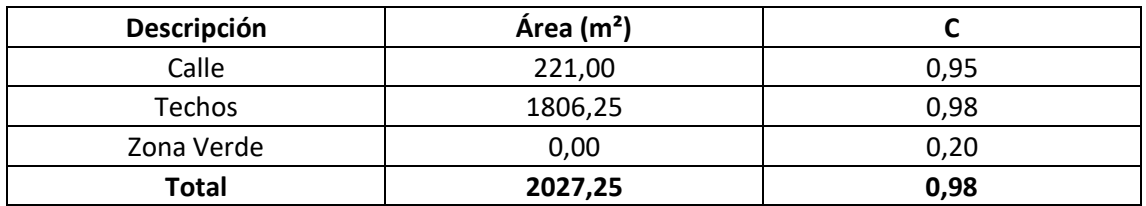
Se toma el valor de intensidad de precipitación para la estación San José de acuerdo con la tesis del Ing. Rafael Murillo Muñoz, y con esta información se obtienen los diferentes caudales a evaluar para cada periodo de retorno, considerando para todos los casos un tiempo de concentración de 10 minutos tal como se indica en la normativa del AyA.

Aunque la norma indica que el periodo de retorno para diseño de sistemas pluviales es de 10 años, se evaluarán los caudales generados por intensidades con periodo de retornos de 5, 10, 25, 50 y 100 años, esto para poder comparar la variación en la eficiencia del tragante ante distintos caudales.

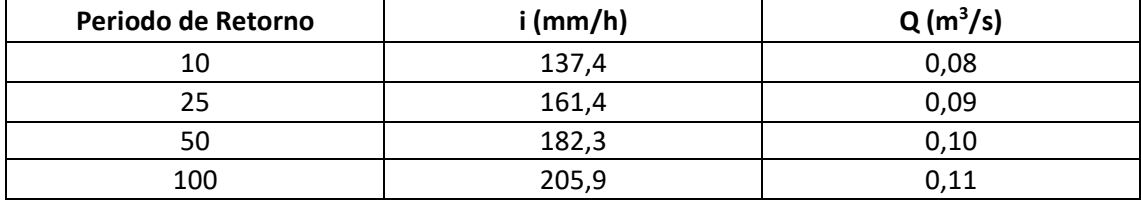

<span id="page-72-0"></span>Cuadro 8. Intensidad y caudales a evaluar según periodo de retorno

Fuente: Murillo, 1994.

Para analizar el efecto de la pendiente del cordón en la eficiencia del tragante, se procede a determinar la eficiencia ante distintas pendientes longitudinales. Se utilizó el modelo con la ecuación [\(14\)](#page-32-0) y los caudales del [Cuadro 8.](#page-72-0) En la [Figura 45](#page-72-1) se muestra la geometría de la sección a analizar, mientras que en la [Figura 46](#page-73-0) se muestra la reja a evaluar. Esta reja tiene una longitud total de 1,16 m, ancho de 0,48m, área total de 3190,50 cm², de los cuales 2377,50 cm² son de orificios, la distancia entre barras es de 7,58 cm. Los resultados obtenidos se muestran en el [Cuadro 9.](#page-73-1)

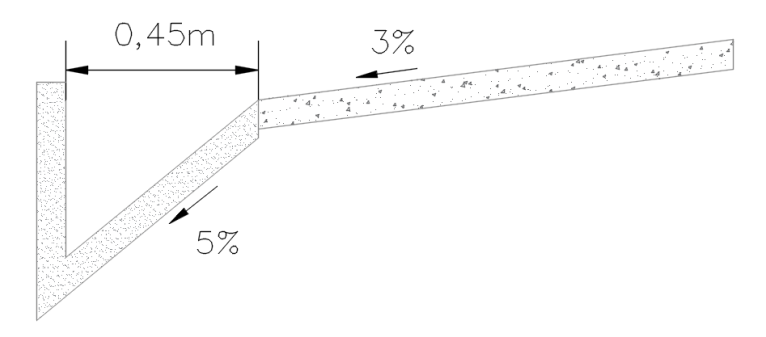

<span id="page-72-1"></span>Figura 45. Geometría de la sección analizada

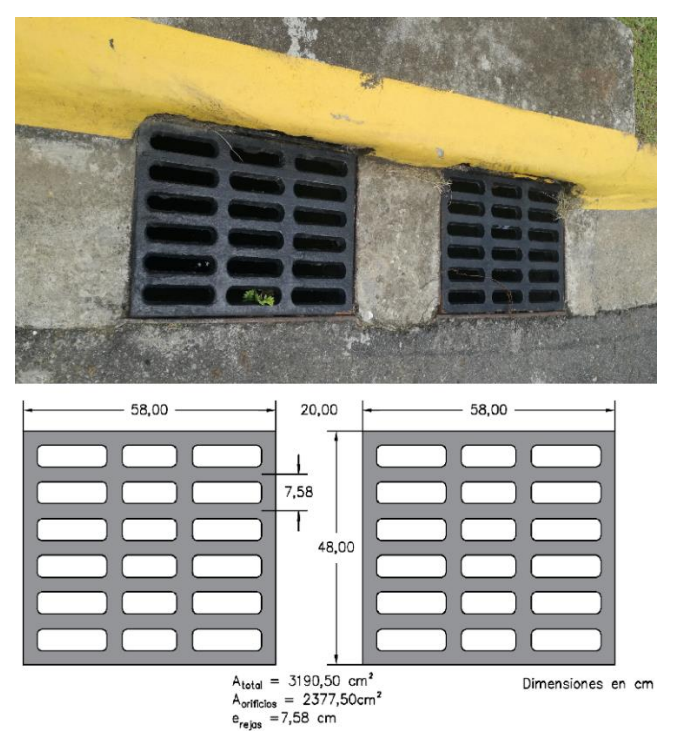

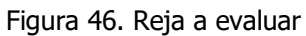

<span id="page-73-0"></span>El [Cuadro 9](#page-73-1) muestra la eficiencia en la captación del flujo obtenido para la geometría antes descrita, mientras que la

[Figura 47](#page-74-0) muestra gráficamente la variación de la eficiencia de captación en el tragante al variar la pendiente longitudinal en el cordón.

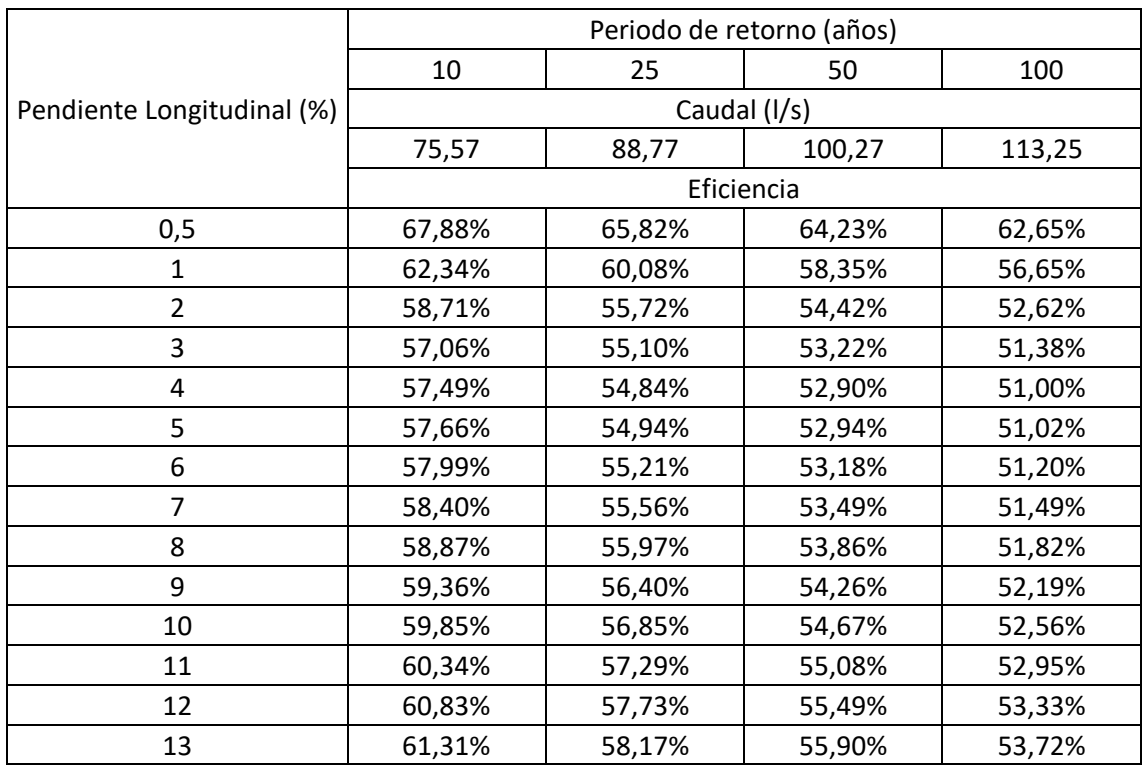

<span id="page-73-1"></span>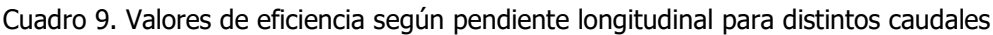

<span id="page-74-0"></span>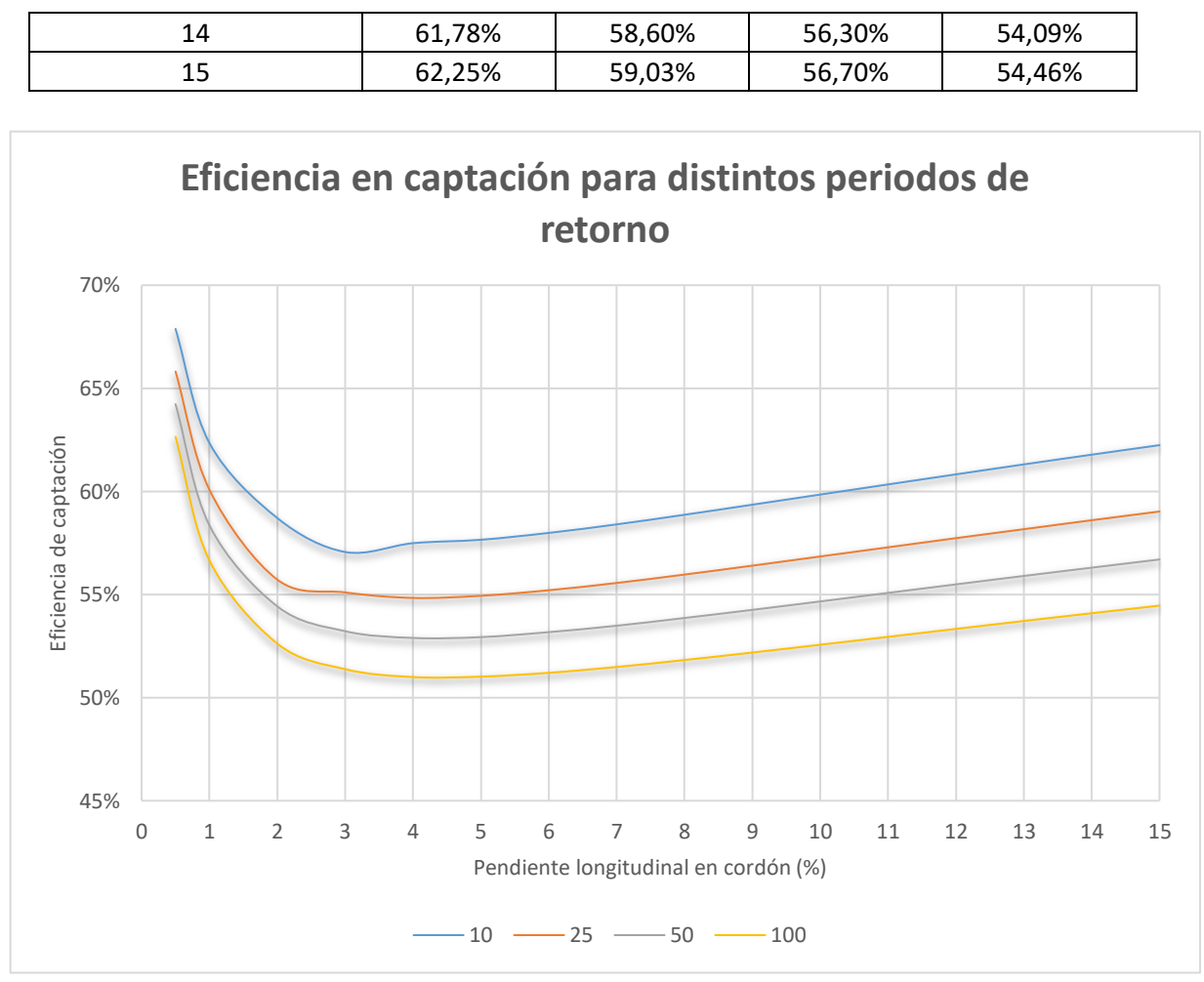

Figura 47. Comportamiento de la eficiencia ante el cambio de pendiente longitudinal en el cordón y caño, para periodos de retorno de 10, 25, 50 y 100 años.

Esta figura muestra que, para pendientes menores al 4% al aumentar la pendiente longitudinal se tiene una disminución en la eficiencia. Mientras que para pendientes que van del 4 al 15% se observa un aumento en la eficiencia de captación, si bien es cierto este comportamiento no es el esperado, hay varios aspectos a tomar en cuenta que justifican este aumento en la eficiencia del tragante. Se debe considerar que las referencias teóricas se refieren a pendientes pequeñas, y al igual que las referencias de pruebas de laboratorio, el flujo de agua siempre estuvo confinado al área de la reja, por lo que la totalidad del flujo ingresa de manera frontal sobre la reja. Al estar confinado sobre la reja, el flujo únicamente tiene dos opciones; es captado o continua sobre el canal de prueba en el que se realizan las pruebas de laboratorio. En el caso en estudio, dependiendo del ancho del flujo éste puede tener una porción que ingresa de manera frontal, otra que ingresa de manera lateral y otra porción que no entra en contacto con la reja. Para analizar esta situación el [Cuadro 10](#page-75-0) muestra el ancho del flujo generado para cada caso.

|                  | Periodo de retorno (años) |                 |      |        |  |  |  |  |
|------------------|---------------------------|-----------------|------|--------|--|--|--|--|
|                  | 10                        | 25              | 100  |        |  |  |  |  |
| Pendiente        | Caudal (I/s)              |                 |      |        |  |  |  |  |
| Longitudinal (%) | 75,57                     | 100,27<br>88,77 |      | 113,25 |  |  |  |  |
|                  | Ancho Flujo (m)           |                 |      |        |  |  |  |  |
| 0,5              | 2,75                      | 2,91            | 3,04 | 3,18   |  |  |  |  |
| $\mathbf{1}$     | 2,43                      | 2,57            | 2,69 | 2,81   |  |  |  |  |
| $\overline{2}$   | 2,14                      | 2,27            | 2,38 | 2,48   |  |  |  |  |
| 3                | 2,00                      | 2,12            | 2,21 | 2,31   |  |  |  |  |
| 4                | 1,90                      | 2,01            | 2,10 | 2,19   |  |  |  |  |
| 5                | 1,82                      | 1,93            | 2,02 | 2,11   |  |  |  |  |
| 6                | 1,76                      | 1,87            | 1,95 | 2,04   |  |  |  |  |
| $\overline{7}$   | 1,72                      | 1,82            | 1,90 | 1,98   |  |  |  |  |
| 8                | 1,67                      | 1,77            | 1,85 | 1,94   |  |  |  |  |
| 9                | 1,64                      | 1,74            | 1,82 | 1,90   |  |  |  |  |
| 10               | 1,61                      | 1,70            | 1,78 | 1,86   |  |  |  |  |
| 11               | 1,58                      | 1,68            | 1,75 | 1,83   |  |  |  |  |
| 12               | 1,55                      | 1,65            | 1,72 | 1,80   |  |  |  |  |
| 13               | 1,53                      | 1,62            | 1,70 | 1,78   |  |  |  |  |
| 14               | 1,51                      | 1,60            | 1,68 | 1,75   |  |  |  |  |
| 15               | 1,49                      | 1,58            | 1,66 | 1,73   |  |  |  |  |

<span id="page-75-0"></span>Cuadro 10. Anchos de flujo en el cordón y caño

Aunque estos valores pueden parecer algo elevados para un cordón y caño, es importante recalcar que provienen de un análisis de flujo uniforme, por lo que corresponden a un caudal máximo instantáneo que se generaría en la entrada del tragante si éste se acumulara durante los 10 minutos de tiempo de concentración de la tormenta. Para ejemplificar este comportamiento, se puede considerar la obstrucción completa del tragante, por lo que el agua se empieza a acumular sobre el cordón, tal como se muestra en la [Figura 48,](#page-76-0) en la parte inferior de la figura se dibuja el cordón y caño y el borde del flujo para mejorar la visualización del fenómeno antes descrito.

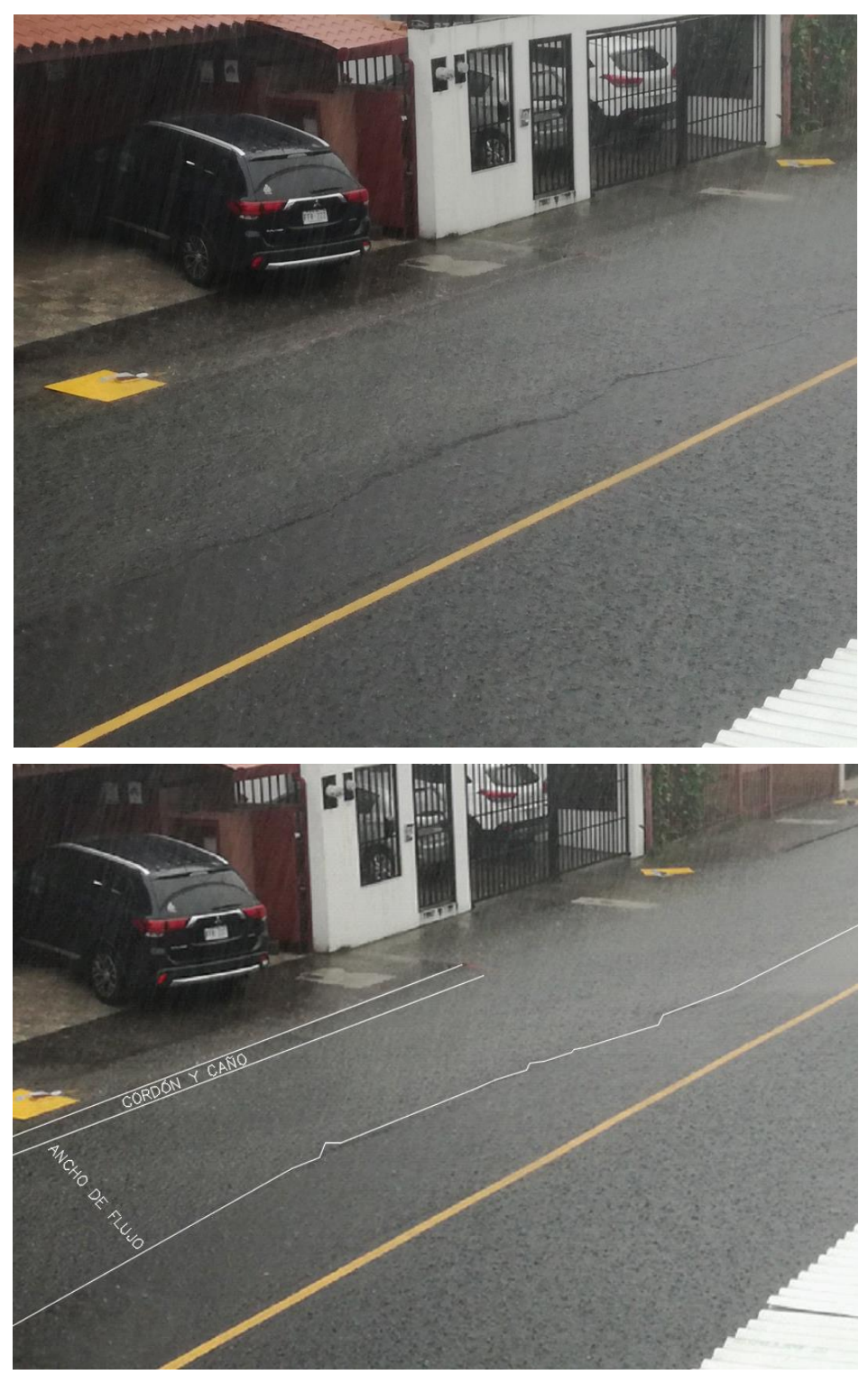

Figura 48. Acumulación de flujo en cordón y caño

<span id="page-76-0"></span>Como se mencionó anteriormente este comportamiento no es el que realmente se da, ya que durante un mismo instante de tiempo existe flujo ingresando (precipitación) y saliendo del sistema (captación), sin embargo, realizar este análisis de flujo no uniforme conlleva un trabajo exhaustivo que se sale del alcance de este proyecto.

Tomando esto en cuenta, al analizar los valores del ancho del flujo, se observa que todos son superiores al ancho de la rejilla, generando un flujo similar al de la [Figura 49.](#page-77-0) De manera que hay una parte del flujo que no entra frontalmente en la reja, sino que lo ingresa de manera lateral.

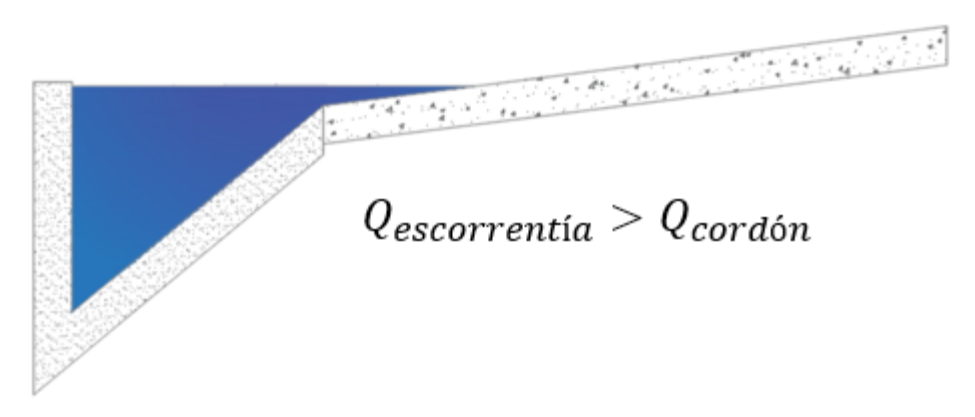

Figura 49. Geometría del flujo generado

<span id="page-77-0"></span>Esta captación lateral se rige por las ecuaciones [\(79\)](#page-52-0) y [\(80\),](#page-52-1) las cuales por facilidad se muestran nuevamente a continuación.

$$
R_s = \frac{1}{(1 + \frac{K_s V^{1.8}}{S_x L^{2.3}})}
$$
(79)

$$
Q_{\text{calle},\text{captado}} = R_s Q_{\text{calle}} \tag{80}
$$

Debido a que  $R_s$  es siempre menor que 1, la ecuación indica que no es posible captar todo el flujo que entra lateralmente por la reja. Además, al aumentar la pendiente la velocidad aumenta, ocasionando una disminución en el valor de  $R<sub>s</sub>$  y por lo tanto una eficiencia menor de la captación lateral. Por otra parte, al aumentar la velocidad disminuye la elevación del flujo, por lo que un mayor caudal es captado por la reja, esta variación conjunta es lo que determina la eficiencia del tragante.

En el [Cuadro 11](#page-78-0) a [Cuadro 14](#page-81-0) se muestran los valores de eficiencia en la captación de la reja para los caudales que inciden de manera frontal y lateral en el tragante.

<span id="page-78-0"></span>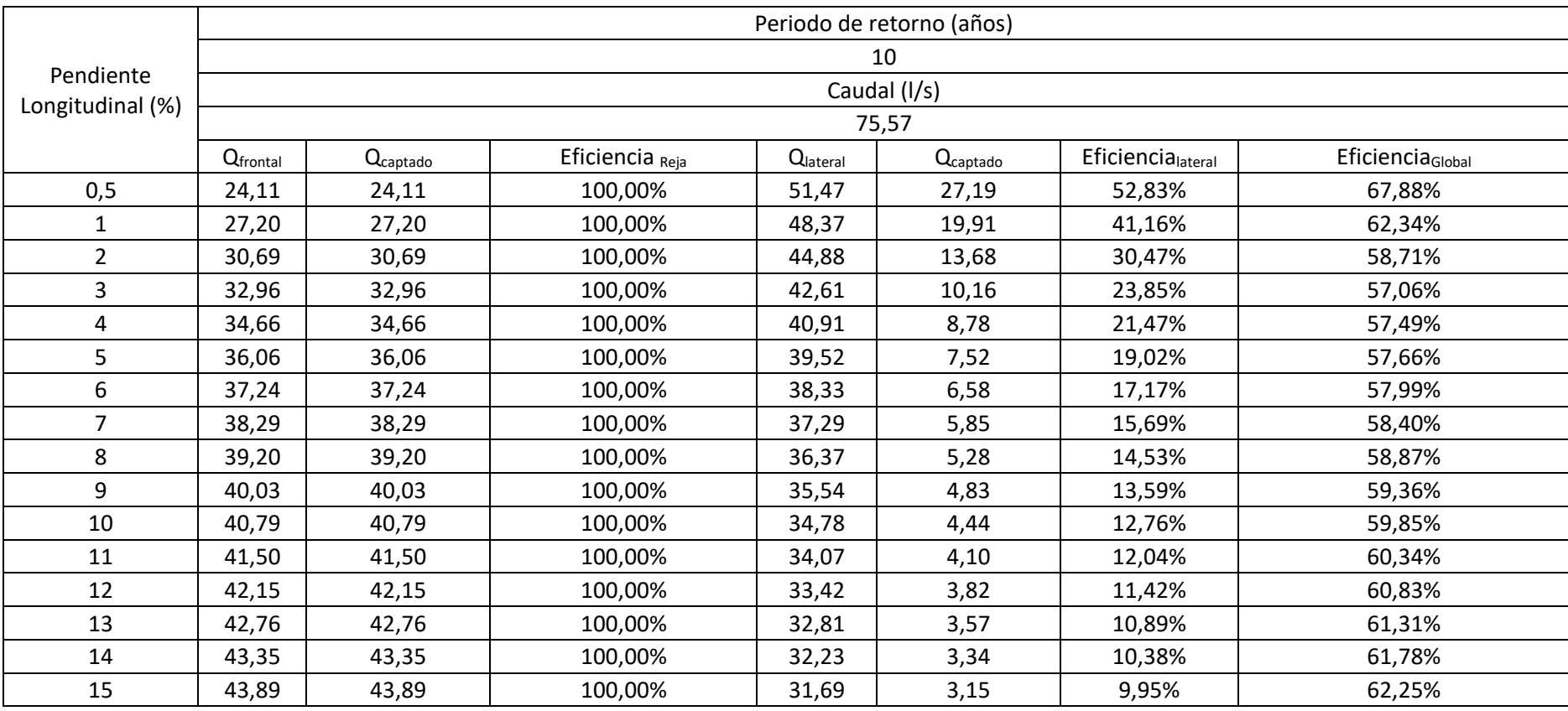

Cuadro 11. Valores de eficiencia para un periodo de retorno de 10 años con variación de la pendiente longitudinal.

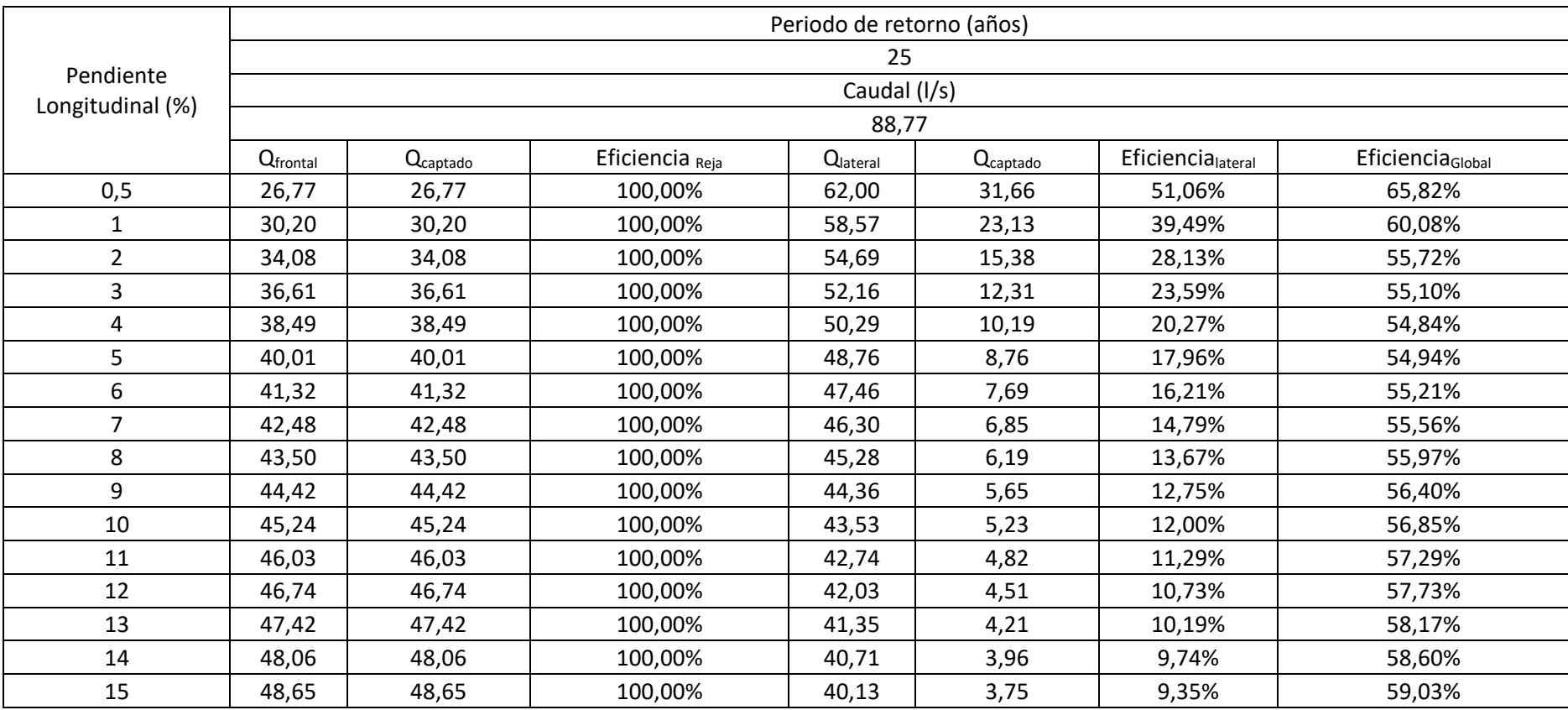

Cuadro 12. Valores de eficiencia para un periodo de retorno de 25 años con variación de la pendiente longitudinal.

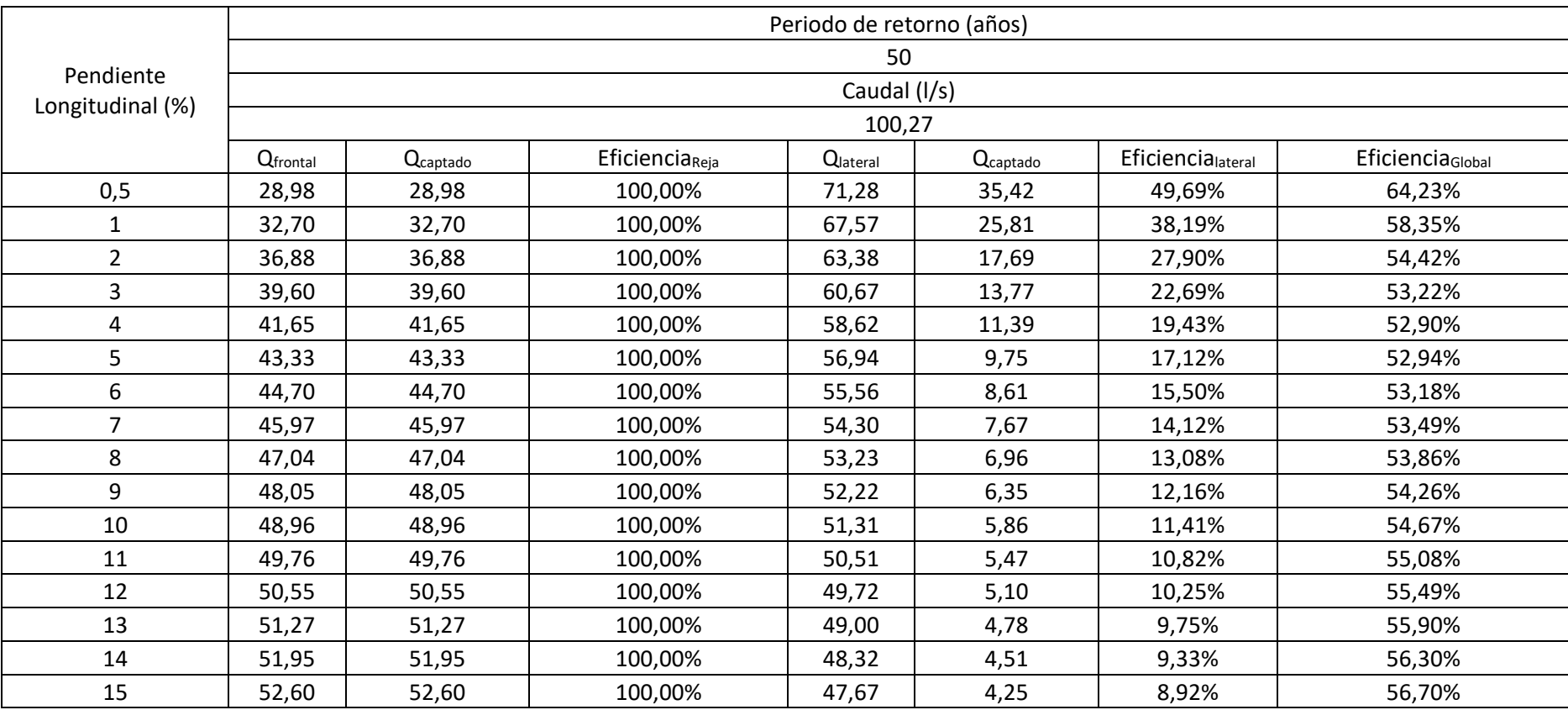

Cuadro 13. Valores de eficiencia para un periodo de retorno de 50 años con variación de la pendiente longitudinal.

<span id="page-81-0"></span>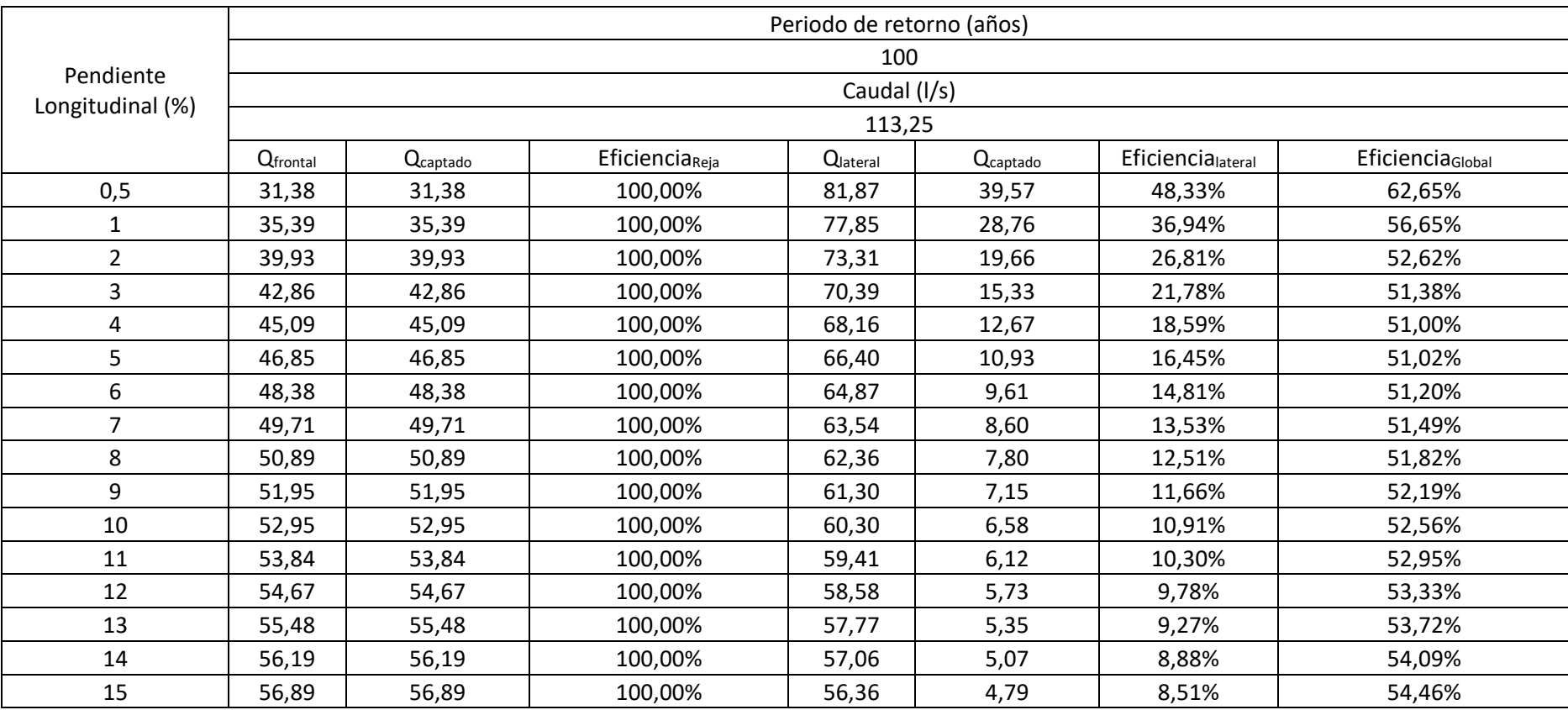

Cuadro 14. Valores de eficiencia para un periodo de retorno de 100 años con variación de la pendiente longitudinal.

Tal como indica el [Cuadro 10,](#page-75-0) para todos los casos el ancho del flujo es mayor que en el ancho de la reja, y disminuye debido al aumento de la velocidad conforme se aumenta la pendiente longitudinal. Esto genera que haya un mayor caudal que entra frontalmente a la reja de captación, y como se muestra en el [Cuadro 11](#page-78-0) a [Cuadro 14,](#page-81-0) para los casos analizados la reja tiene alta eficiencia en la intercepción frontal. El [Cuadro 15](#page-82-0) muestra una tendencia en la que conforme se aumenta la pendiente el caudal que queda sobre la reja corresponde a un porcentaje mayor del caudal total, situación que se aprecia de mejor manera en el [Cuadro 16](#page-83-0) donde se puede observar cómo los caudales laterales y frontales se aproximan cada vez más al aumentar la pendiente.

|             | Periodo de retorno (años) |         |          |                                     |         |         |         |         |  |
|-------------|---------------------------|---------|----------|-------------------------------------|---------|---------|---------|---------|--|
|             | 10                        |         | 25<br>50 |                                     | 100     |         |         |         |  |
| Pendiente   |                           |         |          |                                     |         |         |         |         |  |
| lateral (%) | 75,57                     |         | 88,77    |                                     | 100,27  |         | 113,25  |         |  |
|             |                           |         |          | Porcentaje del flujo que incide (%) |         |         |         |         |  |
|             | Frontal                   | Lateral | Frontal  | Lateral                             | Frontal | Lateral | Frontal | Lateral |  |
| 0,50        | 31,90%                    | 68,10%  | 30,16%   | 69,84%                              | 28,91%  | 71,09%  | 27,71%  | 72,29%  |  |
| 1           | 36,00%                    | 64,00%  | 34,02%   | 65,98%                              | 32,61%  | 67,39%  | 31,25%  | 68,75%  |  |
| 2           | 40,61%                    | 59,39%  | 38,39%   | 61,61%                              | 36,79%  | 63,21%  | 35,26%  | 64,74%  |  |
| 3           | 43,62%                    | 56,38%  | 41,24%   | 58,76%                              | 39,49%  | 60,51%  | 37,84%  | 62,16%  |  |
| 4           | 45,87%                    | 54,13%  | 43,35%   | 56,65%                              | 41,54%  | 58,46%  | 39,81%  | 60,19%  |  |
| 5           | 47,71%                    | 52,29%  | 45,07%   | 54,93%                              | 43,21%  | 56,79%  | 41,37%  | 58,63%  |  |
| 6           | 49,28%                    | 50,72%  | 46,54%   | 53,46%                              | 44,59%  | 55,41%  | 42,72%  | 57,28%  |  |
| 7           | 50,66%                    | 49,34%  | 47,85%   | 52,15%                              | 45,84%  | 54,16%  | 43,90%  | 56,10%  |  |
| 8           | 51,88%                    | 48,12%  | 49,00%   | 51,00%                              | 46,92%  | 53,08%  | 44,93%  | 55,07%  |  |
| 9           | 52,97%                    | 47,03%  | 50,03%   | 49,97%                              | 47,92%  | 52,08%  | 45,87%  | 54,13%  |  |
| 10          | 53,98%                    | 46,02%  | 50,96%   | 49,04%                              | 48,82%  | 51,18%  | 46,76%  | 53,24%  |  |
| 11          | 54,91%                    | 45,09%  | 51,86%   | 48,14%                              | 49,63%  | 50,37%  | 47,54%  | 52,46%  |  |
| 12          | 55,78%                    | 44,22%  | 52,65%   | 47,35%                              | 50,41%  | 49,59%  | 48,27%  | 51,73%  |  |
| 13          | 56,58%                    | 43,42%  | 53,42%   | 46,58%                              | 51,14%  | 48,86%  | 48,99%  | 51,01%  |  |
| 14          | 57,36%                    | 42,64%  | 54,14%   | 45,86%                              | 51,81%  | 48,19%  | 49,62%  | 50,38%  |  |
| 15          | 58,07%                    | 41,93%  | 54,80%   | 45,20%                              | 52,46%  | 47,54%  | 50,23%  | 49,77%  |  |

<span id="page-82-0"></span>Cuadro 15. Porcentajes de caudal sobre reja y fuera de ella para distintas pendientes longitudinales y periodos de retornos

|             | Periodo de retorno (años) |         |         |                               |         |         |         |         |  |
|-------------|---------------------------|---------|---------|-------------------------------|---------|---------|---------|---------|--|
|             | 10                        |         | 25      |                               | 50      |         | 100     |         |  |
| Pendiente   |                           |         |         | Caudal de precipitación (I/s) |         |         |         |         |  |
| lateral (%) | 75,57                     |         | 88,77   |                               | 100,27  |         | 113,25  |         |  |
|             |                           |         |         | Caudal (I/s)                  |         |         |         |         |  |
|             | Frontal                   | Lateral | Frontal | Lateral                       | Frontal | Lateral | Frontal | Lateral |  |
| 0,5         | 24,11                     | 51,47   | 26,77   | 62,00                         | 28,98   | 71,28   | 31,38   | 81,87   |  |
| 1           | 27,20                     | 48,37   | 30,20   | 58,57                         | 32,70   | 67,57   | 35,39   | 77,85   |  |
| 2           | 30,69                     | 44,88   | 34,08   | 54,69                         | 36,88   | 63,38   | 39,93   | 73,31   |  |
| 3           | 32,96                     | 42,61   | 36,61   | 52,16                         | 39,60   | 60,67   | 42,86   | 70,39   |  |
| 4           | 34,66                     | 40,91   | 38,49   | 50,29                         | 41,65   | 58,62   | 45,09   | 68,16   |  |
| 5           | 36,06                     | 39,52   | 40,01   | 48,76                         | 43,33   | 56,94   | 46,85   | 66,40   |  |
| 6           | 37,24                     | 38,33   | 41,32   | 47,46                         | 44,70   | 55,56   | 48,38   | 64,87   |  |
| 7           | 38,29                     | 37,29   | 42,48   | 46,30                         | 45,97   | 54,30   | 49,71   | 63,54   |  |
| 8           | 39,20                     | 36,37   | 43,50   | 45,28                         | 47,04   | 53,23   | 50,89   | 62,36   |  |
| 9           | 40,03                     | 35,54   | 44,42   | 44,36                         | 48,05   | 52,22   | 51,95   | 61,30   |  |
| 10          | 40,79                     | 34,78   | 45,24   | 43,53                         | 48,96   | 51,31   | 52,95   | 60,30   |  |
| 11          | 41,50                     | 34,07   | 46,03   | 42,74                         | 49,76   | 50,51   | 53,84   | 59,41   |  |
| 12          | 42,15                     | 33,42   | 46,74   | 42,03                         | 50,55   | 49,72   | 54,67   | 58,58   |  |
| 13          | 42,76                     | 32,81   | 47,42   | 41,35                         | 51,27   | 49,00   | 55,48   | 57,77   |  |
| 14          | 43,35                     | 32,23   | 48,06   | 40,71                         | 51,95   | 48,32   | 56,19   | 57,06   |  |
| 15          | 43,89                     | 31,69   | 48,65   | 40,13                         | 52,60   | 47,67   | 56,89   | 56,36   |  |

<span id="page-83-0"></span>Cuadro 16. Caudal frontal y lateral para diferentes periodos de retorno y pendientes longitudinales del flujo

En resumen, para pendientes longitudinales entre 0,5% y 4% aproximadamente, al incrementar la pendiente se tiene una disminución en la capacidad del tragante, debido a que lateralmente la captación es menor y el aumento en el caudal sobre la reja no aumenta lo suficiente como para modificar la tendencia de los datos. Para pendientes de 4% o superiores, el aumento en el caudal sobre la reja del tragante ocasiona que ésta tenga mayor captación, y genera un menor caudal que ingresa lateralmente, por lo que la eficiencia general del tragante aumenta.

Es importante considerar que la estructura de cordón y caño analizada no está orientada para transportar el flujo, sino que lo que su objetivo es contenerlo dentro de la calzada y orientarlo hacia el tragante, por este motivo su capacidad hidráulica aprovecha la geometría de la calzada para contener el flujo, y gran parte del caudal queda por fuera de la sección de la reja. Al variar la sección transversal del cordón de manera que este contenga un mayor caudal se logra optimizar la captación, ya que se está obligando al flujo a impactar de manera frontal en la reja.

El [Cuadro 17](#page-84-0) muestra los resultados de evaluar la sección transversal de la [Figura 50,](#page-84-1) la cual tiene una capacidad hidráulica mayor al aumentar la pendiente transversal del cordón del 5% al 10%.

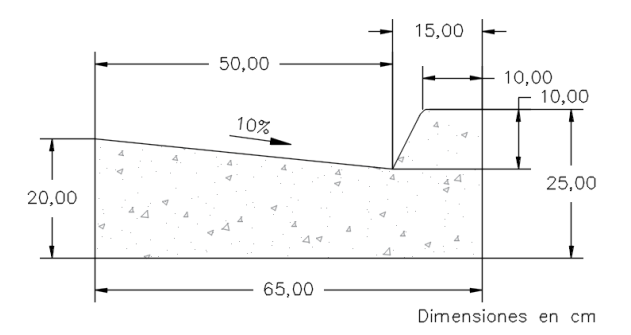

<span id="page-84-1"></span>Figura 50. Sección transversal de cordón y caño con pendiente transversal de 10% Cuadro 17. Eficiencia de captación para un cordón y caño con pendiente de 10%

<span id="page-84-0"></span>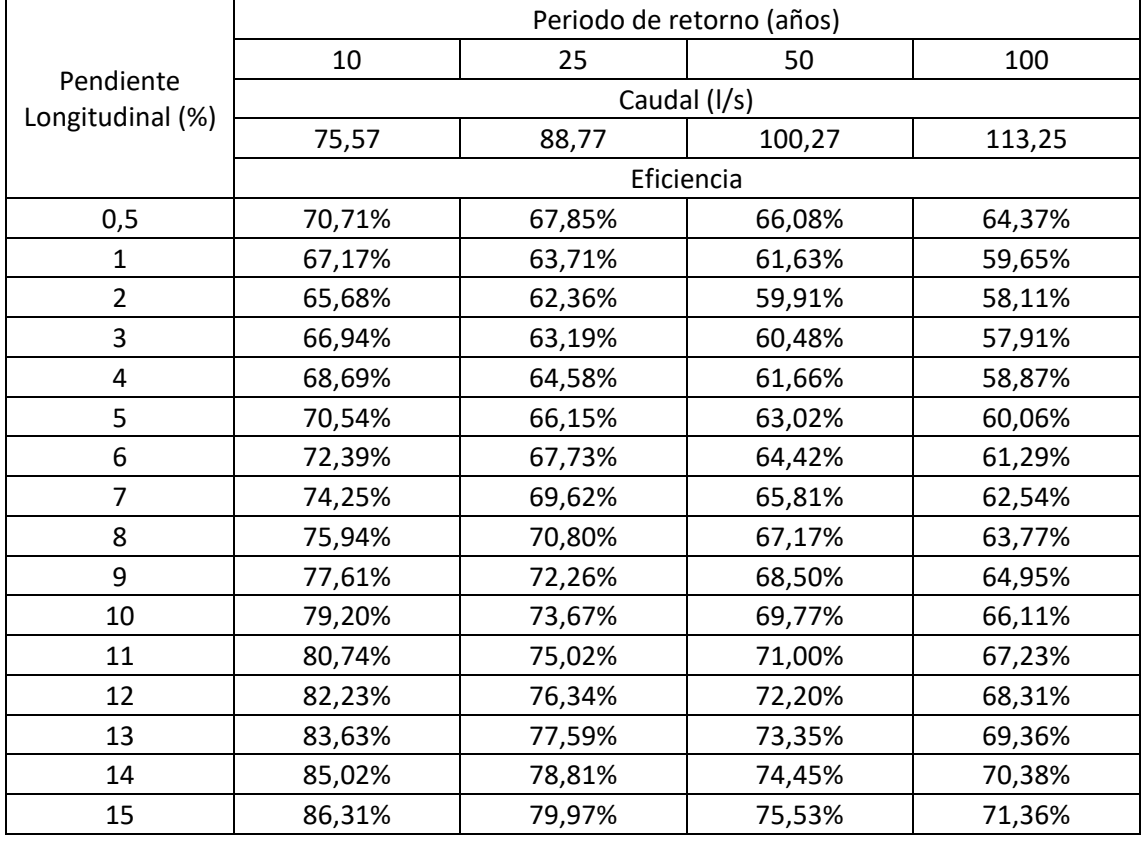

Los gráficos de las figuras 38 a 41 muestran la comparación gráfica de la eficiencia de la captación para cada periodo de retorno, considerando una pendiente transversal del cordón y caño de 5% y 10%.

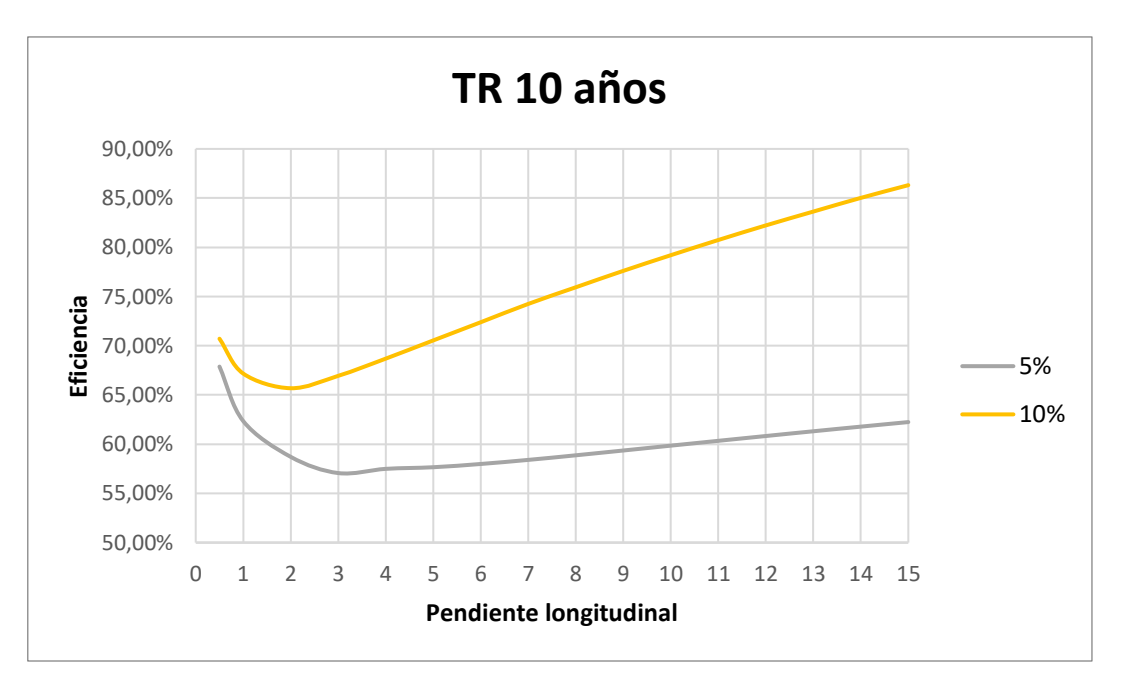

Figura 51. Eficiencia de captación para un cordón y caño con 5% y 10 % de pendiente transversal, para una tormenta de diseño con 10 años de periodo de retorno

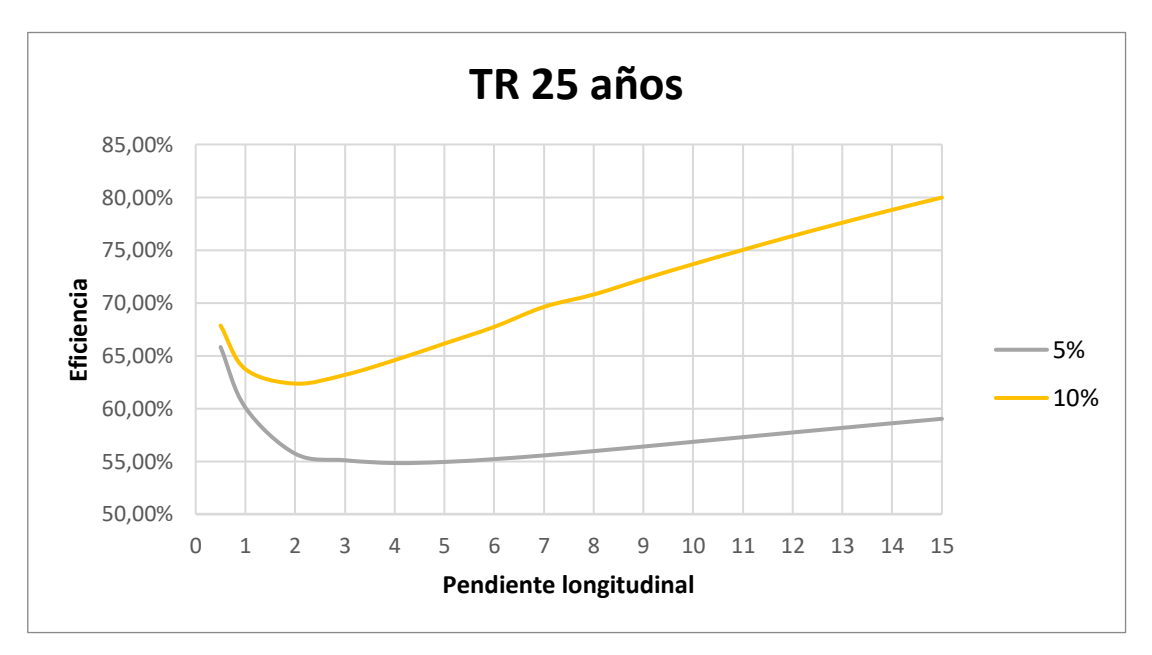

Figura 52. Eficiencia de captación para un cordón y caño con 5% y 10 % de pendiente transversal, para una tormenta de diseño con 25 años de periodo de retorno

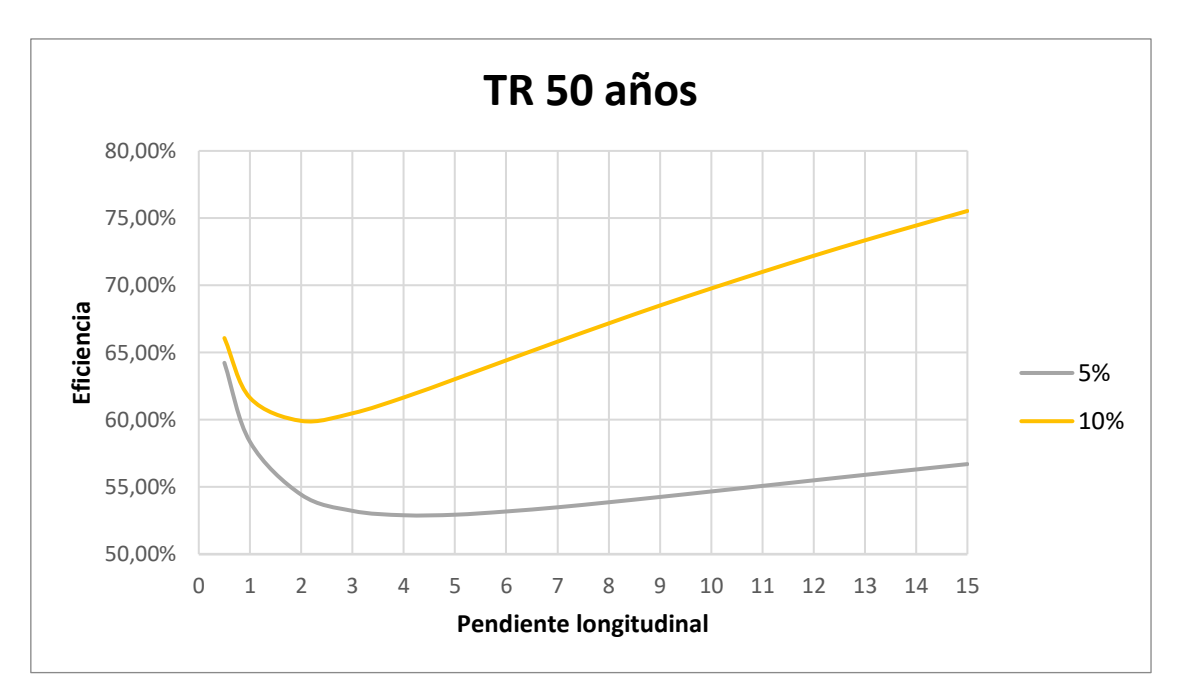

Figura 53. Eficiencia de captación para un cordón y caño con 5% y 10 % de pendiente transversal, para una tormenta de diseño con 50 años de periodo de retorno

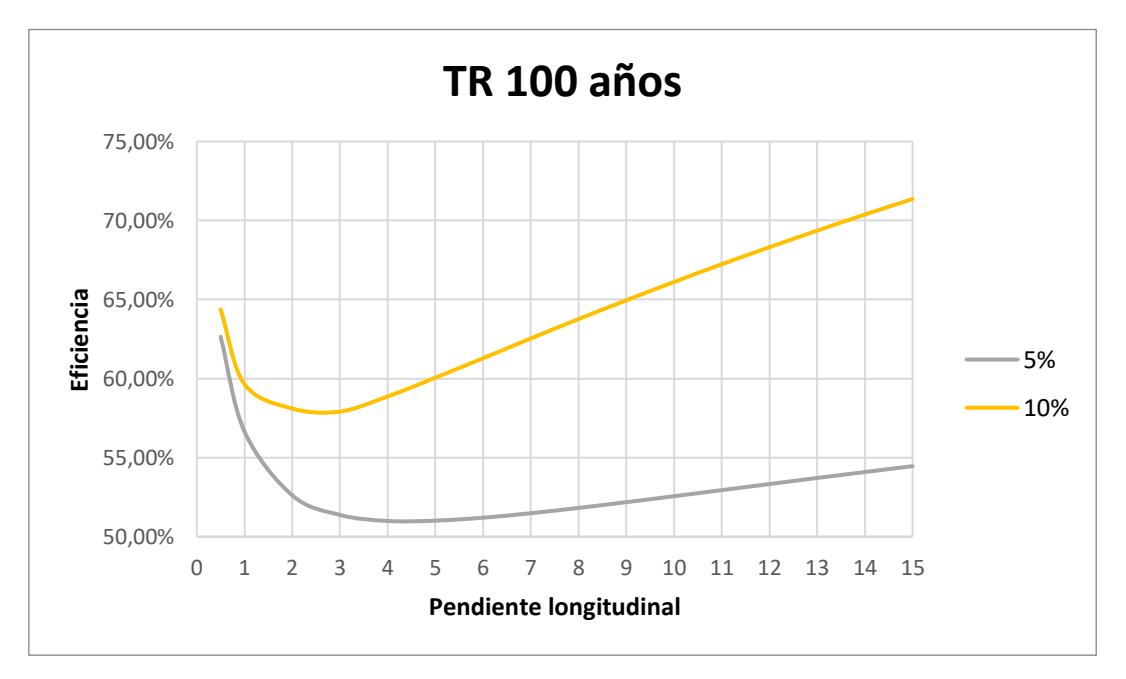

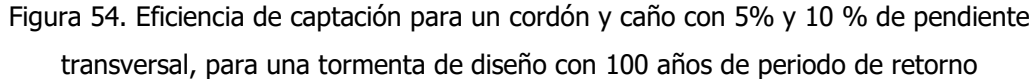

Tal como lo muestran las figuras, para todos los casos se tiene un aumento en la captación de la reja. De acuerdo con los datos obtenidos se observa hasta un 35% en la capacidad de la captación al aumentar la capacidad hidráulica del cordón, debido principalmente a que se logra aumentar el caudal que ingresa frontalmente sobre la reja,

tal como se muestra en el [Cuadro 18.](#page-87-0)

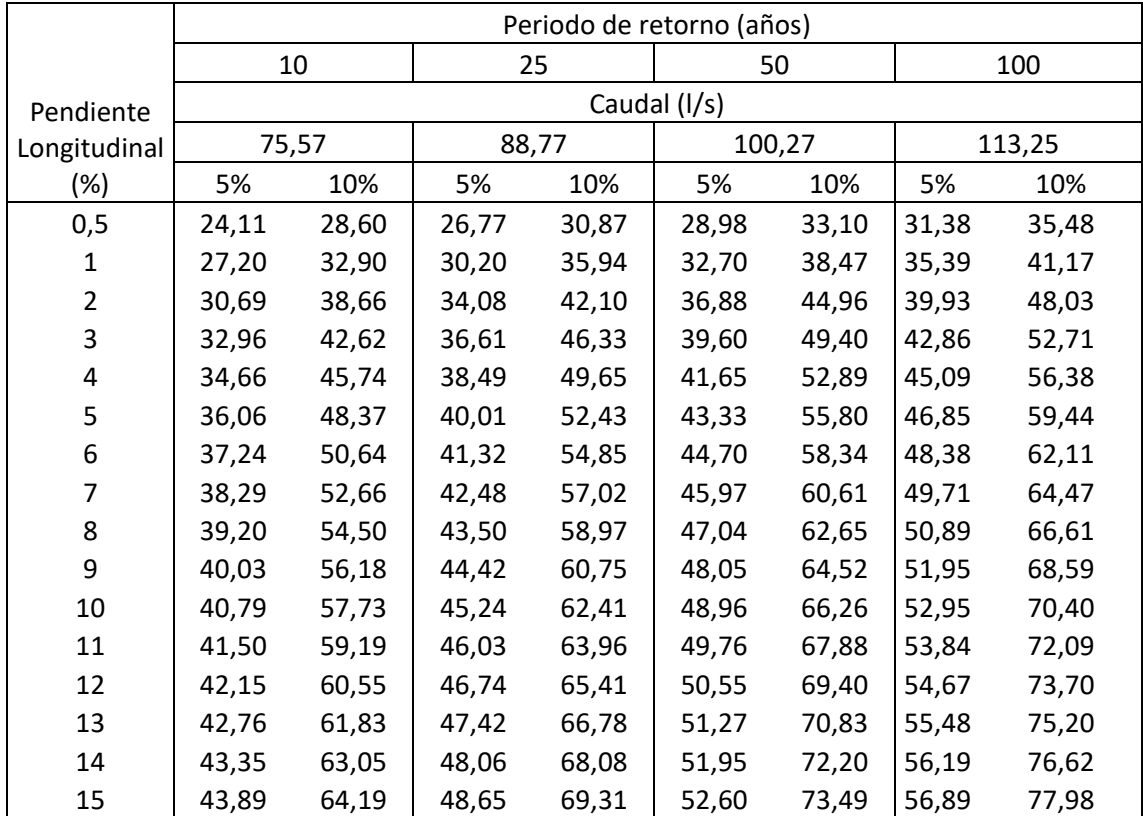

<span id="page-87-0"></span>Cuadro 18. Valores de caudal que ingresa frontalmente sobre la reja para las dos geometrías de cordón analizadas

Debido a que la eficiencia del tragante depende mayoritariamente de la capacidad del cordón de confinar el flujo por encima de la reja, hidráulicamente se debe utilizar una geometría que permita confinar la mayor cantidad de flujo en un ancho menor al de la reja del tragante. Para zonas altamente impermeabilizadas como la que se supuso en este trabajo, o para zonas con intensidades de precipitación elevadas es recomendable el uso de secciones transversales con paredes que confinan el flujo sobre la reja, como las que se muestran en la [Figura 55,](#page-88-0) las cuales se han ido generando debido al recarpeteo de la calzada y han formado una sección que posee una mayor capacidad de confinar el flujo sobre el tragante.

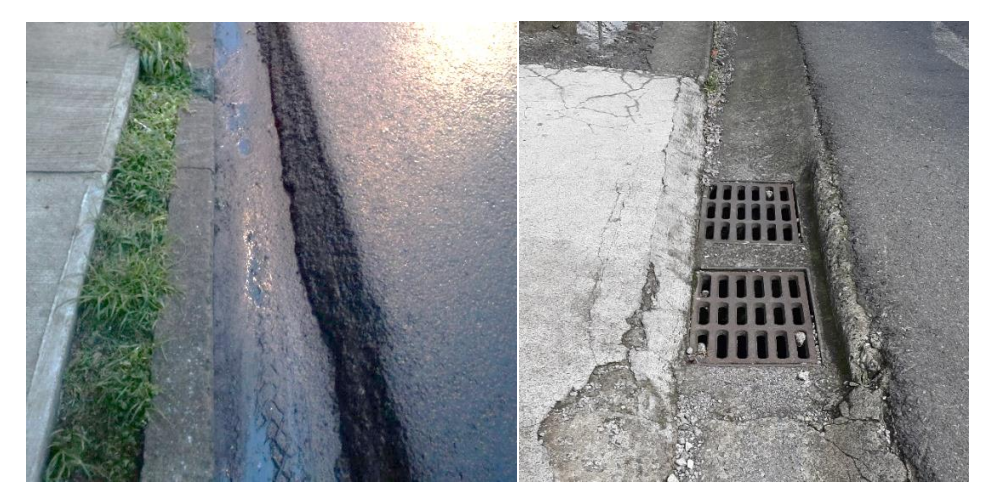

Figura 55. Secciones de cordón y caño recomendables para zonas con alta impermeabilización

<span id="page-88-0"></span>Cuando por las características hidrológicas de la zona, se tiene una combinación de una alta intensidad de precipitación, con altos niveles de impermeabilización, de manera que las secciones transversales mencionadas anteriormente no sean capaces de confinar el flujo por encima del tragante, es recomendable la sustitución del cordón y caño con tragante por un sistema de cuneta de media tubería de concreto con entrada directa al sistema de tuberías pluviales, similar al que se muestra en la [Figura 56.](#page-88-1) A diferencia del cordón y caño, estas estructuras están diseñadas para transportar el flujo, por lo que poseen una capacidad hidráulica mayor.

<span id="page-88-1"></span>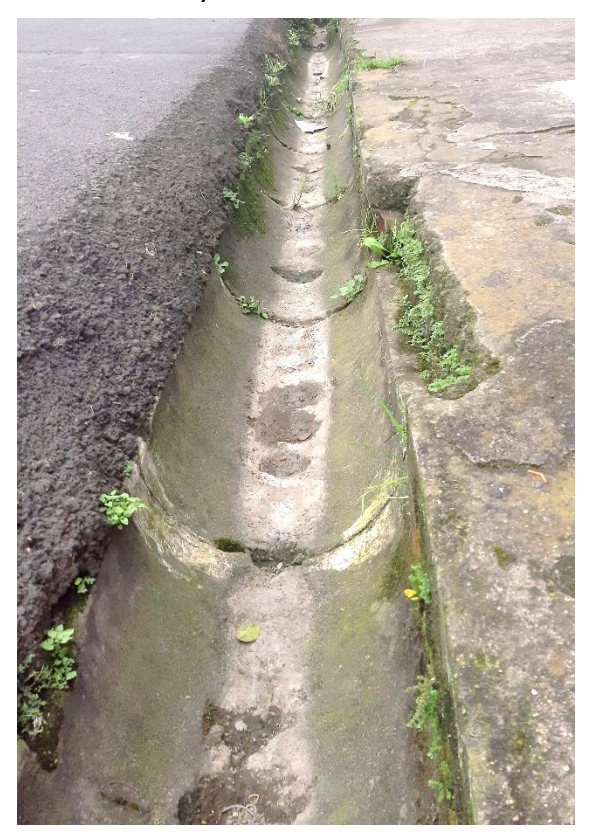

Figura 56. Recolección de escorrentía superficial por medio de cuneta media caña

En cualquier caso, se puede mejorar la captación mediante la adición de ventanas laterales, tal como lo solicita la norma técnica del AyA, ya que permitan una mayor entrada de caudal, no obstante, este tipo de estructuras facilitan el ingreso de residuos que pueden obstaculizar el flujo dentro de la tubería.

De acuerdo con los resultados obtenidos, es importante tomar en cuenta que a pesar de que físicamente parecen mostrar el mismo comportamiento, no puede verse la captación de un tragante de manera análoga a la captación de una reja de fondo. Si bien es cierto las ecuaciones de flujo espacialmente variado describen adecuadamente el comportamiento sobre la reja, los tragantes presentan además flujo lateral y condiciones de pendiente, velocidad y energía que no se dan en las captaciones de fondo. Es por esto que el diseño de sistemas de captación de escorrentía pluvial implica un análisis más amplio que abarca las propiedades del flujo que finalmente llega al tragante.

Las ecuaciones y resultados aquí mostrados muestran una metodología para el análisis y diseño basados en las ecuaciones teóricas, aplicables a distintas geometrías de cordón y caño, pendiente, reja y caudal entre otros, pero estas deben ser validadas en pruebas de laboratorio que permitan corroborar los resultados. Además debe considerarse el desarrollo de una metodología para determinar con mayor certeza las características del flujo en el cordón, ya que el flujo uniforme supuesto en este trabajo no representa el flujo espacialmente variado con caudal creciente que se forma en la realidad.

Otro aspecto importante a tomar en cuenta es el aumento de la eficiencia al utilizar un tragante mixto, sin embargo la interacción de la reja con el vertedor lateral queda fuera del alcance de este proyecto.

También debe considerarse que el sistema de tragantes funcionan en un ambiente urbano, a pesar de que las ecuaciones son útiles para el dimensionamiento del tragante, este debe recibir mantenimiento periódico para evitar la obstrucción por residuos, se deben instalar en los puntos bajos para que el agua fluya naturalmente hacia ellos, también debe considerarse la importancia de las condiciones en las que se forma el flujo, de manera que estas posean una superficie que propicie el desplazamiento del agua hacia el tragante, sin obstáculos que eviten o ahoguen el flujo antes de que este pueda llegar al sistema de captación. Algunos ejemplos de estos problemas se muestran en las figuras 44 a 47.

78

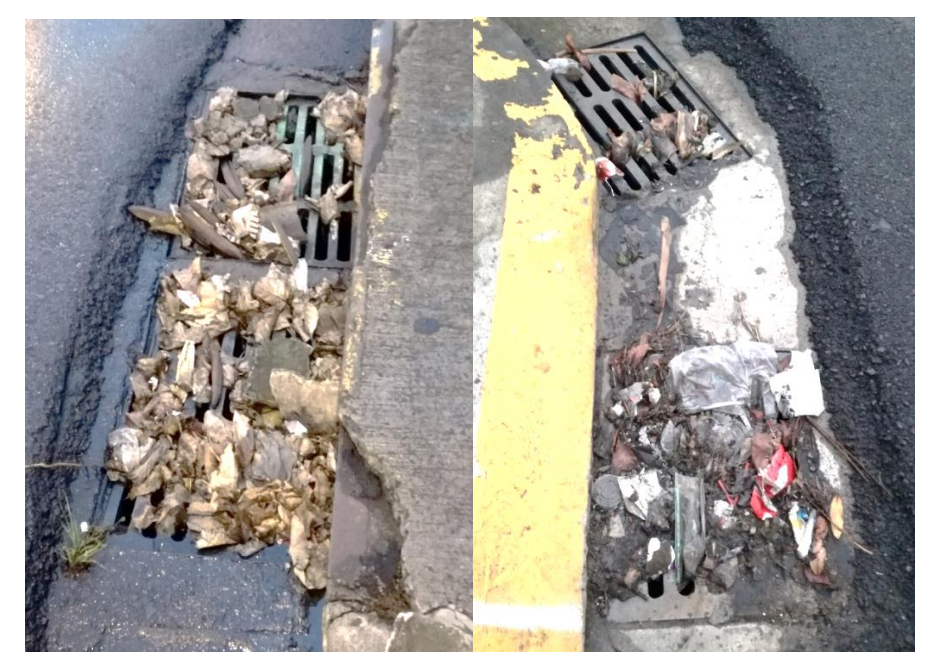

Figura 57. Obstrucción de rejillas

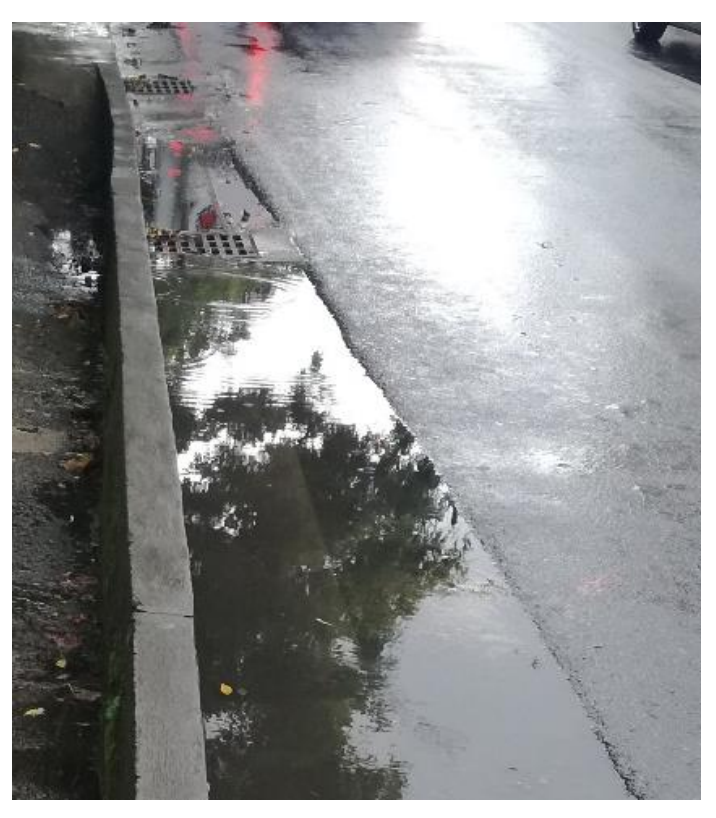

Figura 58. Ubicación inadecuada del tragante

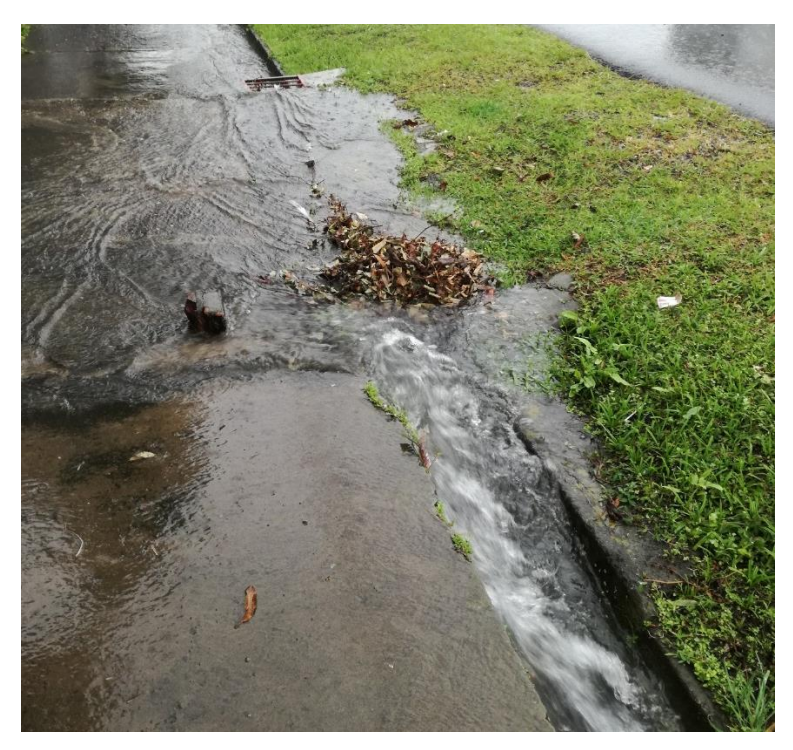

Figura 59. Obstrucción del cordón y caño

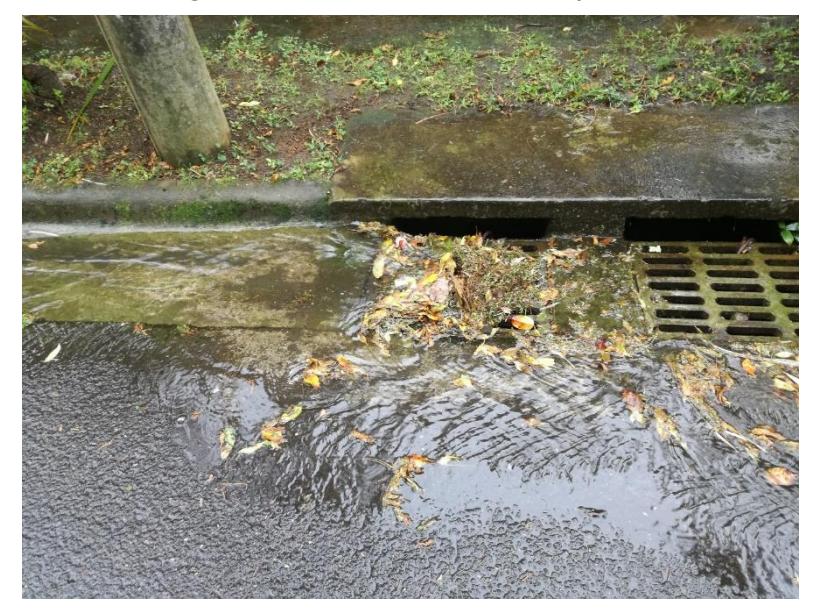

Figura 60. Pérdida de eficiencia por obstrucción en la reja

Finalmente, también debe considerarse el estado y la configuración de las rejas de captación, de manera que estas propicien el ingreso del flujo. Al considerar la reja a utilizar debe considerarse características como el ancho de la reja, área específica de orificios y coeficiente de descarga. Deben evitarse rejas cuya área específica de orificios sea reducida, como las que se muestran en la [Figura 61,](#page-92-0) y priorizar rejas como las que se muestran en la [Figura 62,](#page-92-1) las cuales añaden disipadores de energía que permiten una mayor captación.

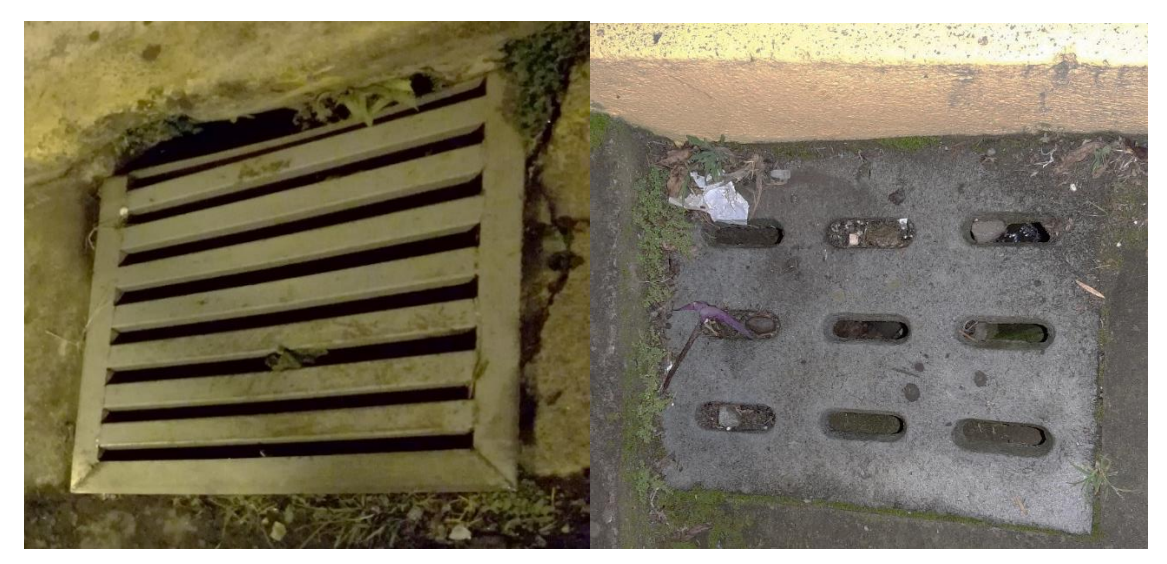

Figura 61. Rejas con área de orificios reducida

<span id="page-92-0"></span>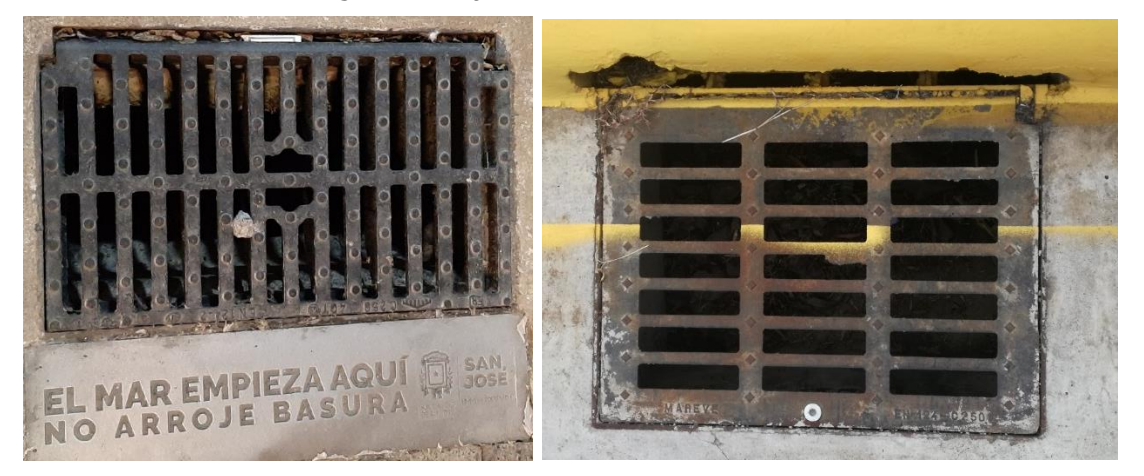

Figura 62. Rejas con disipadores de energía que facilitan el ingreso

## <span id="page-92-1"></span>**7. Conclusiones**

Tras la elaboración de este trabajo, y de acuerdo con los resultados obtenidos se puede concluir lo siguiente:

- Se logra desarrollar un modelo numérico en diferencias finitas, que permite evaluar la eficiencia de la captación de un sistema de tragantes, para distintas geometrías de cordón y caño, áreas a drenar, intensidad de precipitación, pendiente longitudinal y transversal de la calzada, a partir de las ecuaciones de flujo espacialmente variado de Sotelo (2002) y sistemas de drenaje en carreteras de Mays (2004).
- Las ecuaciones de flujo propuestas por Sotelo (2002) para rejas paralelas y con orificios, son aplicables para tomas de fondo para captación en ríos, pero los resultados mostraron que no se recomienda aplicar a tragantes pluviales. En tragantes pluviales los flujos suelen ser supercríticos, con caudales bajos y

velocidades altas, donde es la velocidad quien rige la energía del flujo. Por otro lado, las tomas de fondo se diseñan para tener flujo subcrítico, con caudales mayores y velocidades más bajas que en tragantes, por lo que la elevación del flujo es quien domina la energía.

- Se encontró que la ecuación propuesta por Sotelo (2002) para placas perforadas es quién mejor simula el comportamiento en tragantes pluviales, indistintamente de si las rejas de éstos son de barras paralelas o de placa perforada.
- Se logra validar el modelo mediante la comparación de valores con trabajos similares, siendo que el modelo es capaz de determinar correctamente el perfil del flujo sobre la reja, las propiedades hidráulicas en el cordón y el caudal generado por la lluvia.
- Para todos los casos analizados la configuración de reja doble fue capaz de captar la totalidad del flujo, sin embargo, el tragante no logra 100% de eficiencia debido a que gran parte del flujo queda por fuera del área de la reja.
- La eficiencia de la captación en tragantes depende principalmente de la capacidad del sistema para confinar el flujo de manera que este ingrese frontalmente sobre la reja.
- Al aumentar la pendiente longitudinal del cordón se da una disminución de la elevación, y un aumento en el caudal transportado en el cordón y caño.
- De acuerdo con los resultados obtenidos, al aumentar la pendiente longitudinal del cordón se obtiene una disminución de la eficiencia de la captación para pendientes de entre 0,5% y 4% aproximadamente.
- De acuerdo con los resultados obtenidos, para pendientes longitudinales de 4% en adelante, al aumentar la pendiente longitudinal se obtiene una mayor captación, debido a que se tiene un mayor porcentaje de flujo sobre la reja.
- Al aumentar la pendiente transversal del cordón y caño se logra mejorar la eficiencia del tragante, ya que se obtiene un mayor caudal sobre la sección de la reja.
- Debido a que el diseño evaluado cumple con la captación necesaria para el funcionamiento adecuado del tragante, no fue necesario evaluar otros tipos de rejas diferentes a las que se indican en la normativa técnica del AyA.
- Para garantizar la efectividad de la reja se recomienda utilizar configuraciones geométricas de la parrilla que sean como mínimo iguales el área neta de orificios que presenta el diseño del AyA.
- Para zonas con un nivel elevado de impermeabilización se debe considerar la aplicación de geometrías distintas a los caños convencionales, propiciando que la mayor cantidad de flujo quede confinado a un ancho menor al de la reja del tragante.
- A pesar de que el supuesto de flujo uniforme en el cordón brinda una aproximación válida, realizar el análisis bajo este supuesto genera anchos del flujo en el cordón que requieren ser validados por pruebas de laboratorio.
- No se generan cuadros de diseño para sistemas de captación con tragantes, ya que los resultados son dependientes de las condiciones propias de cada zona a drenar y no se deben generalizar.
- A pesar de que no se generan cuadros de diseño, este documento contiene todos los aspectos necesarios para guiar al profesional en el proceso de análisis y diseño de tragantes pluviales.
- Para optimizar la captación en tragantes debe evitarse el uso de rejas con área reducida de orificios, y favorecerse el uso de rejas con aditamentos disipadores de energía como los presentados en este trabajo.
- Adicional a cualquier análisis de diseño, se deben seguir pautas de mantenimiento y ubicación de los tragantes, para que estos funcionen adecuadamente.
- A pesar de que el diseño de la reja es importante, se encontraron evidencias de tragantes que en su uso cotidiano presentan problemas de mantenimiento o errores de ubicación que generan pérdida en la eficiencia.

## **8. Recomendaciones**

A partir de los resultados obtenidos en la elaboración de este trabajo se recomienda:

- Realizar pruebas de laboratorio que permitan verificar y ajustar los resultados obtenidos por el modelo desarrollado en este trabajo.
- Modificar el análisis del flujo uniforme en el cordón por un flujo espacialmente variado que logre representar de mejor manera las características del flujo que llega a la reja.
- Abarcar el problema a partir de un análisis bidimensional que permita considerar la entrada y salida de caudal en el sistema junto con la variable temporal del fenómeno.
- Incluir en el análisis la interacción entre la reja de captación del tragante y un vertedero lateral, para poder modelar el flujo en un tragante mixto.

Con respecto al diseño de sistemas de captación pluvial se recomienda:

- Utilizar rejas que maximicen el área neta de orificios, así como con aditamentos disipadores de energía.
- Implementar geometrías de transporte de flujo de acuerdo con el caudal que se genera en el área de drenaje.
- Seguir el diseño de tragantes propuesto por la normativa del AyA.
- Dar un mantenimiento adecuado a los sistemas de captación pluvial, para evitar obstrucciones que resten eficiencia de la reja.
- Generar planes de mantenimiento de sistemas superficiales de captación pluvial acordes con las condiciones de entorno del tragante, de manera que se tengan estrategias distintas dependiendo de si la obstrucción se debe a residuos sólidos, sedimentos o vegetación entre otros.

### **9. Referencias**

- AyA, (22 de 09 de 2017). Norma Técnica para Diseño y Construcción de Sistemas de Abastecimiento de Agua Potable, de Saneamiento y Pluvial. San José, Costa Rica: Acueductos y Alcantarillados.
- Barreiro, M. (18 de Agosto de 2017). Discretización de ecuaciones. Modelización Numérica de la Atmósfera.
- Bladé, E. (01 de Julio de 2005). Consideraciones sobre métodos numéricos. Modelación del flujo en lámina libre sobre cauces naturales. Análisis integrado con esquemas en volúmenes finitos en una y dos dimensiones. Barcelona, España: Universitat Politècnica de Catalunya.
- Browm, S., Stein, S., & Warner, J. (2001). Urban drainage design manual. *Hydraulic* Engineering Circular No. 22 (HEC-22). Washington, D.C, Estados Unidos: U.S Department of Transportation, Federal Highway Administration.
- CFIA, C. (22 de Noviembre de 2013). Guía para el Diseño y la Construcción del Espacio Público en Costa Rica. San José, Costa Rica: Lithosiac.
- Chow, V. (1994a). *Hidráulica de Canales Abiertos.* Bogotá: McGraw Hill Interamericana S.A.
- Chow, V. (1994b). Hidrología Aplicada. Estados Unidos: McGraw-Hill.
- Dávila, M. (24 de enero de 2017). Estudio de estructuras de derivación de caudal en redes de saneamiento con vertedero lateral mediante la hipótesis del flujo espacialmente variado con caudales decrecientes. Cartagena, Colombia: Universidad Politécnica de Cartagena.
- Gómez, M., & Russo, B. (2010). Eficiencia hidráulica de rejillas transversales continuas. Zaragoza, España: Escuela Universitaria Politécnica de La Almunia.
- Jiang, S., Fang, X., & Alam, S. (2010). Numerical simulations of efficiency of curbopening inlets. Journal of hydraulic engineering - january, 62-66.
- José María, P. (06 de 07 de 2015). Análisis de la eficiencia de rejillas de aguas pluviales mediante técnicas CFD. Valencia, España: Universitat Politècnica de València.
- López Alonso, R. (2000). Captación de escorrentía superficial en redes de drenaje urbano. CIMBRA núm. 332, 36-39.
- Mays, L. (2004). Stormwater collection Systems Design Handbook. Tempe, Arizona, Estados Unidos: McGraw-Hill.
- Miranda, P. (febrero de 2002). Discretización temporal y espacial de las ecuaciones gobernantes del flujo bidimensional utiizando un esquema implícito en diferencias finitas. San Pedro, San José, Costa Rica: Trabajo Final de Graduación para obtener el grado de Licenciatura en Ingeniería Civil de la Universidad de Costa Rica.
- Murillo, R. (Enero de 1994). Estudio de intensidades en la cuenca del río Virilla. Montes de Oca, San José, Costa Rica: Proyecto Final de Graduación para optar por el grado de Licenciatura en Ingeniería Civil.
- Nuñez Acosta, I., & Sanchez Tenesaca, E. (Octubre de 2018). Modelación hidráulica para la determinación de la eficiencia de los sumideros de lluvia. Ambato, Ecuador: Universidad Técnica de Ambato.
- Sánchez Arévalo, C. (10 de Octubre de 2013). Resolución de ecuaciones de flujo espacialmente variado con caudales decrecientes (F.E.V) mediante métodos numéricos. Caso de una reja de captación de fondo en canal de lámina libre. Cartagena, Colombia: Universidad Politécnica de Cartagena.
- Sotelo, G. (1997). Hidráulica General. Fundamentos. México D.F., México: Limusa S.A. de C.V.
- Sotelo, G. (2002). Hidráulica de Canales. Ciudad de México, D.F., México: Facultad de Ingeniería, Universidad Autónoma de México.
- Villón, M. (Febrero de 2002). Hidrología. Cartago, Costa Rica: Taller de Publicaciones del Instituto tecnológico de Costa Rica.

# **10. Apéndices**

### **10.1. Apéndice 1. Resultados del modelo para cordón y caño con 10% de pendiente transversal**

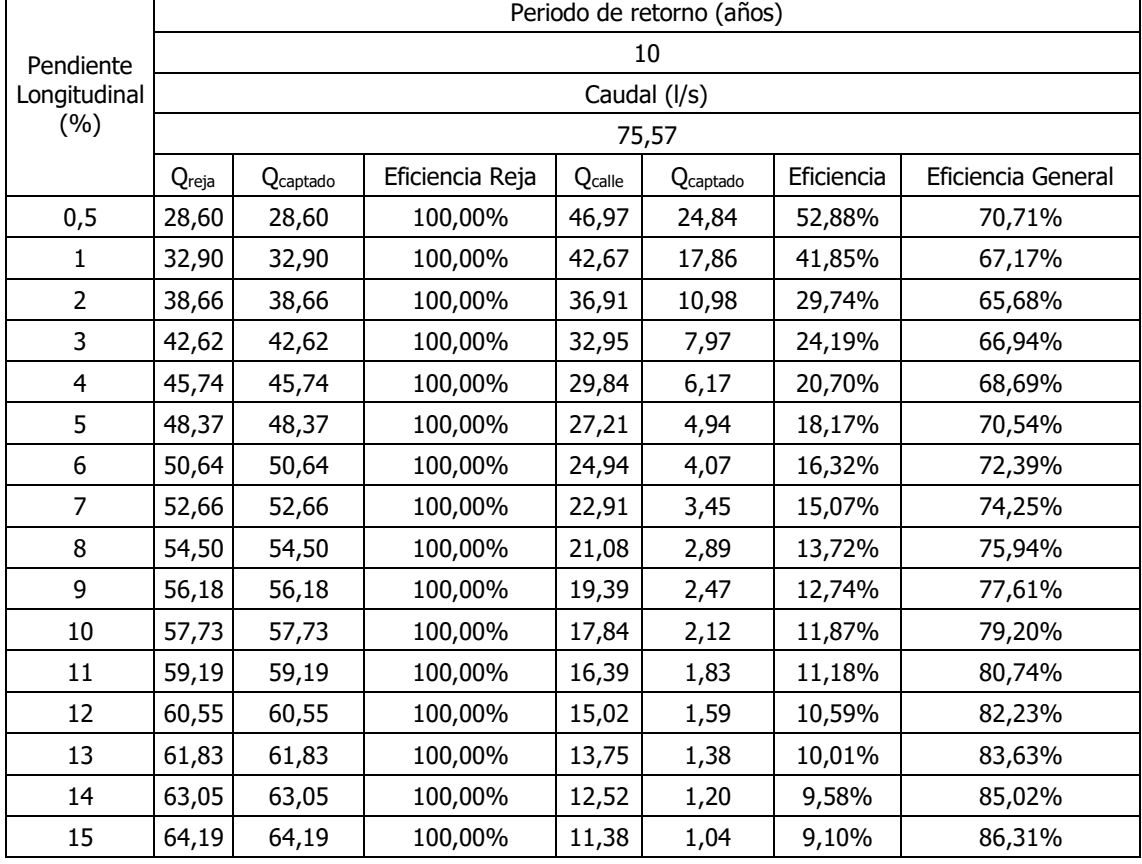

Cuadro 10- 1. Datos de eficiencia para periodo de retorno de 10 años

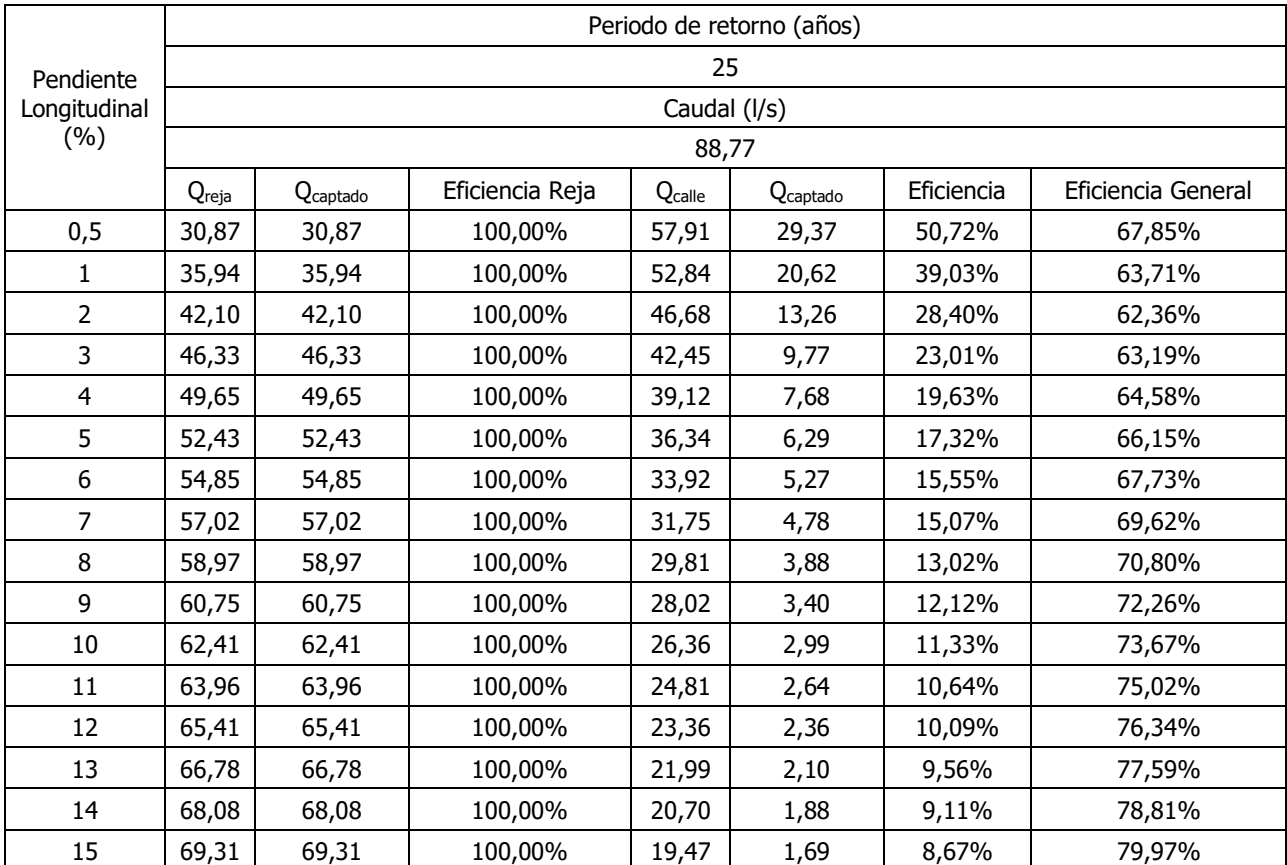

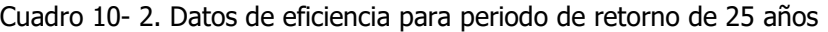

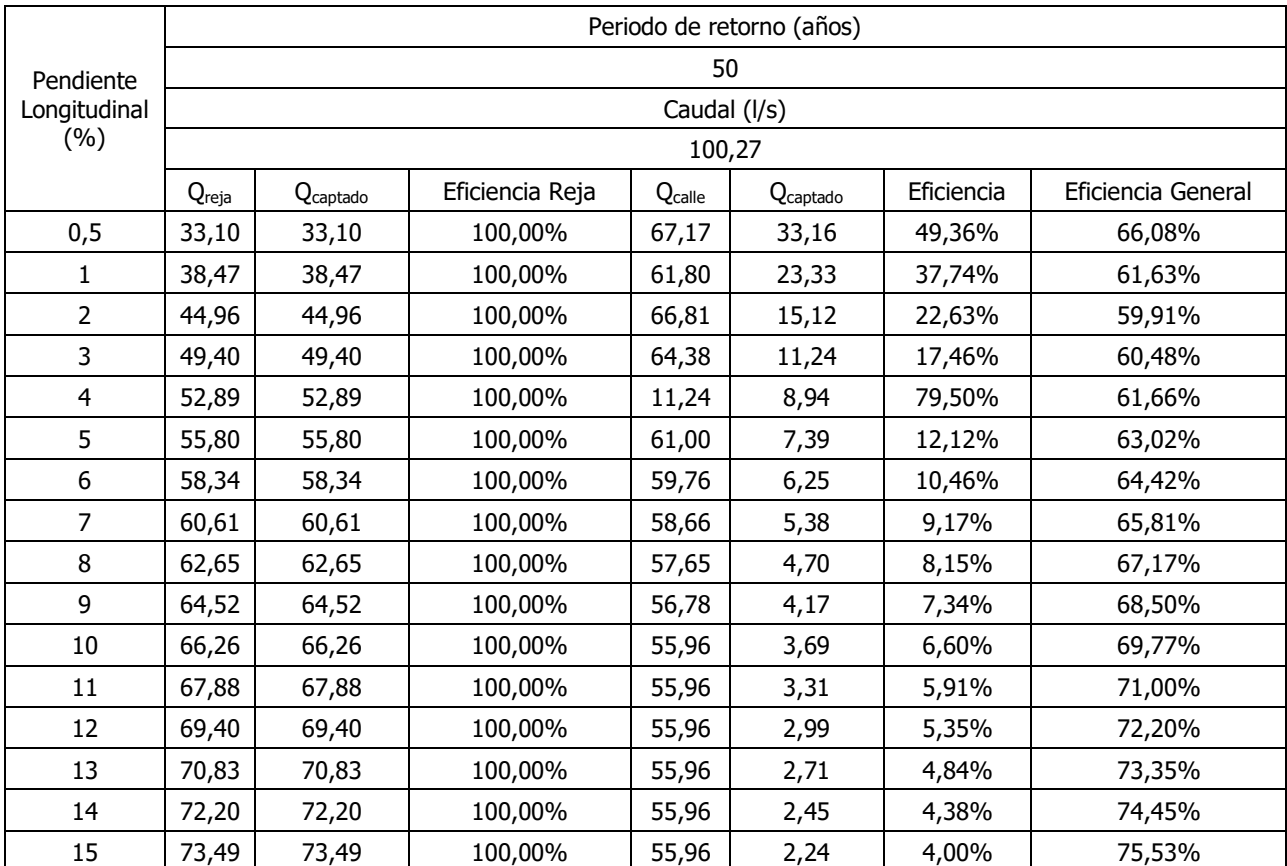

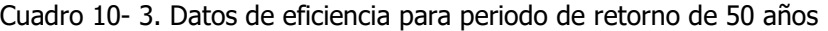

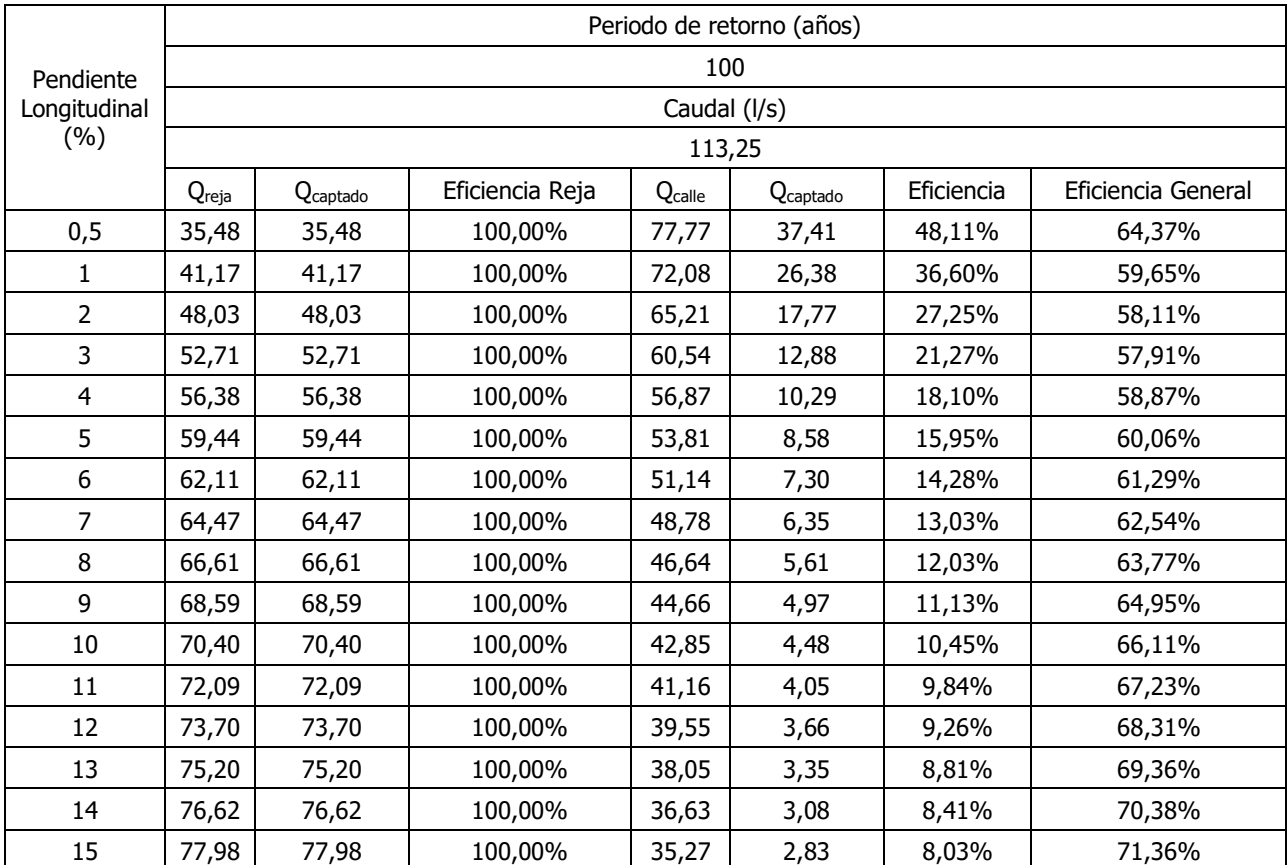

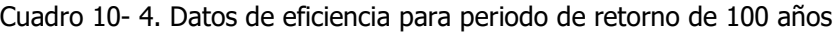

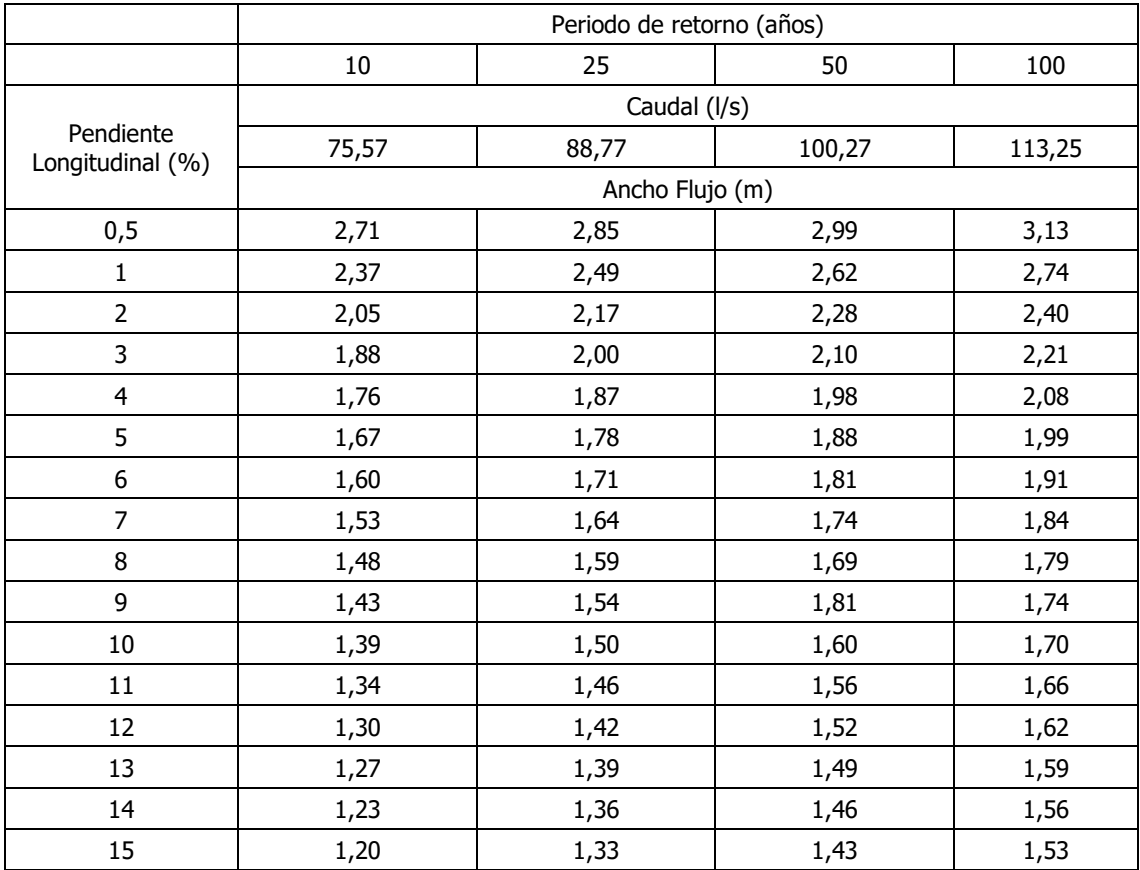

Cuadro 10- 5. Anchos de flujo para diferentes caudales asociados a un periodo de retorno, con 10% pendiente transversal del cordón

| Pendiente<br>lateral<br>(%) | Periodo de retorno (años) |                               |         |         |         |         |         |         |  |  |  |
|-----------------------------|---------------------------|-------------------------------|---------|---------|---------|---------|---------|---------|--|--|--|
|                             | 10                        |                               | 25      |         | 50      |         | 100     |         |  |  |  |
|                             |                           | Caudal de precipitación (I/s) |         |         |         |         |         |         |  |  |  |
|                             |                           | 75,57                         |         | 88,77   |         | 100,27  |         | 113,25  |  |  |  |
|                             |                           | Caudal (I/s)                  |         |         |         |         |         |         |  |  |  |
|                             | Frontal                   | Lateral                       | Frontal | Lateral | Frontal | Lateral | Frontal | Lateral |  |  |  |
| 0,5                         | 28,60                     | 46,97                         | Qreja   | Qcalle  | Qreja   | Qcalle  | Qreja   | Qcalle  |  |  |  |
| 1                           | 32,90                     | 42,67                         | 35,94   | 52,84   | 38,47   | 61,80   | 41,17   | 72,08   |  |  |  |
| $\overline{2}$              | 38,66                     | 36,91                         | 42,10   | 46,68   | 44,96   | 66,81   | 48,03   | 65,21   |  |  |  |
| 3                           | 42,62                     | 32,95                         | 46,33   | 42,45   | 49,40   | 64,38   | 52,71   | 60,54   |  |  |  |
| 4                           | 45,74                     | 29,84                         | 49,65   | 39,12   | 52,89   | 11,24   | 56,38   | 56,87   |  |  |  |
| 5                           | 48,37                     | 27,21                         | 52,43   | 36,34   | 55,80   | 61,00   | 59,44   | 53,81   |  |  |  |
| 6                           | 50,64                     | 24,94                         | 54,85   | 33,92   | 58,34   | 59,76   | 62,11   | 51,14   |  |  |  |
| 7                           | 52,66                     | 22,91                         | 57,02   | 31,75   | 60,61   | 58,66   | 64,47   | 48,78   |  |  |  |
| 8                           | 54,50                     | 21,08                         | 58,97   | 29,81   | 62,65   | 57,65   | 66,61   | 46,64   |  |  |  |
| 9                           | 56,18                     | 19,39                         | 60,75   | 28,02   | 64,52   | 56,78   | 68,59   | 44,66   |  |  |  |
| 10                          | 57,73                     | 17,84                         | 62,41   | 26,36   | 66,26   | 55,96   | 70,40   | 42,85   |  |  |  |
| 11                          | 59,19                     | 16,39                         | 63,96   | 24,81   | 67,88   | 55,96   | 72,09   | 41,16   |  |  |  |
| 12                          | 60,55                     | 15,02                         | 65,41   | 23,36   | 69,40   | 55,96   | 73,70   | 39,55   |  |  |  |
| 13                          | 61,83                     | 13,75                         | 66,78   | 21,99   | 70,83   | 55,96   | 75,20   | 38,05   |  |  |  |
| 14                          | 63,05                     | 12,52                         | 68,08   | 20,70   | 72,20   | 55,96   | 76,62   | 36,63   |  |  |  |
| 15                          | 64,19                     | 11,38                         | 69,31   | 19,47   | 73,49   | 55,96   | 77,98   | 35,27   |  |  |  |

Cuadro 10- 6. Caudal lateral y frontal en la reja para distintos periodo de retorno, con 10% pendiente transversal del cordón

#### **10.2. Apéndice 2. Código del programa desarrollado**

using System; using System.Collections.Generic; using System.ComponentModel; using System.Data; using System.Drawing; using System.Linq; using System.Text; using System.Threading.Tasks; using System.Windows.Forms; using Microsoft.Office.Interop.Excel; namespace DisenoTragantes { public partial class Principal : Form { //Variables geométricas public static double  $b = 0$ ; //ancho cuneta public static double  $z1 = 0$ ; //pendiente Z1 (de la calle) public static double z2 = 0; //pendiente Z2 (del cordón) public static double  $s = 0$ ; //pendiente longitudinal de la calle public static double h = 0; //Elevación del flujo, es una variable auxiliar para hacer comparaciones public static double a = 0; //Desnivel para sección triangular public static double Sx = 0; //Pendiente transversal de la sección compuesta de la cuneta public static double prof = 0; //Inicia una variable con la profundidad del canal public static double manning = 0; //Coeficiente de rugosidad de Manning public static double ycordon = 0; //elevación del borde del cordón //Variables de rejilla public static double  $cd = 0$ ; //coeficiente descarga public static double Atotal =  $0$ ; //Area total de reja public static double Ahuecos =  $0$ ; //Area de huecos public static double Erejas = 0; //Distancia entre rejas public static double  $f = 0$ ; //porcentaje de obstruccion public static double coefArea = 0; //coeficiente de paso entre rejas  $(1-f)(a/(a+esp))$ public static double  $q = 9.81$ ; //valor de gravedad public static double brejilla = 0; //Valor del ancho de la rejilla public static double longitudReja = 0; //Crea la variable de la longitud de la rejilla //Variables flujo public static double bFlujo = 0; //ancho del flujo, puede ser igual o no al de la cuneta y al de la rejilla public static double  $x = 0$ ; //longitud de rejilla public static double energia = 0; //energía del flujo public static double  $q = 0$ ; // caudal public static double Qcuneta = 0; //Caudal en el cordón y caño public static double Qcalle = 0; //Caudal en la calle public static double Qreja = 0; //Caudal sobre la reja public static double Rs = 0; //Factor Rs public static double QcalleCaptado = 0; //Caudal captado en la calle public static double eficienciaCalle = 0; //eficiencia en el flujo lateral public static double QcunetaCaptado = 0; //caudal captado en el cordón public static double eficienciaCuneta = 0;// eficiencia de la reja public static double Qcaptado = 0; //Caudal Captado total public static double eficiencia = 0; //eficiencia global

public static double  $y = 0$ ; //elevación del flujo public static double perimetro = 0; //perimetro mojado public static double area = 0; //area de flujo public static double radio = 0; //radio hidráulico public static int indice =  $0$ ;// variable para conocer la seccion public static double  $v = 0$ ; //velocidad public static double dq =  $0$ ; //dq/dx public static double froude = 0; //número de froude public static double dy = 0;  $//\Delta y$ public static double  $dx = 0$ ; // $\Delta x$ public static int  $n = 0$ ; //Iteraciones double comparacionCaudal = 0; //se crea una variable que almacene el otro lado de la ecuación de Manning para compararlo con el caudal

 //Inicia el complemento para exportar a excel Microsoft.Office.Interop.Excel.Application excel = new Microsoft.Office.Interop.Excel.Application();

/\*------------------------------------------------------------------------------------\*/

 //Código de la pantalla principal public Principal() {

InitializeComponent();

//Texto de bienvenida

 lblintro.Text = "\nEsta aplicación forma parte del proyecto final de graduación del estudiante Otto Aaróm Céspedes Fallas.\n" +

 "El proyecto, titulado DISEÑO HIDRÁULICO DE TRAGANTES MEDIANTE EL USO DE UN MODELO NUMÉRICO utiliza las ecuaciones de flujo espacialmente variado\n" +

 "para determinar la longitud necesaria en la rejilla de un tragante para captar la totalidad del flujo que le llega. \n" +

 "Como parte de un proyecto más grande, esta aplicación tiene el objetivo de ser una herramienta, por lo que se encuentra limitada a las necesidades que se plantearon \n" +

 "durante la elaboración del proyecto.\nComo complemento se recomienda revisar el trabajo final escrito para tener una mejor noción del funcionamiento del programa. \n" +

 "Al ser un programa diseñado para un fin muy específico no se encuentra libre de errores, por lo que me disculpo en caso de encontrar alguno.\nEspero que este programa le sea de utilidad y le agradezco su interés en usarlo.";

}

 //EVENTO LOAD private void Principal\_Load(object sender, EventArgs e) {

```
 //Inicia las etiquetas como vacías
 lblResultados.Text = "";
 lblLongitud.Text = "";
 lblAnchoCuneta.Text = "";
 lblPendientePared.Text = "";
 lblPendiente2.Text = "";
 lblPendienteCanal.Text = "Pendiente Longitudinal S\x2097 (%)";
 lblDatosFinales.Text = "";
 lblProf.Visible = false;
 txtProf.Visible=false;
 lblPendiente3.Visible = false;
 txtPendiente3.Visible = false;
```
 picBoxGeometria.Visible = false; //Oculta la figura de geometría dgvValores.Visible = false; //Oculta el cuadro de valores

 dgvValores.AutoGenerateColumns = true; //Permite que se generen columnas automaticamente btnExportar.Visible = false; //Oculta el botón de exportat picBoxRejilla.Visible = false; //Oculta el gráfico chartLongitud.Visible = false; //Oculta el gráfico

 //BLOQUEA LA ENTRADA DE TEXTO PARA LAS REJILLAS A MENOS QUE DECIDA SI ES DISEÑO O ANÁLISIS txtAnchoRejilla.Enabled = false; txtTotalHuecos.Enabled = false;

 txtTotalReja.Enabled = false; txtDistanciaEntreRejas.Enabled = false; txtObstruccion.Enabled = false; txtLongitudReja.Enabled = false;

}

private void cmbSeccion\_SelectedIndexChanged(object sender, EventArgs e)

 $\{$   $\{$   $\}$  indice = cmbSeccion.SelectedIndex; // establece la etiqueta del dato a solicitar de la opción elegida por el usuario

switch (indice)

{

 case 0: //Area rectangular // Muestra el texto y el espacio para el ancho txtAnchoCuneta.Visible = true; lblAnchoCuneta.Text = "Ancho b (cm):"; lblPendientePared.Visible = true; txtPendiente1.Visible = true; lblPendientePared.Text= "Profundidad y (cm): "; picBoxGeometria.Visible = true; txtPendiente2.Visible = true; lblPendiente2.Visible = true; lblPendiente2.Text = "Pendiente transversal S\x2093 (%):"; lblPendiente3.Visible = false; txtPendiente3.Visible = false; txtProf.Visible = false; lblProf.Visible = false;

//Para cambiar la imagen de geometría

 picBoxGeometria.Image = Properties.Resources.Rectangular; picBoxGeometria.SizeMode = PictureBoxSizeMode.StretchImage;

break;

case 1: //Area trapecial

 //Muestra todas las etiqueteas y textos txtAnchoCuneta.Visible = true; lblAnchoCuneta.Text = "Ancho b (cm):"; lblAnchoCuneta.Visible = true;

 txtPendiente1.Visible = true; lblPendientePared.Text = "Z\x2081 (%):"; lblPendientePared.Visible = true;

```
 txtPendiente2.Visible = true;
               lblPendiente2.Text = "Z\x2082 (%):";
               lblPendiente2.Visible = true;
               txtPendiente3.Visible = true;
               lblPendiente3.Text = "S\x2093 (%):";
               lblPendiente3.Visible = true;
               txtProf.Visible = true;
               lblProf.Visible = true;
               lblProf.Text = "Profundidad del canal (cm):";
               //Para cambiar la imagen de geometría
               picBoxGeometria.Visible = true;
               picBoxGeometria.Image = Properties.Resources.Trapecial;
               picBoxGeometria.SizeMode = PictureBoxSizeMode.StretchImage;
               break;
            case 2: //Area triangular
               //Oculta los anchos
               txtAnchoCuneta.Visible = true;
               lblAnchoCuneta.Text = "Ancho cordón b (cm):";
               txtProf.Visible = false;
              IblProf.Visible = false:
               txtPendiente3.Visible = false;
               lblPendiente3.Visible = false;
               //Muestra los textos y espacios para las pendientes
               txtPendiente1.Visible = true;
               txtPendiente2.Visible = true;
               lblPendientePared.Text = "Pendiente Calle S\x2093 (%):";//Cambia la etiqueta de 
ancho para pedir la pendiente 1
               lblPendientePared.Visible = true;
               lblPendiente2.Text = "Pendiente Cordón S\x2098 (%):"; //Pide la pendiente 2
               lblPendiente2.Visible = true;
               if (rbtnAnalisis.Checked)
\{ lblLongitudReja.Enabled = true;
 }
               //Para cambiar la imagen de geometría
               picBoxGeometria.Visible = true;
               picBoxGeometria.Image = Properties.Resources.Triangular;
               picBoxGeometria.SizeMode = PictureBoxSizeMode.StretchImage;
               break;
            default: //evento default
               lblAnchoCuneta.Text = "Elija una opción";
               break;
         }
      }
      //METODOS PARA CAMBIAR LA FIGURA DE LA REJILLA
```

```
 private void txtAnchoRejilla_MouseClick(object sender, MouseEventArgs e)
       \{ chartLongitud.Visible = false;
            lblAyudas.Visible = true;
            lblAyudas.Text = "Ancho de la rejilla: Es la longitud para la cual el flujo impacta de 
frente";
            picBoxRejilla.Visible = true;
            picBoxRejilla.Image = Properties.Resources.RejaAncho;
            picBoxRejilla.SizeMode = PictureBoxSizeMode.StretchImage;
        }
        private void txtTotalReja_MouseClick(object sender, MouseEventArgs e)
\{ \cdot \cdot \cdot \cdot \cdot \cdot \cdot \cdot \cdot \cdot \cdot \cdot \cdot \cdot \cdot \cdot \cdot \cdot \cdot \cdot \cdot \cdot \cdot \cdot \cdot \cdot \cdot \cdot \cdot \cdot \cdot \cdot \cdot \cdot \cdot \cdot 
            chartLongitud.Visible = false;
            lblAyudas.Text = "Área total de la rejila: largo x ancho";
            lblAyudas.Visible = true;
            picBoxRejilla.Image = Properties.Resources.RejaFull;
            picBoxRejilla.SizeMode = PictureBoxSizeMode.StretchImage;
        }
        private void txtTotalHuecos_MouseClick(object sender, MouseEventArgs e)
\{ \cdot \cdot \cdot \cdot \cdot \cdot \cdot \cdot \cdot \cdot \cdot \cdot \cdot \cdot \cdot \cdot \cdot \cdot \cdot \cdot \cdot \cdot \cdot \cdot \cdot \cdot \cdot \cdot \cdot \cdot \cdot \cdot \cdot \cdot \cdot \cdot 
            chartLongitud.Visible = false;
            lblAyudas.Text = "Área total conformada por los orificios: área de orificio x cantidad de 
orificios";
            lblAyudas.Visible = true;
            Image RejaHuecos = Properties.Resources.RejaHuecos;
            picBoxRejilla.Visible = true;
            picBoxRejilla.Image = RejaHuecos;
            picBoxRejilla.SizeMode = PictureBoxSizeMode.StretchImage;
        }
        private void txtDistanciaEntreRejas_MouseClick(object sender, MouseEventArgs e)
\{ \{ \} chartLongitud.Visible = false;
            lblAyudas.Text = "Distancia entre el centro de las barras de la rejilla";
            lblAyudas.Visible = true;
            Image RejaDistancia = Properties.Resources.RejaL;
            picBoxRejilla.Visible = true;
            picBoxRejilla.Image = RejaDistancia;
            picBoxRejilla.SizeMode = PictureBoxSizeMode.StretchImage;
        }
        //CODIGO DEL BOTON DE CALCULAR
        private void btnCalcular_Click(object sender, EventArgs e)
\{ \cdot \cdot \cdot \cdot \cdot \cdot \cdot \cdot \cdot \cdot \cdot \cdot \cdot \cdot \cdot \cdot \cdot \cdot \cdot \cdot \cdot \cdot \cdot \cdot \cdot \cdot \cdot \cdot \cdot \cdot \cdot \cdot \cdot \cdot \cdot \cdot 
            BorrarDatos();
            lblAyudas.Visible = false; //Oculta el texto de ayduda
            Cursor.Current = Cursors.WaitCursor; //Modifica el cursor para saber que está calculando
            picBoxRejilla.Visible = false; //Oculta el gráfico de rejas
            //BORRA LOS DATOS DEL GRAFICO
            chartLongitud.Series[0].Points.Clear(); //Borra el gráfico
```
//Asignación de valores del usuario
```
 brejilla = Convert.ToDouble(txtAnchoRejilla.Text) / 100; //Asigna el valor de la rejilla
         q = Convert.ToDouble(txtCaudal.Text) / 1000; //Asigna el valor del caudal
         dx = Convert.ToDouble(txtDeltaX.Text); //Asigna el valor de precisión del cálculo
         s = Convert.ToDouble(txtPendienteCanal.Text) / 100; //Asigna la pendiente
         coefArea = CoefArea(); //Invoca el método que calcula el coeficiente de area
         b = Ancho(); //Asigna el valor del ancho del cordón
         manning = Convert.ToDouble(txtManning.Text); //Asigna el número de manning del 
cordón.
         if (indice == 0) //Sección Rectangular
         {
            z1 = Convert.ToDouble(txtPendiente1.Text)/100; //Asigna la profundidad del canal
            z2 = Convert.ToDouble(txtPendiente2.Text) / 100; //Asigna la pendiente transversal 
de la calle
            ycordon = z1; //asigna el valor de profundidad como la elevación del cordón (para la 
etiqueta final)
         }
         //Si es trapecial
        if (indice == 1)
         {
            z1 = Convert.ToDouble(txtPendiente1.Text) / 100; //Asigna la pendiente de la pared
del canal
            z2 = Convert.ToDouble(txtPendiente2.Text) / 100; //Asigna la pendiente de la pared 
del canal
            Sx= Convert.ToDouble(txtPendiente3.Text) / 100; //Asigna la pendiente transversal 
de la calle
            prof=Convert.ToDouble(txtProf.Text) / 100; //Asigna la profundidad del canal
            //Ahora se calcula la profundida del canal según la pendiente que sea mayor
            if (z1 > z2)
\{ycordon = b * z1;
 }
           if (z1 \le z2)\{ycordon = b * z2;
 }
            if (ycordon > prof) //asegura que la profundida del canal sea la elevación máxima
            {
              ycordon = prof;
 }
         }
         //Si es triangular
        if (indice == 2)
         {
            z1 = Convert.ToDouble(txtPendiente1.Text) / 100; //Asigna la pendiente de la pared 
del canal
            z2 = Convert.ToDouble(txtPendiente2.Text) / 100; //Asigna la pendiente de la pared 
de la calle
           a = b * (z^2 - z^1); //Asigna el valor de la caída en la cuneta
            ycordon =b*z2;
         }
         ElevacionInicial(); //Da un primer valor de la elevación del flujo
```
Area(q); //Calcula el área

Perimetro(q); //Calcula el perímetro

```
 CaudalCordon(); //Calcula el caudal que transporta el cordon
         v = q / area; //Calcula la velocidad
         CaudalReja(); //Calcula el caudal sobre la reja
         CaudalCalle(); //Calcula el caudal sobre la calle
         bFlujo = AnchoFlujo(); //Calcula el ancho del flujo en el cordon
        double yInicial = y; //Almacena el valor inicial de y para el gráfico
        x = 0; //Inicia el valor de x
         //Aquí depende de si es para análisis o para diseño
         //Para diseño calcula la longitud de la rejilla
         //Para análisis calcula el caudal captado por una rejilla de la longitud indicada
         //PARA DISEÑO
         if (rbtnDiseno.Checked)
         {
            if (brejilla < bFlujo)
\{ MessageBox.Show("El ancho del flujo es mayor que el de la rejilla (" + 
Math.Round(bFlujo * 100, 2).ToString() + " cm)" +
                  "\nEl tragante propuesto no es capaz de captar toda el agua, por favor elija otra 
configuración de rejilla",
                 "ERROR", MessageBoxButtons.OK, MessageBoxIcon.Error);
            }
            else
               Longitud(); //Calcula la longitud de la rejilla
 }
         //PARA ANÁLISIS
         else Eficiencia();
         btnExportar.Visible = true; //Muestra el botón de exportar
         //G R Á F I C O
         //EJES
         chartLongitud.Visible = true;
         chartLongitud.Series[0].Name = "Nivel del\nagua (m)";
         chartLongitud.ChartAreas[0].AxisY.Title = "Elevación (m)";
         chartLongitud.ChartAreas[0].AxisX.Title = "Longitud (m)";
         chartLongitud.ChartAreas[0].AxisY.ScaleView.Zoom(0, yInicial + 0.1);
         chartLongitud.ChartAreas[0].AxisX.ScaleView.Zoom(0, x + 0.1);
         chartLongitud.ChartAreas[0].AxisY.IsStartedFromZero = true;
         chartLongitud.ChartAreas[0].AxisX.IsStartedFromZero = true;
         chartLongitud.ChartAreas[0].AxisY.ScaleView.ZoomReset();
         chartLongitud.ChartAreas[0].AxisX.ScaleView.ZoomReset();
```
 Cursor.Current = Cursors.Default; //Regresa el cursor al estado original indicando que el calculo ha concluido

```
 }
```
// M É T O D O S

```
 //MÉTODO PARA ESTABLECER LOS VALORES GEOMETRICOS//
```

```
 public double Ancho()
      {
        if (txtAnchoCuneta.Visible == true)
         {
           b = Convert.ToDouble(txtAnchoCuneta.Text) / 100;
         }
        else b = 0;
        return b;
      }
      //MÉTODO PARA CALCULAR EL CAUDAL EN EL CORDÓN
      public double CaudalCordon()
      {
       if (indice == 0) //rectangular
         {
          if (y < z1) //No desborda
\{ Qcuneta = q; //El caudal de escorrentía es transportado por el cordón
 }
           if (y > z1) //Desborda
\{Qcuneta = (1 / \text{manning}) * area * Math.Pow((area / perimetro), 0.666667) *
Math.Sqrt(s); //Caudal en la cuneta de manning
 }
         }
        if (indice == 1)
         {
           if (y < ycordon) //No desborda
           {
              Qcuneta = q; //El caudal de escorrentía es transportado por el cordón
 }
          if (y > ycordon)
\{Qcuneta = (1 / \text{manning}) * area * Math.Pow((area / perimetro), 0.666667) *
Math.Sqrt(s); //Caudal en la cuneta de manning
 }
         }
        if (indice == 2) //Caudal que transporta una cuneta triangular
         {
          Qcuneta = (0.376 / \text{manning}) * \text{Math.Pow}(z2, 1.6666667) * \text{Math.Sqrt}(s) *Math.Pow(b, 2.666667);
           if (Qcuneta > q) //Si la capacidad de transporte del cordón es mayor que el caudal de 
la lluvia, entonces no desborda
\{
```

```
 Qcuneta = q;
    }
 }
```
return Qcuneta;

```
 }
      public double CaudalCalle()
      {
       if (indice == 0) //Rectangular
         {
           if (y < z1)//No deborda
\{Qcalle = 0; }
           if (y > z1)//Desborda
\{ Qcalle = q - Qreja;//El caudal de escorrentía, menos el caudal sobre la reja
           }
        }
       if (indice == 1) //Trapecial
         {
           if (y < ycordon) //No desborda
\{ Qcalle = 0; //No hay flujo en la calle
 }
           if (y > ycordon)//Desborda
           {
              Qcalle = q - Qreja;
           }
         }
       if (indice == 2) //Triangular
         {
           if (y < ycordon) //No desborda
           {
              Qcalle = 0; //No hay flujo en la calle
 }
           if (y > ycordon)//Desborda
\{ Qcalle = q - Qreja;
           }
        }
        if (Qcalle<0) //El caudal no puede ser negativo
         {
          Qcalle = 0; }
         return Qcalle;
      }
      public double CaudalReja()
      {
       if (indice = = 0)//Si es rectangular
         {
           if (y < z1) //No desborda
           {
              Qreja = q; //Todo el caudal está sobre la reja
 }
           if (y > z1) //Desborda
```

```
 {
              Qreja = b * y * v; //Calcula el caudal como VxA
           }
        }
       if (indice == 1)/5i es trapecial
         {
            if (y<ycordon) //No desborda
            {
              Qreja = q;
 }
           if (y > ycordon) //Desborda
           {
           Qreja = Qcuneta+v*(((y-
ycordon)*(b+(y*((1/z1)+(1/z2)))))+((0.5/z2)*(Math.Pow(y-ycordon,2))));
           }
        }
       if (indice == 2) //Si es triangular
         {
           if (y < ycordon)//No desborda
           {
              Qreja = q;
           }
           if (y > ycordon)//desborda
           {
             Qreja = Qcuneta + b * (y - ycordon) * v; //Caudal en la cuneta más la sección por
encima de ella
           }
        }
       if (Qreja > q)
         {
           Qreja = q; //El caudal sobre la reja no puede ser mayor que el caudal total de 
escorrentía
         }
        return Qreja;
      }
      public double ElevacionInicial()
      {
           do
\{y = y + 0.0001; Area(q);
              Perimetro(q);
             comparacionCaudal = (1 / \text{manning}) * (area) * Math.Pow(area / perimetro,
0.666667) * Math.Sqrt(s);
           } while (comparacionCaudal < q);
        return y;
      }
```

```
 //MÉTODO PARA CALCULAR EL ANCHO DEL FLUJO
      public double AnchoFlujo()
      {
        switch (indice)
        {
           case 0: //Rectangular
             if(y<z1) //No desborda
 {
                bFlujo = b; //El ancho del flujo es el ancho del canal
 }
             if (y > z1)//Desborda
\{bFlujo = b + (y - y <i>cordon</i>) / z2; }
             break;
           case 1: //Trapecial
             if (y < ycordon) //No desborda
 {
               bFlujo = b + (y *(1/z1 + 1/z2));
 }
             if (y > ycordon) //Desborda
 {
               bFlujo = b + ((y - ycordon) * (1 / z1 + 1 / z2)) + (y - ycordon) / Sx;
 }
             break;
           case 2: //Caso triangular
             /*El ancho del flujo depende de si el agua esta confinada en el cordón o si desborda 
en la calle
              * Lo primero es verificar la capacidad de la cuneta para conocer si es capaz de 
captar todo el
              * agua que le llega
              * Si capta toda el agua, el ancho del flujo será cuando mucho igual al ancho de la 
cuneta.
              * Si no capta todo, el ancho del flujo será el ancho del cordón + el ancho del flujo 
sobre la calle*/
             if (Qcuneta > q) //si el agua no desborda
 {
               bFlujo = Math.Pow((q * manning) / (0.376 * Math.Pow(z2, 1.66666667) *Math.Sqrt(s)), 0.375);
 }
            if (Qcuneta == q) //si el agua no desborda
 {
               bFlujo = Math.Pow((q * manning) / (0.376 * Math.Pow(z2, 1.66666667) *Math.Sqrt(s)), 0.375);
 }
             else //si el flujo desborda
               bFlujo = Math.Pow((q * manning) / (0.376 * Math.Pow(z1, 1.66666667) *
Math.Sqrt(s)), 0.375);
             break;
```

```
 }
    return bFlujo;
 }
```

```
 /* MÉTODO PARA CALCULAR LA ELEVACIÓN EN LA ENTRADA
```
 La elevación a la entrada se calcula suponiendo flujo uniforme en la sección de la cuneta a partir de la pendiente se realiza un método iterativo para obtener el ynormal de Manning

 Se procede a determinar el área de la cuneta elegida por el usuario, y a partir de esta se establece el área y el radio hidráulico\*/

```
 //METODO PARA CALCULAR LA ELEVACION PARA LAS SECCIONES RECTANGULARES Y 
TRAPECIALES
```

```
 public void CasoRectangular(double comparacionCaudal)
     {
        do
        {
          //Se invocan los métodos para calcular las propiedades del flujo
         area = Area(q);
         perimetro = Perimetro(q); radio = Radio(area, perimetro);
         comparacionCaudal = (1 / manning) * (Math.Pow(area, 1.666667) /Math.Pow(perimetro, 0.66666667)) * Math.Sqrt(s);
         y = y + 0.0001; }
        while (comparacionCaudal < q);
     }
     /* MÉTODO PARA CALCULAR EL AREA
 * 
      * Este método recible los parámetros del usuario, y la elevación, para calcular el área
      * de cualquiera de las 3 geometría mostradas*/
     public double Area(double q)
     {
        switch (indice)
        {
          case 0:
             if(y<z1) // no desborda
\{area = b * y;
 }
             if(y>z1)//Desborda
 {
                area=b*y+(Math.Pow((y-z1),2)/(2*z2));
 }
             break;
           case 1:
             if (y < ycordon) //No desborda
 {
              area = b*y+0.5*Math.Pow(y,2)*(1/z1)+(1/z2));
```

```
 }
             if (y > ycordon) //Desborda
\{area = (0.5*(y-ycordon)*(y-ycordon)/z1))+(b+(((y-ycordon)/z1)+(y-ycordon))/z1)ycordon)/z2))*(y-ycordon))+(0.5*(y-ycordon)*((y-
ycordon)/Sx))+((b*ycordon)+0.5*Math.Pow(ycordon,2)*((1/z1)+(1/z2)));
 }
             break;
           case 2:
             if (Qcuneta >= q) //El agua no rebalsa el cordón
 {
               area = y * (y / z2) / 2; }
             if (Qcuneta < q) //El agua desborda el cordón
\{area = b * ycordon / 2 + (y - ycordon) * (b) + (y - ycordon) * ((y - ycordon) /z1) / 2;
             }
             break;
        }
        return area;
      }
      /*MÉTODO PARA CALCULAR PERÍMETRO MOJADO
 * 
      * Este método calcula el perimetro mojado, al recibir los parámetros puede usarse en los 
otros
      * métodos siempre y cuando se hayan establecido los valores que se piden*/
      public double Perimetro(double q)
      {
        switch (indice)
        {
           case 0:
             if(y<z1)//No desborda
 {
               perimetro = b + 2 * y;
 }
            if(y>z1) {
               perimetro = y + b + z1 + Math.Sqrt((Math.Pow(y - z1, 2)) + Math.Pow(((y - z1)
/ z2), 2));
 }
             break;
           case 1:
             if (y < ycordon) //No desborda
 {
```

```
perimetro = b + y * (Math.Sqrt(1 + Math.Pow(1/z1, 2)) + Math.Sqrt(1 +Math.Pow(1/z2, 2)));
 }
              if (y > ycordon) //Desborda
 {
               perimetro = (b + vector) * (Math.Sqrt(1 + Math.Pow(1/z1, 2)) + Math.Sqrt(1
+ Math.Pow(1/z2, 2)))) + (Math.Sqrt(Math.Pow(((y - ycordon) / (z2)), 2) + Math.Pow(y -
ycordon, 2))) + Math.Sqrt(Math.Pow((y - ycordon) / Sx, 2) + Math.Pow(y - ycordon, 2));
 }
              break;
           case 2:
             if (Qcuneta > q)
\{ //El flujo está en la cuneta
               perimetro = y + Math.Sqrt(Math.Pow(y / z2, 2) + Math.Pow(y, 2));
 }
              else
                //Si el ancho del flujo es mayor que el de la cuneta;
                //hay una parte que es de la cuneta y otra de la calle.
                perimetro = y + Math.Sqrt(Math.Pow(b, 2) + Math.Pow(ycordon, 2)) + 
Math.Sqrt(Math.Pow(y - ycordon, 2) + Math.Pow((y - ycordon) / z1, 2));
              break;
         }
        return perimetro;
      }
      //MÉTODO PARA CALCULAR RADIO HIDRÁULICO
      public double Radio(double area, double perimetro)
      {
        radio = area / perimetro;
         return radio;
      }
      //Método para calcular el coeficiente de área de la rejilla
      public double CoefArea()
      {
        Atotal = Convert.ToDouble(txtTotalReja.Text); //Toma el valor del area total de la reja
        Ahuecos = Convert.ToDouble(txtTotalHuecos.Text); //Toma el valor del area de huecos 
en la reja
        f = Convert.ToDouble(txtObstruccion.Text); //Toma el valor de obstrucción en la rejilla
        coefArea = (1 - (f / 100)) * (Ahuecos / Atotal); //Calcula el valor del coeficiente de reja
         return coefArea;
      }
      //MÉTODO PARA CALCULAR LONGITUD DE REJILLA
      public void Longitud()
      {
        energia = y + (Math.Pow(v, 2) / (2 * g)); //Calcula el nivel de energía
        lblResultados.Text = "Para un caudal de " + Math.Round(q * 1000, 4).ToString() + " l/s"
+
        "\ny\x2092: " + Math.Round(y * 100, 2).ToString() + " cm" + "\nE\x2092: " +
Math.Round(energia, 3).ToString() + " m" +
        "\nA= " + Math.Round(area, 3).ToString() + " m<sup>2</sup>" + "\nV= " + Math.Round(v,
5).ToString() + " m/s";
```
 //Inicia el contador para saber el número de iteraciones  $n = 0$ : do { int i = dgvValores.Rows.Add(); //añade un renglón al cuadro de valores //AÑADE LOS VALORES AL CUADRO DE DATOS dgvValores.Rows[i].Cells[0].Value =  $(x * 100)$ .ToString(); dgvValores.Rows[i].Cells[1].Value =  $(y * 100)$ .ToString(); dgvValores.Rows[i].Cells[2].Value = area.ToString(); dgvValores.Rows[i].Cells[3].Value = perimetro.ToString(); dgvValores.Rows[i].Cells[4].Value = radio.ToString();  $v = q / area$ ; //calcula la velocidad dgvValores.Rows[i].Cells[5].Value = v.ToString(); dgvValores.Rows[i].Cells[6].Value =  $(q * 1000)$ .ToString(); energia = y + (Math.Pow(v, 2) /  $(2 * g)$ ; // calcula la energia dgvValores.Rows[i].Cells[7].Value = energia.ToString(); froude = v / Math.Sqrt(g  $*$  (area / bFlujo)); //calcula froude dgvValores.Rows[i].Cells[8].Value = froude.ToString(); cd = CoeficienteDescarga(y); //Calcula el coeficiente de descarga para cada paso dgvValores.Rows[i].Cells[9].Value = cd.ToString(); dq = coefArea \* cd \* brejilla \* (Math.Sqrt(2 \* g \* y));//calcula el dq/dx dgvValores.Rows[i].Cells[10].Value = dq.ToString(); dy = Math.Abs(((s) - ((q / (g \* Math.Pow(area, 2))) \* dq)) / ((1 - (Math.Pow(q, 2) \* bFlujo / (g \* Math.Pow(area, 3))))\*Math.Cos(Math.Atan(s)))); //calcula el dy dgvValores.Rows[i].Cells[11].Value = dy.ToString();  $y = y - (dy * dx)$ ; //calcula el nuevo y dgvValores.Rows[i].Cells[12].Value =  $(y * 100)$ .ToString();  $x = x + dx$ ; //actualiza el valor de la distancia bFlujo = AnchoFlujo(); // Calcula el nuevo ancho del flujo area = Area(q); //calcula la nueva área perimetro = Perimetro(q); //calcula el nuevo perímetro radio = Radio(area, perimetro); //Calcula el nuevo radio hidráulico  $q = q - (dq * dx)$ ; //calcula el nuevo caudal  $n = n + 1$ ; //Aumenta el contador  $i = i + 1$ ; //Aumenta el subíndice de la celda //AÑADE LOS PUNTOS DEL GRÁFICO chartLongitud.Series[0].Points.AddXY(x, y); //aquí repite el ciclo  $}$  while  $(y > 0)$ ;

 //Genera las etiquetas de los valores finales int decimales = 3;

if  $(y < 0)$  {  $y = 0$ ; lblDatosFinales.Text = "\nLa elevación final del agua es de: " + Math.Round(y, decimales).ToString() + ".00 cm" + "\nEl caudal final es de: " + Math.Round(q  $*$  1000, decimales).ToString() + "  $I/s$ " + "\nEl numero de iteraciones realizadas fue de: " + n.ToString() + "\nEl ancho del flujo es de: " + Math.Round(bFlujo, decimales).ToString() + " cm" + "\nLa longitud debe ser de al menos:\n"; lblLongitud.Text = Math.Round(x \* 100, decimales).ToString() + " cm"; } else lblDatosFinales.Text = "La elevación final del agua es de: " + Math.Round(y \* 100, decimales).ToString() + " cm" + "\nEl caudal final es de: " + Math.Round(q  $*$  1000, decimales).ToString() + "  $I/s''$  + "\nEl numero de iteraciones realizadas fue de: " + n.ToString() + "\nEl ancho del flujo es de: " + Math.Round(bFlujo \* 100, decimales).ToString() + "\nLa longitud debe ser de al menos:\n"; lblLongitud.Text = Math.Round(x \* 100, decimales).ToString() + " cm"; } //PARA HALLAR LA EFICIENCIA public void Eficiencia() { lblResultados.Visible = false; energia = y + (Math.Pow(v, 2) /  $(2 * g)$ ); double  $Q = q$ ; //Fija el caudal inicial y lo almacena para que no se modifique longitudReja = Convert.ToDouble(txtLongitudReja.Text) / 100; //Asigna la longitud de la reja //Primero se debe hallar cuanto caudal puede transportar la cuneta Qcuneta = CaudalCordon(); //Luego se halla el caudal que transporta la calle //Este es el caudal que no esta sobre la reja  $Qcalle$  = CaudalCalle(); //Para determinar la eficiencia del flujo lateral  $Rs = (1 / (1 + ((0.0828 * Math.Pow(v, 1.8)) / (z1 * Math.Pow(longitudReja, 2.3)))));$  $QcalC}$ calleCaptado = Rs  $*$  Qcalle; eficienciaCalle = (QcalleCaptado / Qcalle) \* 100; //PARA DETERMINAR LA EFICIENCIA EN LA REJA //Inicia el contador para saber el número de iteraciones  $n = 0;$  CaudalReja(); //MUESTRA LOS DATOS INICIALES

```
lblResultados.Text = "Para un caudal de " + Math.Round(Q * 1000, 4).ToString() + "
\frac{1}{s} +
         \gamma\ny\x2092: " + Math.Round(y * 100, 4).ToString() + " cm" + "\nE\x2092: " +
Math.Round(energia, 3).ToString() + " m" +
         "\nA= " + Math.Round(area, 3).ToString() + " m<sup>2</sup>" + "\nV= " + Math.Round(v,
5).ToString() + " m/s";
         lblResultados.Visible = true;
         double AnchoFlujoOrginal = bFlujo; // Almacena el valor del ancho inicial
         //A continuación se ejecuta el método para determinar el caudal al final de la rejilla
        if (indice == 0)
         { 
            do
            {
               int i = dgvValores.Rows.Add(); //añade un renglón al cuadro de valores
               //AÑADE LOS VALORES AL CUADRO DE DATOS
              dgvValores.Rows[i].Cells[0].Value = (x * 100).ToString();
              dgvValores.Rows[i].Cells[1].Value = (y * 100).ToString();
               dgvValores.Rows[i].Cells[2].Value = area.ToString();
               dgvValores.Rows[i].Cells[3].Value = perimetro.ToString();
               dgvValores.Rows[i].Cells[4].Value = radio.ToString();
               v = q / area; //calcula la velocidad
               dgvValores.Rows[i].Cells[5].Value = v.ToString();
              dgvValores.Rows[i].Cells[6].Value = (q * 1000).ToString();
              energia = y + (Math.Pow(v, 2) / (2 * g); // calcula la energia
               dgvValores.Rows[i].Cells[7].Value = energia.ToString();
              froude = v / Math.Sqrt(g * (area / bFlujo)); //calcula froude
               dgvValores.Rows[i].Cells[8].Value = froude.ToString();
               cd = CoeficienteDescarga(y); //Calcula el coeficiente de descarga para cada paso
               dgvValores.Rows[i].Cells[9].Value = cd.ToString();
              dq = coefArea * cd * brejilla * (Math.Sqrt(2 * g * y));//calcula el dq/dx
               dgvValores.Rows[i].Cells[10].Value = dq.ToString();
              dy = Math.Abs(((s) - ((q / (g * Math.Pow(area, 2))) * dq)) / ((1 - (Math.Pow(q, 2)
* bFlujo / (g * Math.Pow(area, 3)))) * Math.Cos(Math.Atan(s)))); //calcula el dy
               dgvValores.Rows[i].Cells[11].Value = dy.ToString();
              y = y - (dy * dx); //calcula el nuevo y
              dgvValores.Rows[i].Cells[12].Value = (y * 100).ToString();
              x = x + dx; //actualiza el valor de la distancia
               bFlujo = AnchoFlujo(); // Calcula el nuevo ancho del flujo
               area = Area(q); //calcula la nueva área
               perimetro = Perimetro(q); //calcula el nuevo perímetro
               radio = Radio(area, perimetro); //Calcula el nuevo radio hidráulico
              q = q - (dq * dx); //calcula el nuevo caudal
               n = n + 1; //Aumenta el contador
              i = i + 1; //Aumenta el subíndice de la celda
```

```
 //AÑADE LOS PUNTOS DEL GRÁFICO
              chartLongitud.Series[0].Points.AddXY(x, y);
              //aquí repite el ciclo
           \} while (x < longitudReja):
         }
         else
            do
\{ int i = dgvValores.Rows.Add(); //añade un renglón al cuadro de valores
              //AÑADE LOS VALORES AL CUADRO DE DATOS
             dgvValores.Rows[i].Cells[0].Value = (x * 100).ToString();
             dgvValores.Rows[i].Cells[1].Value = (y * 100).ToString();
              dgvValores.Rows[i].Cells[2].Value = area.ToString();
              dgvValores.Rows[i].Cells[3].Value = perimetro.ToString();
              dgvValores.Rows[i].Cells[4].Value = radio.ToString();
              v = q / area; //calcula la velocidad
              dgvValores.Rows[i].Cells[5].Value = v.ToString();
             dgvValores.Rows[i].Cells[6].Value = (q * 1000).ToString();
             energia = y + (Math.Pow(v, 2) / (2 * g)); // calcula la energia
              dgvValores.Rows[i].Cells[7].Value = energia.ToString();
             froude = v / Math.Sqrt(g * (area / bFlujo)); //calcula froude
              dgvValores.Rows[i].Cells[8].Value = froude.ToString();
              cd = CoeficienteDescarga(y); //Calcula el coeficiente de descarga para cada paso
              dgvValores.Rows[i].Cells[9].Value = cd.ToString();
             dq = coefArea * cd * brejilla * (Math.Sqrt(2 * q * y));//calcula el dq/dx
              dgvValores.Rows[i].Cells[10].Value = dq.ToString();
             dy = Math.Abs(((s) - ((q / (q * Math.Pow(area, 2))) * dq)) / ((1 - (Math.Pow(q, 2)
* bFlujo / (g * Math.Pow(area, 3))))*Math.Cos(Math.Atan(s)))); //calcula el dy
              dgvValores.Rows[i].Cells[11].Value = dy.ToString();
             y = y - (dy * dx); //calcula el nuevo y
             dgvValores.Rows[i].Cells[12].Value = (y * 100).ToString();
             x = x + dx; //actualiza el valor de la distancia
              bFlujo = AnchoFlujo(); // Calcula el nuevo ancho del flujo
              area = Area(q); //calcula la nueva área
              perimetro = Perimetro(q); //calcula el nuevo perímetro
              radio = Radio(area, perimetro); //Calcula el nuevo radio hidráulico
             q = q - (dq * dx); //calcula el nuevo caudal
             n = n + 1; //Aumenta el contador
             i = i + 1; //Aumenta el subíndice de la celda
              //AÑADE LOS PUNTOS DEL GRÁFICO
              chartLongitud.Series[0].Points.AddXY(x, y);
              //aquí repite el ciclo
```

```
 //Para determinar la eficiencia en la reja se compara el caudal en la reja respecto al que 
ingresa
         QcunetaCaptado = Qreja - q; //Crea la variable y almacena el caudal captado
                           //lblAyudas.Text = "x " + (x * 100).ToString() + " cm" + "y
"+(y*100).ToString()+ " cm"+
                            // "\nQcunetaCaptao " + (QcunetaCaptado * 1000).ToString() + " 
Qreja: " + (q * 1000). To String() + "q : " + (q * 1000). To String() + "Q original:
"+(Q*1000).ToString();
         if (QcunetaCaptado > Qreja) //Si el caudal captado es mayor que el caudal que llega, 
capta todo el caudal
         {
            QcunetaCaptado = Qreja;
         }
         else
            QcunetaCaptado = Qreja - q;
         eficienciaCuneta = (QcunetaCaptado / Qreja) * 100;//Crea la variable y almacena la 
eficiencia de la reja
         //Para determinar la eficiencia
         Qcaptado = QcalleCaptado + QcunetaCaptado;
        eficiencia = (Qcaptado / Q) * 100;
         if (Q > Qcuneta) //Si hay flujo lateral
\{ lblDatosFinales.Text = "Para una longitud de: " + (longitudReja * 100).ToString() + 
" cm" +
           "\nCon un caudal de: " + (Q * 1000).ToString() + " I/S" +
           "\nY una pendiente longitudinal de: " + (s * 100). ToString() + " %" +
            "\nSe tiene un ancho de flujo de " + Math.Round((AnchoFlujoOrginal * 100), 
2).ToString() + " cm" +
            "\nPor lo que sobre el córdón viaja un caudal de: " + Math.Round(Qreja * 1000,
2).ToString() + " l/s" +
           "\nPor la calle viaja un caudal de " + Math.Round(Qcalle * 1000, 2).ToString() + "
\frac{1}{s}" +
           "\nSobre la rejilla se captan " + Math.Round(((QcunetaCaptado) * 1000),
2).ToString() + " l/s, para una eficiencia del " + Math.Round(eficienciaCuneta, 2).ToString() + 
"%" +
            "\nDel flujo lateral en la reja se captan " + Math.Round((QcalleCaptado * 1000), 
2).ToString() + " l/s, para una eficiencia del " + Math.Round(eficienciaCalle, 2).ToString() + "%" 
+
           "\nEn total se captan " + Math.Round(((Qcaptado) * 1000), 2).ToString() + " I/s, para
una eficiencia del " + Math.Round(eficiencia, 2).ToString() + "%";
 }
         else //Si no hay flujo lateral
            if (eficiencia < 100) //Sin flujo lateral y con eficiencia distinta al 100%
            {
```

```
 lblDatosFinales.Text = "Para una longitud de: " + (longitudReja * 100).ToString() + 
" cm" +
           "\nCon un caudal de: " + (Q * 1000).ToString() + " I/S" +
           "\nY una pendiente longitudinal de: " + (s * 100). ToString() + " %" +
            "\nSe tiene un ancho de flujo de " + Math.Round((AnchoFlujoOrginal * 100), 
2).ToString() + " cm" +
           "\nPor lo que por el cordón viaja un caudal de: " + Math.Round(Oreja * 1000,
2).ToString() + " 1/s" +
             "\nSobre la rejilla se captan " + Math.Round(((QcunetaCaptado) * 1000), 
2).ToString() + " l/s, para una eficiencia del " + Math.Round(eficiencia, 2).ToString() + "%" +
           "\nEn total se captan " + Math.Round(((Qcaptado) * 1000), 2).ToString() + " I/s, para
una eficiencia del " + Math.Round(eficiencia, 2).ToString() + "%";
 }
         else //Sin flujo lateral y eficiencia del 100%
           lblDatosFinales.Text = "Para una longitud de: " + (longitudReja * 100).ToString() + " 
cm" +"\nCon un caudal de: " + (Q * 1000).ToString() + " l/s" +
          "\nY una pendiente longitudinal de: " + (s * 100). ToString() + " %" +
           "\nSe tiene un ancho de flujo de " + Math.Round((AnchoFlujoOrginal * 100), 
2).ToString() + " cm" + " con ancho de reja de: " + (brejilla * 100).ToString() + " cm" +
            "\nPor lo que por el flujo está confinado al ancho de la reja." +
            "\nLa eficiencia de la reja es del 100%";
         lblLongitud.Text = ""; //Oculta la etiqueta de longitud requerida
      }
      //METODO PARA BORRAR LOS DATOS
      public void BorrarDatos()
      {
         //BORRA LOS DATOS DEL DATA GRID VIEW
         dgvValores.Rows.Clear();
         //Borra todas la variables
        b = 0; //ancho cuneta
        z1 = 0; //pendiente Z1
        z2 = 0; //pendiente Z2
         s = 0; //pendiente longitudinal de la calle
         h = 0; //Elevación del flujo, es una variable auxiliar para hacer comparaciones
         a = 0; //Desnivel para sección triangular
         Sx = 0; //Pendiente transversal de la sección compuesta de la cuneta
         ycordon = 0; //elevación del borde del cordón
                  //Variables de rejilla
         cd = 0; //coeficiente descarga
        Atotal = 0; //Area total de reja
         Ahuecos = 0; //Area de huecos
         Erejas = 0; //Distancia entre rejas
        f = 0; //porcentaje de obstruccion
        coefArea = 0; //coeficiente de paso entre rejas (1-f)(a/(a+esp)) brejilla = 0; //Valor del ancho de la rejilla
         longitudReja = 0; //Crea la variable de la longitud de la rejilla 
         //Variables flujo
         bFlujo = 0; //ancho del flujo, puede ser igual o no al de la cuneta y al de la rejilla
        x = 0; //longitud de rejilla
         energia = 0; //energía del flujo
        q = 0; // caudal
         Qcuneta = 0; //Caudal en el cordón y caño
```

```
112
         y = 0; //elevación del flujo
         perimetro = 0; //perimetro mojado
        area = 0; //area de flujo
         radio = 0; //radio hidráulico
        v = 0; //velocidad
        da = 0; //da/dx froude = 0; //número de froude
        dy = 0; //\Delta ydx = 0; //\Delta xn = 0; //Iteraciones
        comparacionCaudal = 0;
      }
      //METODO PARA CALCULAR EL COEFICIENTE DE DESCARGA
      public double CoeficienteDescarga(double y)
      {
 //--------------------------------------------------------------
         Erejas = Convert.ToDouble(txtDistanciaEntreRejas.Text) / 100;
        cd = 0.66 * Math.Pow(coefArea, -0.16) * Math.Pow(y / Ereias, -0.013); return cd;
      }
      //Código para que el botón envíe a la ventana de calculo de hidrología
      private void btnCaudal_Click(object sender, EventArgs e)
      {
         Hidrología hidrología = new Hidrología();
         hidrología.ShowDialog();
         txtCaudal.Text = Convert.ToString(Math.Round(hidrología.Caudal * 1000, 3)); //Toma el 
caudal de la ventana de hidrología
      }
      //Código para exportar el archivo generado
      private void btnExportar_Click(object sender, EventArgs e)
      {
         //Genera un mensaje para que el usuario sepa que el archivo se está generando
         MessageBox.Show("Generando archivo\n" +
            "Este proceso puede tardar varios segundos\n" +
            "\nUna vez generado el archivo este se abrira de manera automática", "Exportando 
datos", MessageBoxButtons.OK, MessageBoxIcon.Information);
         //Se crea la instancia de excel
        Microsoft.Office.Interop.Excel.Application excel = new
Microsoft.Office.Interop.Excel.Application();
         //Se crea una nueva hoja de excel
         excel.Application.Workbooks.Add(true);
         //Para columnas
         int IndiceColumna = 0;
         foreach (DataGridViewColumn col in dgvValores.Columns)//Columnas
         {
           IndiceColumna++;
            excel.Cells[1, IndiceColumna] = col.Name;
```

```
 }
         //Para filas
        int IndiceFila = 0;
         foreach (DataGridViewRow row in dgvValores.Rows)//Filas
         {
           IndiceFila++;
            IndiceColumna = 0;
            foreach (DataGridViewColumn col in dgvValores.Columns)
\{ IndiceColumna++;
               excel.Cells[IndiceFila + 1, IndiceColumna] = row.Cells[col.Name].Value;
            }
         }
         //Hace que se abra el excel al exportar
         excel.Visible = true;
      }
      // A CONTINUACIÓN SE ESTABLECE EL CÓDIGO PARA CADA ESPACIO, CADA UNO DE 
ESTOS OCULTA EL GRÁFICO
      //Y MUESTRA UNA ETIQUETA DE AYUDA
      private void txtPendienteCanal_MouseClick(object sender, MouseEventArgs e)
      {
         chartLongitud.Visible = false;
         lblAyudas.Text = "Pendiente longitudinal de la calle";
         lblAyudas.Visible = true;
      }
      private void txtPendiente3_MouseClick(object sender, MouseEventArgs e)
      {
         lblAyudas.Visible = true;
         chartLongitud.Visible = false;
         lblAyudas.Text = "Pendiente transversal de la calle según la figura";
      }
      private void txtManning_MouseClick(object sender, MouseEventArgs e)
\{ \{ \} lblAyudas.Visible = true;
         lblAyudas.Text = "Coeficiente de rugosidad de Manning de la superficie del cordón";
      }
      private void cmbSeccion_MouseClick(object sender, MouseEventArgs e)
     \{ lblAyudas.Visible = true;
         chartLongitud.Visible = false;
         lblAyudas.Text = "Por favor elija la geometría del cordón";
      }
      private void txtAnchoCuneta_MouseClick(object sender, MouseEventArgs e)
      {
        if (indice == 1 || indice == 0)
         {
            lblAyudas.Visible = true;
            chartLongitud.Visible = false;
            lblAyudas.Text = "Ancho del fondo del cordón";
         }
```

```
if (indice == 2)
         {
            lblAyudas.Visible = true;
            chartLongitud.Visible = false;
            lblAyudas.Text = "Ancho superior del cordón";
         }
      }
      private void txtPendiente1_MouseClick(object sender, MouseEventArgs e)
     \{if (indice == 0)
         {
            lblAyudas.Visible = true;
            chartLongitud.Visible = false;
            lblAyudas.Text = "Profundidad del canal";
         }
        if (indice == 1)
         {
            lblAyudas.Visible = true;
            chartLongitud.Visible = false;
            lblAyudas.Text = "Pendiente de la pared del cordón según la figura";
 }
        if (indice == 2)
         {
            lblAyudas.Visible = true;
            chartLongitud.Visible = false;
            lblAyudas.Text = "Pendiente trasnversal de la calle";
         }
      }
      private void txtPendiente2_MouseClick(object sender, MouseEventArgs e)
\{ \{ \}if (indice == 0)
         {
            lblAyudas.Visible = true;
            chartLongitud.Visible = false;
            lblAyudas.Text = "Pendiente transversal de la calle según la figura";
         }
        if (indice == 1||indice==2)
         {
            lblAyudas.Visible = true;
            chartLongitud.Visible = false;
            lblAyudas.Text = "Pendiente de la pared del cordón según la figura";
         }
      }
      private void txtObstruccion_MouseClick(object sender, MouseEventArgs e)
      {
         lblAyudas.Text = "Porcentaje de obstrucción: Funciona como factor de seguridad.";
      }
      private void txtLongitudReja_MouseClick(object sender, MouseEventArgs e)
     \left\{ \right. lblAyudas.Text = "Longitud lateral: Es la longitud de impacto lateral del flujo con la reja.";
      }
```

```
 private void txtCaudal_MouseClick(object sender, MouseEventArgs e)
      \{ lblAyudas.Visible = true;
           chartLongitud.Visible = false;
          lblAyudas.Text = "Caudal a captar: Click en el ícono de la calculadora para calcular el 
caudal" +
              "\na partir de áreas y el coeficiente de escorrentía";
       }
       private void txtDeltaX_MouseClick(object sender, MouseEventArgs e)
       {
          lblAyudas.Visible = true;
           chartLongitud.Visible = false;
           lblAyudas.Text = "Precisión del análisis";
       }
       private void txtProf_MouseClick(object sender, MouseEventArgs e)
\{ \cdot \cdot \cdot \cdot \cdot \cdot \cdot \cdot \cdot \cdot \cdot \cdot \cdot \cdot \cdot \cdot \cdot \cdot \cdot \cdot \cdot \cdot \cdot \cdot \cdot \cdot \cdot \cdot \cdot \cdot \cdot \cdot \cdot \cdot \cdot \cdot 
           lblAyudas.Visible = true;
           lblAyudas.Text = "Profundidad del canal en cm";
       }
       //MUESTRA LAS OPCIONES AL ELEGIR LA OPCIÓN DE ANÁLISIS
       private void rbtnAnalisis_CheckedChanged(object sender, EventArgs e)
       {
         txtAnchoRejilla.Enabled = true;
          txtTotalHuecos.Enabled = true;
          txtTotalReja.Enabled = true;
          txtDistanciaEntreRejas.Enabled = true;
          txtObstruccion.Enabled = true;
          txtLongitudReja.Enabled = true;
       }
       //MUESTRA LAS OPCIONES AL ELEGIR LA OPCIÓN DE DISEÑO
       private void rbtnDiseno_CheckedChanged(object sender, EventArgs e)
       {
          txtAnchoRejilla.Enabled = true;
          txtTotalHuecos.Enabled = true;
          txtTotalReja.Enabled = true;
          txtDistanciaEntreRejas.Enabled = true;
          txtObstruccion.Enabled = true;
          txtLongitudReja.Enabled = false;
       }
    }
}
```